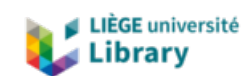

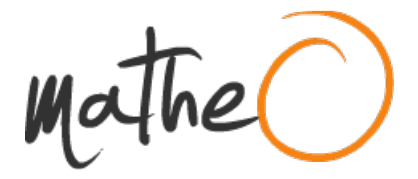

**https://lib.uliege.be https://matheo.uliege.be**

## **Conception et évaluation d¿idéotypes de froment d'hiver (Triticum aestivum L.) adaptés au changement climatique en Hesbaye : Approche par modélisation**

**Auteur :** Duhaubois, Gilles **Promoteur(s) :** Dumont, Benjamin; Leemans, Vincent **Faculté :** Gembloux Agro-Bio Tech (GxABT) **Diplôme :** Master en bioingénieur : sciences agronomiques, à finalité spécialisée **Année académique :** 2019-2020 **URI/URL :** http://hdl.handle.net/2268.2/8673

Avertissement à l'attention des usagers :

Tous les documents placés en accès ouvert sur le site le site MatheO sont protégés par le droit d'auteur. Conformément aux principes énoncés par la "Budapest Open Access Initiative"(BOAI, 2002), l'utilisateur du site peut lire, télécharger, copier, transmettre, imprimer, chercher ou faire un lien vers le texte intégral de ces documents, les disséquer pour les indexer, s'en servir de données pour un logiciel, ou s'en servir à toute autre fin légale (ou prévue par la réglementation relative au droit d'auteur). Toute utilisation du document à des fins commerciales est strictement interdite.

Par ailleurs, l'utilisateur s'engage à respecter les droits moraux de l'auteur, principalement le droit à l'intégrité de l'oeuvre et le droit de paternité et ce dans toute utilisation que l'utilisateur entreprend. Ainsi, à titre d'exemple, lorsqu'il reproduira un document par extrait ou dans son intégralité, l'utilisateur citera de manière complète les sources telles que mentionnées ci-dessus. Toute utilisation non explicitement autorisée ci-avant (telle que par exemple, la modification du document ou son résumé) nécessite l'autorisation préalable et expresse des auteurs ou de leurs ayants droit.

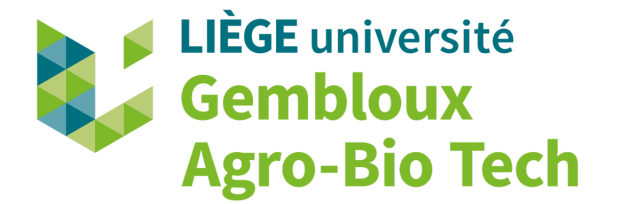

## **Conception et évaluation d'idéotypes de froment d'hiver (Triticum aestivum L.) adaptés au changement climatique en Hesbaye : approche par modélisation**

## **Gilles Duhaubois**

## TRAVAIL DE FIN D'ETUDES PRESENTE EN VUE DE L'OBTENTION DU DIPLOME DE MASTER BIOINGENIEUR EN SCIENCES AGRONOMIQUES

ANNEE ACADEMIQUE 2019-2020

*CO-PROMOTEURS :*

Dr. Benjamin DUMONT

Dr. Vincent Leemans

Toute reproduction du présent document, par quelque procédé que ce soit, ne peut être réalisée qu'avec l'autorisation de l'auteur et de l'autorité académique  $^1$  de Gembloux Agro-Bio Tech.

Le présent document n'engage que son auteur.

<sup>1.</sup> Dans ce cas, l'autorité académique est représentée par les promoteurs membres du personnel enseignant de GxABT.

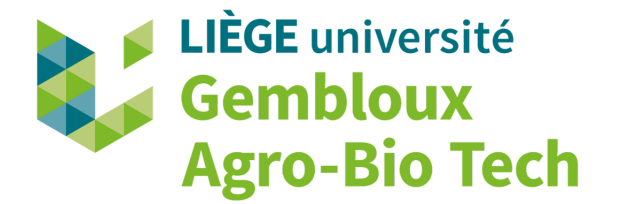

## **Conception et évaluation d'idéotypes de froment d'hiver (Triticum aestivum L.) adaptés au changement climatique en Hesbaye : approche par modélisation**

## **Gilles Duhaubois**

## TRAVAIL DE FIN D'ETUDES PRESENTE EN VUE DE L'OBTENTION DU DIPLOME DE MASTER BIOINGENIEUR EN SCIENCES AGRONOMIQUES

ANNEE ACADEMIQUE 2019-2020

*CO-PROMOTEURS :*

Dr. Benjamin DUMONT

Dr. Vincent Leemans

*"L'avenir est quelque chose qui se surmonte. On ne suit pas l'avenir, on le fait"*

- Georges Bernanos

### **Remerciements**

En premier lieu, j'aimerais exprimer ma gratitude envers mes deux co-promoteurs pour m'avoir permis de réaliser ce mémoire dans d'excellentes conditions et pour les nombreux enseignements qu'ils m'ont prodigués. Merci à Monsieur Benjamin Dumont pour son accompagnement. Cette recherche n'aurait jamais pu aboutir sans ses innombrables conseils et aides apportées. Je tiens également à remercier Monsieur Vincent Leemans pour m'avoir donner l'occasion de participer à l'expérimentation en ECOTRON. J'aimerais aussi remercier Paul-Henri, Geneviève ainsi que Justine pour les relectures attentives de ce travail.

Je souhaite ensuite faire part de ma reconnaissance à l'égard de toutes les personnes ayant été présentes à mes côtés durant mes années d'études : Big Up au Daoust, au Fouillis, aux OF7, au Challenger et à l'AG.

Un merci particulier s'adresse à vous aussi, bande de Cabochards Binaires ! Même si vous savez déjà tout, je vous remercie de m'avoir fidèlement accompagné durant mes années d'études. Merci au Paratafia (Charles, Pils, Rakkk alias l'allié du silo, Eddy, Cyril), Orion, Plum, Nassim, Bouboune, Nino, Stron, Jorix, Lilly, Flopine, LoLi, TomTom, Alex6, Lallie, Gali, Blabla, Aurore, Axel, Cule, Martin, Elbou, Slash et Serge. Le Folklore ne périra pas !

On dit souvent que les amis, c'est la famille que l'on choisit. C'est pourquoi je n'oublie pas non plus les OZ du C2C : Kyril, Karlenri, Martin, Katorze, Noé, Martits, WaWa, Vô, Makim, Lonez, et Piu. Ne changez pas, je vous kiff à djal et on a encore du chemin à parcourir ensemble !

Finalement, ma plus grande reconnaissance revient à mes parents sans qui je n'en serais pas là aujourd'hui ! Merci à vous mais aussi à mes frères Charles et Loïc pour tout ce que vous avez fait pour moi et pour m'avoir soutenu jusqu'au bout du bout... du bout ! Merci également à ma grand-mère Marie-Louise pour toutes les bonnes ondes qu'elle envoie à ses petits enfants : merci Mamy !

Ce travail de fin d'étude est dédié à la mémoire de mon grand-père Paul Libert avec qui j'aurais aimé partager plus de moments et avec qui il aurait été très passionnant de discuter de toutes les problématiques qui attirent mon attention aujourd'hui.

## **Résumé**

Le changement climatique se manifeste par une augmentation de le température moyenne à la surface du globe, une variabilité accrue des conditions climatiques et une augmentation de la fréquence d'apparition d'évènements extrêmes. Dans ce contexte, des idéotypes de froment d'hiver (*Triticum aestivum* L.) peuvent être imaginés afin d'aider les obtenteurs de variétés à identifier les principaux traits d'amélioration des performances des variétés sous le changement climatique. Ces idéotypes peuvent être créés et évalués *in silico* à l'aide de la modélisation. Dans cette étude, plusieurs idéotypes ont été imaginés sur base de la variété Barok. Pour ce faire, trois paramètres cultivars ont été modifiés : la durée de remplissage du grain, la précocité à l'épiaison et l'assimilation du carbone par la plante. Différentes dates de semis ont également été testées. Des simulations de ces idéotypes ont été réalisées à l'aide du modèle STICS. Les scénarios climatiques retenus pour la région de Hesbaye étaient le RCP4,5 et le RCP8,5 pour les horizons temporels 2040-2070 et 2070-2100. Le scénario RCP0,0 pour l'horizon temporel 1980-2010 a servi de référence dans cette recherche. Les résultats de ce travail montrent qu'une augmentation de l'assimilation du carbone de 10% et un allongement de la durée de remplissage du grain de 15 jours sont deux traits permettant une amélioration significative des rendements sous le changement climatique en Hesbaye. La précocité des semis offre de meilleurs rendements dans tous les scénarios testés.

**Mots clés :** changement climatique, idéotype, cultivar, amélioration des variétés, RCP, froment d'hiver.

### **Abstract**

Climate change is manifesting by an increase in the average temperature on the globe's surface, in variability of climatic conditions and in the frequency of extreme events (occurence et events en anglais c'est la même chose). In this context, ideotypes of winter wheat (*Triticum aestivum* L.) can be imagined in order to get breeders to identify the main traits improving varieties performances under climate change. These ideotypes can be created and evaluated *in silico* by using modeling. In this study, several ideotypes were imagined based on the Barok variety. To do so, three cultivar parameters have been modified : grain filling duration, earliness at earing and carbon assimilation by the plant. Different sowing dates were also tested. Simulations of these ideotypes were carried out using the STICS model. Climate scenarios used for the Hesbaye region were RCP4.5 and RCP8.5 for the time horizons 2040-2070 and 2070-2100. The RCP0,0 scenario for the 1980-2010 time horizon served as a reference in this research. The results of this work have shown that an increase in the assimilation of carbon by 10% and an extension of the grain filling time by 15 days are two traits allowing a significant improvement in yields under climate change in Hesbaye. Early planting provides better results in all tested scenarios.

**Key words :** climate change, ideotype, cultivar, crop improvement, RCP, winter wheat.

# **Table des matières**

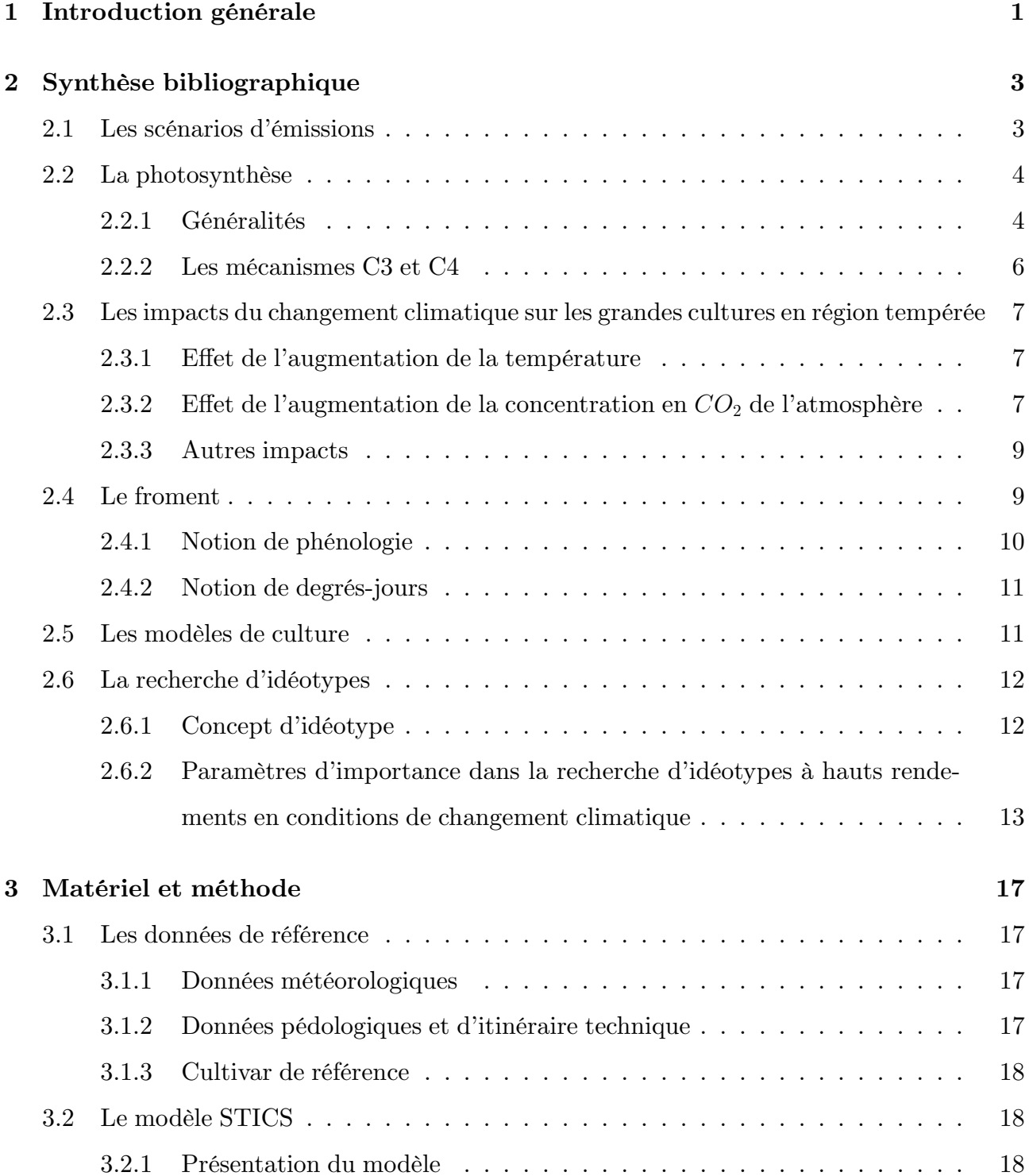

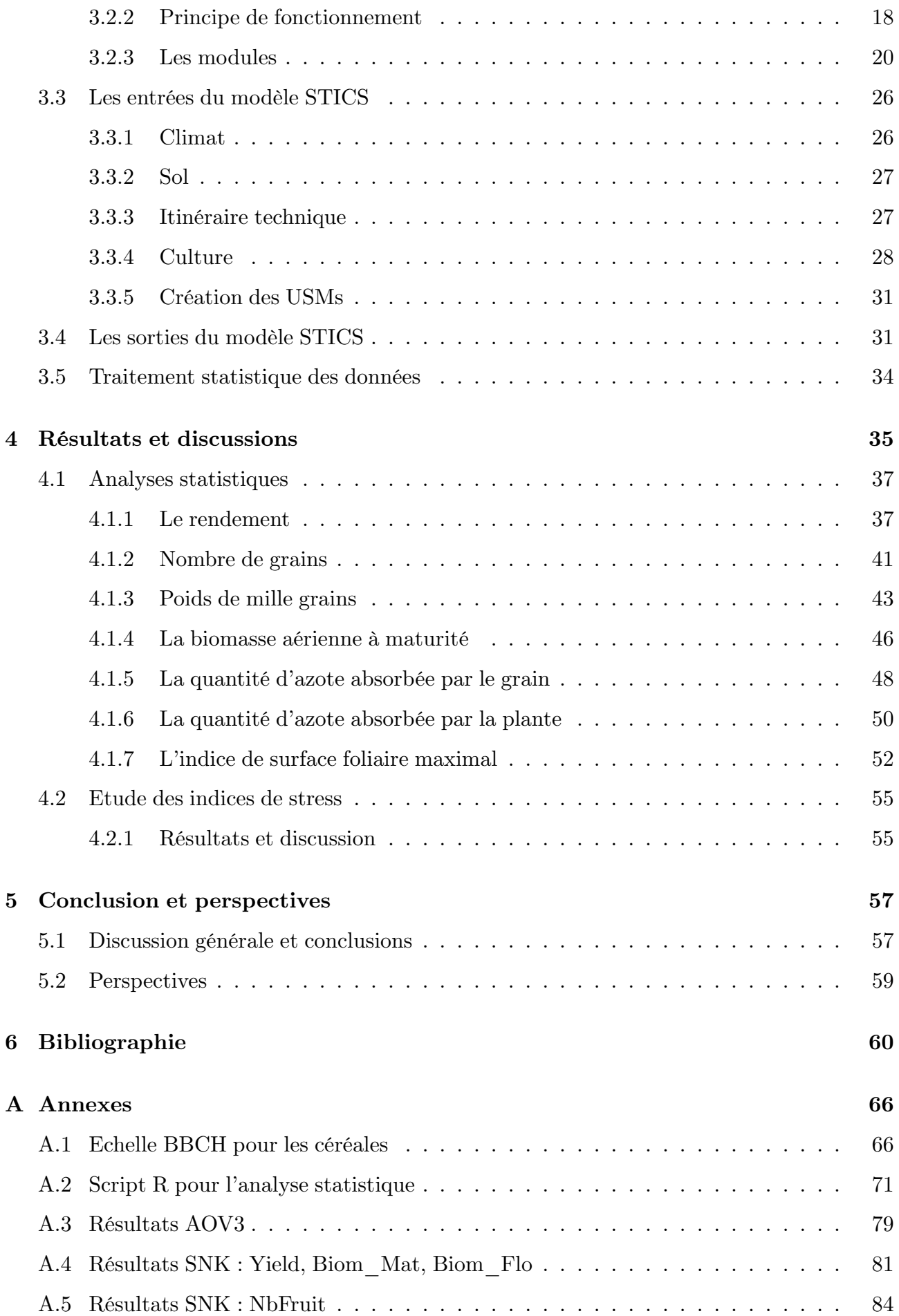

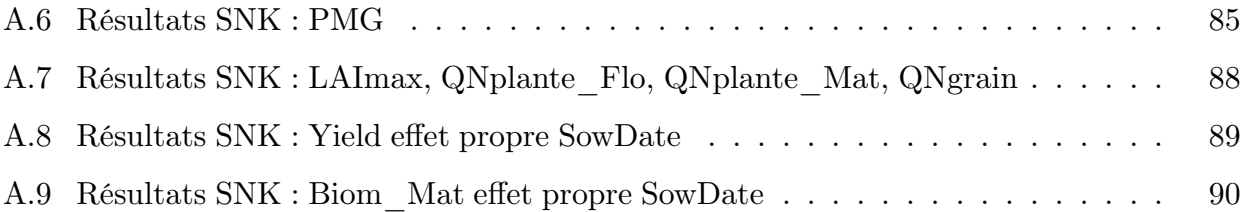

# **Table des figures**

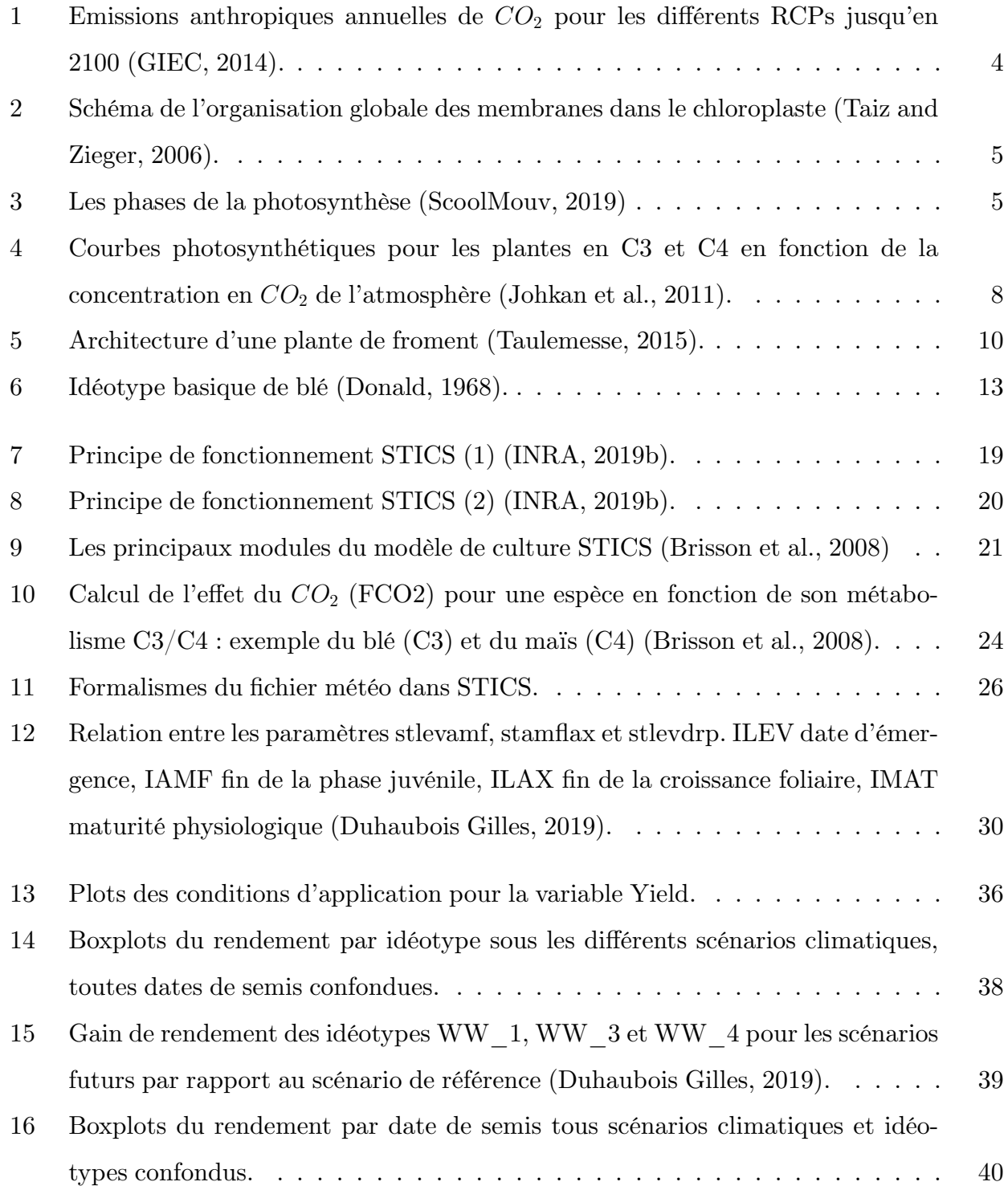

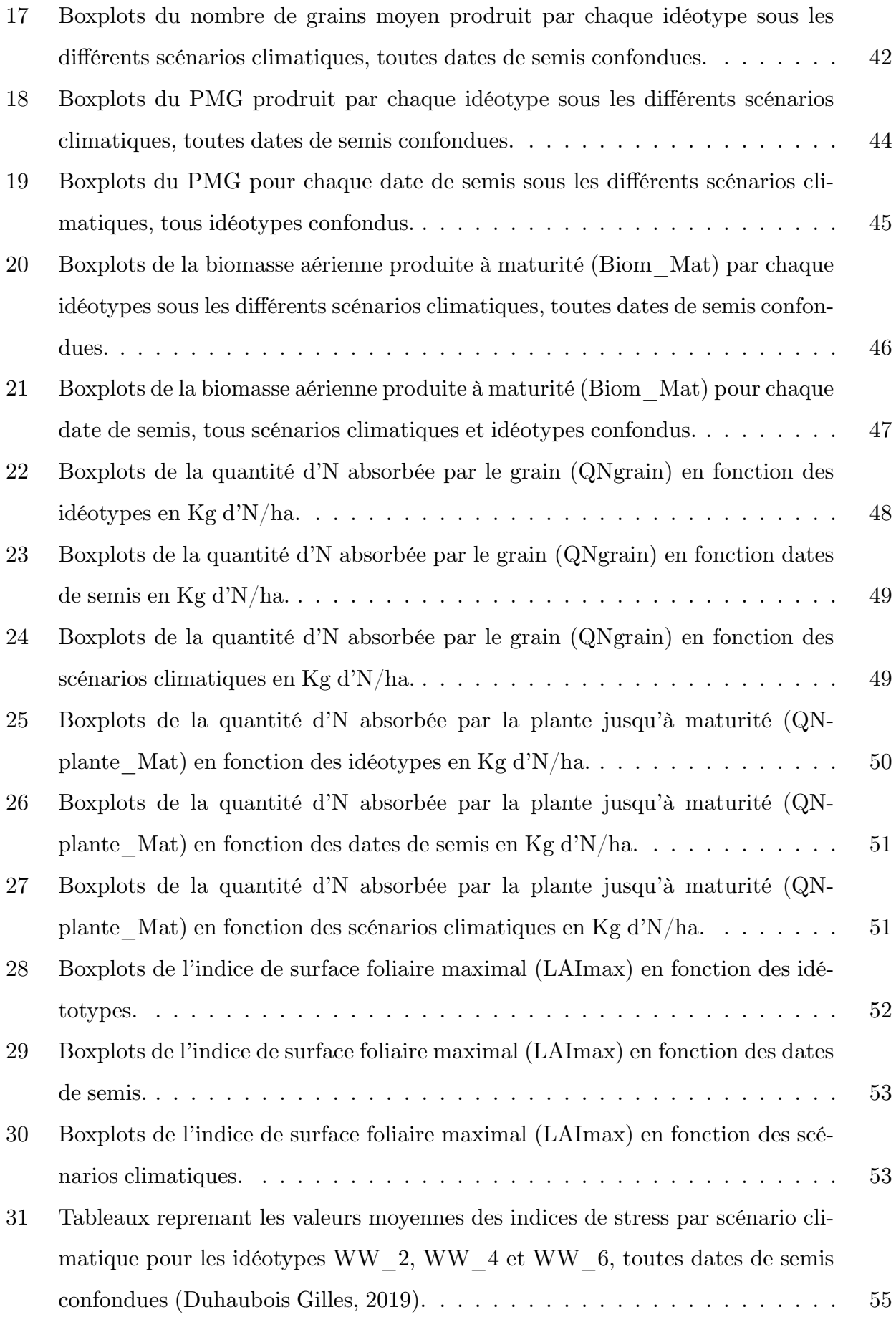

# **Liste des tableaux**

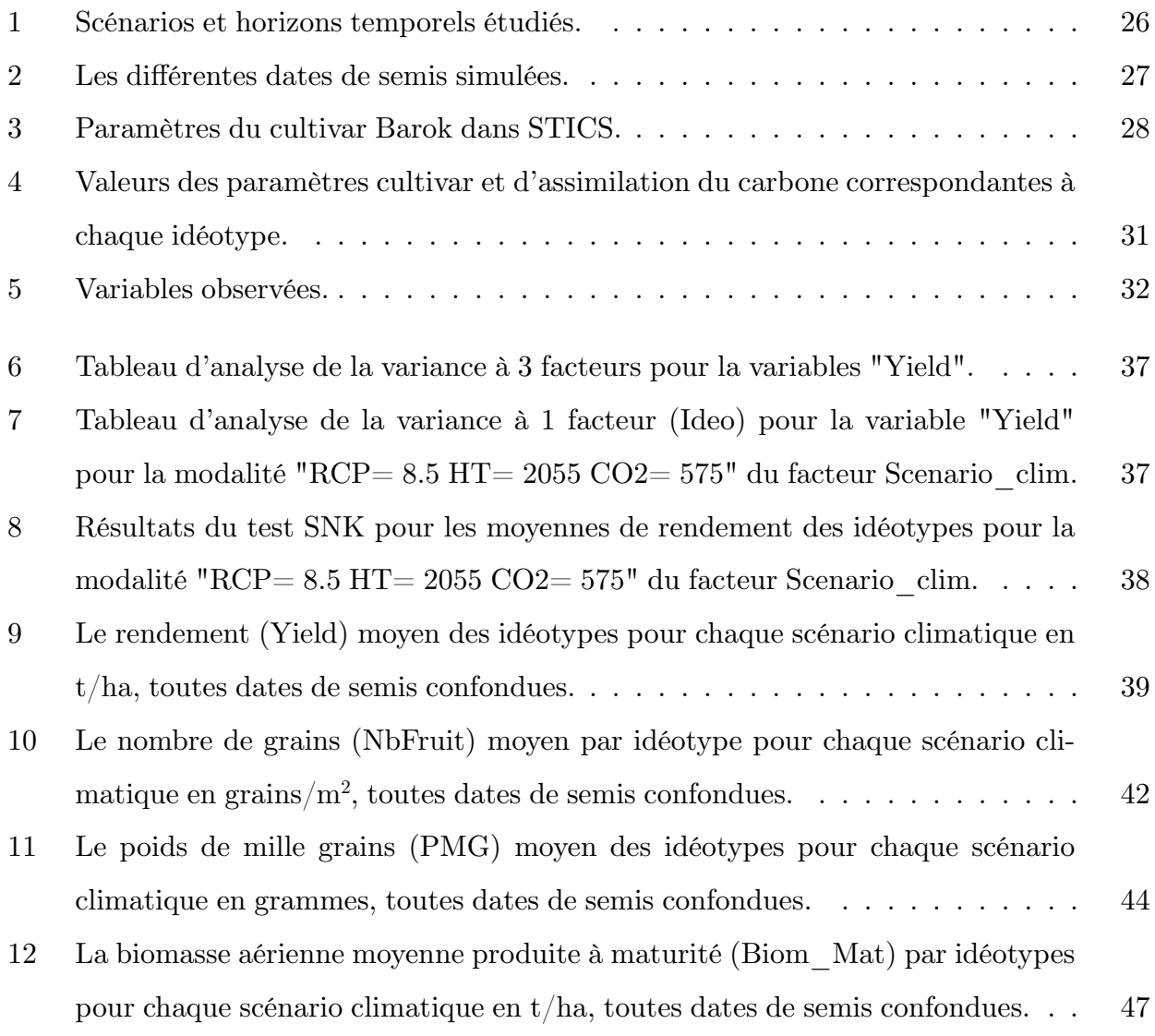

### **Définition des symboles**

- **stlevamf** : Temps thermique cumulé entre les stades "ilev" et "iamf".
- **stlevrdp** : Temps thermique cumulé entre les stades "ilev" et "idrp".
- **stamflax** : Temps thermique cumulé entre les stades "iamf" et "ilax".
- **stlodrp** : Temps thermique cumulé entre les stades "iflo" et "idrp".
- **stdrpdes** : Temps thermique cumulé entre les stades "idrp" et "idebdes".
- **pgrainmaxi** : Poids maximal du grain (0 % d'eau).
- **adens** : Paramètre de compétition inter-plants.
- **croirac** : Taux d'élongation de l'apex de la racine.
- **durvieF** : Durée de vie maximale d'une feuille adulte.
- **jvc** : Nombre de jours de vernalisation.
- **sensiphot** : Indice de sensibilité à la photopériode.
- **nbgrmax** : Nombre maximal de fruits par unité de surface.
- **stdrpmat** : Temps thermique cumulé entre les stades "idrp" et "imat".
- **ilev** : Date de l'émergence.
- **iplt** : Date du semis ou de la plantation.
- **iflo** : Date de l'anthèse.
- **iamf** : Date de croissance foliaire maximale, fin de la phase juvénile.
- **imat** : Date de la maturité physiologique.
- **idebdes** : Date de début de la dynamique de l'eau dans les organes récoltés.
- **ilax** : Indice de surface foliaire maximum, fin de la croissance foliaire.
- **idrp** : Date de début de remplissage des organes récoltés.
- **irec** : Date de récolte.
- **efcroijuv** : RUE maximale durant la phase juvénile (ilev-iamf).
- **efcroirepro** : RUE maximale durant la phase de remplissage du grain (idrp-imat).
- **efcroiveg** : RUE maximale durant la phase végétative (iamf-idrp).
- **RUE** : Radiation use efficiency.

## **Chapitre 1**

## **Introduction générale**

Le changement climatique est sans doute l'un des plus grands maux de notre époque. Celuici concerne la globalité de la planète et il est maintenant clairement établi que les activités anthropiques ont eu, et ont encore, une influence négative sur le dérèglement du climat. A l'heure actuelle, l'espèce humaine est responsable des émissions de gaz à effet de serre les plus élevées encore jamais constatées. Depuis les années 1950, de nombreux changements n'ayant plus été observés depuis des milliers d'années se sont produits. Les couvertures neigeuses et glaciaires ont diminué, les océans et l'atmosphère se sont réchauffés, et une élévation du niveau des mers a été observée (GIEC, 2014).

Aujourd'hui, le blé, aussi appelé froment, est un aliment de base pour une grande partie de la population mondiale et se trouve être la culture la plus importante en Europe. Un accroissement de la consommation de blé de 11% devrait avoir lieu d'ici 2026 par rapport à la consommation observée entre 2014 et 2016. Sa production devrait augmenter de 12%. Le blé restera largement dédié à la consommation humaine mais il est prévu que la part destinée à l'alimentation animale augmente, et ce, principalement en Asie (OCDE/FAO, 2017). Selon la FAO, la production mondiale de blé avoisinait les 750 Mt en 2016 (FAOSTAT, 2019). En région Wallonne, le froment représentait 18,4% de la surface agricole utile en 2015. Le froment d'hiver constituait alors 98,5% de la production totale de froment. Le froment belge est surtout utilisé dans l'alimentation animale, l'industrie de l'amidon et des biocarburants. La boulangerie ne représenterait que 10% du marché (Filagri, 2019).

L'agriculture est d'une part affectée par le dérèglement climatique et d'autre part elle est une importante contributrice des émissions de gaz à effet de serre. Depuis l'époque préindus-

trielle, la concentration en GES<sup>2</sup> a connu une forte augmentation due en partie à des émissions engendrées par les activités du secteur agricole. Près de 24% des émissions mondiales totales seraient issues des systèmes agricoles et forestiers (FAO, 2016).

A côté de cela, la population mondiale a plus que doublé depuis les années 1960 pour atteindre les 7,5 milliards d'individus en 2017 (La Banque Mondiale, 2019). Par ailleurs, elle connait encore une forte croissance et celle-ci ne fera qu'augmenter durant les prochaines dizaines d'années. Le défi de l'agriculture de demain sera de subvenir aux besoins alimentaires d'une population grandissante, tout en réduisant son impact sur le changement climatique.

De nos jours, la sélection des plantes est considérée comme l'une des principales mesures d'adaptation des cultivars<sup>3</sup>. La modélisation est un outil de plus en plus utilisé afin de vérifier les possibles améliorations de cette sélection culturale. Les modèles permettent de créer des idéotypes virtuels variant selon des paramètres précis et ayant l'avantage de pouvoir être évalués sans devoir passer par de longues expérimentations en champs. Il s'agit là d'un moyen d'accélérer le progrès génétique en dirigeant les obtenteurs de variétés vers des types de cultivars faisant leurs preuves dans les modèles. La modélisation permet de coupler des variations génotypiques à différents scénarios climatiques dans différents environnements pour en quantifier et en comparer les effets sur des variables d'intérêts agronomiques (Semenov and Halford, 2009).

Ce travail de fin d'étude a pour objectif d'imaginer et d'évaluer, par le biais de la modélisation, des idéotypes de froment d'hiver (Triticum aestivum L.) adaptés au changement climatique en Hesbaye. Le but étant d'aider les obtenteurs de variétés a identifier les possibles traits d'amélioration des cultivars offrant de bons potentiels de rendement en conditions de changement climatique.

<sup>2.</sup> GES : Gaz à Effet de Serre  $(CO_2, CH_4, N_2O)$ .

<sup>3.</sup> Cultivar : "Type végétal résultant d'une sélection, d'une mutation ou d'une hybridation (naturelle ou provoquée) et cultivé pour ses qualités agricoles." (Larousse, 2019)

## **Chapitre 2**

## **Synthèse bibliographique**

### **2.1 Les scénarios d'émissions**

Le *groupe d'experts intergouvernemental sur l'évolution du climat* (GIEC) a établi quatre profils représentant l'évolution de la concentration du *CO*<sup>2</sup> dans l'atmosphère. "Les profils représentatifs d'évolution de concentration (RCP) décrivent quatre modes différents d'évolution des émissions et des concentrations atmosphériques de gaz à effet de serre, des émissions de polluants atmosphériques et de l'utilisation des terres au XXIe siècle." (GIEC, 2014). Les lignes de couleurs (Figure 1) représentent les quantités d'émissions de  $CO<sub>2</sub>$  annuelles correspondant aux différents RCPs. Les aires colorées correspondent aux catégories des scénarios 4 employés par le groupe de travail du GIEC. Parmi les différents profils, on retrouve un scénario strict de diminution des émissions (RCP2,6), deux scénarios d'émissions moyennes (RCP4,5 et 6,0) et un scénario à fortes émissions (RCP8,5). Chaque scénario est caractérisé par un forçage radiatif qui lui est propre : 2,6 W/m<sup>2</sup>, 4,5 W/m<sup>2</sup>, 6,0 W/m<sup>2</sup> et 8,5 W/m<sup>2</sup> respectivement pour les scénarios RCP2,6, RCP4,5, RCP6,0 et RCP8,5. "Le forçage radiatif d'un gaz correspond à la différence entre le rayonnement solaire entrant et le rayonnement infrarouge sortant, et est influencé par la concentration de ce gaz." (Gallic et al., 2017). La balance des rayonnements entrants et sortants augmente de manière proportionnelle avec la concentration en gaz et ce phénomène provoque une élévation des températures de surface. Par conséquent, le RCP2,6 correspond au scénario comprenant la température de surface globale de la Terre la moins élevée tandis que pour le RCP8,5 il s'agit de la plus haute température (Gallic et al., 2017).

<sup>4. &</sup>quot;Les catégories de scénarios utilisées par le GTIII condensent le vaste ensemble de scénarios d'émissions décrits dans les publications scientifiques ; leurs définitions se basent sur les niveaux de concentration en équivalent *CO*<sup>2</sup> (en ppm) en 2100."(GIEC, 2014).

Les scénarios ne prévoyant aucun effort supplémentaire de limitation des émissions amènent à des situations entre le RCP6,0 et RCP8,5. Le RCP6,0 signifie que des mesures sont prises afin que l'élévation de la température de la Terre reste inférieure à 2˚C par rapport à l'époque préindustrielle (GIEC, 2014).

Dans ce travail, les scénarios RCP4,5 et RCP8,5 ont été retenus ainsi que deux horizons temporels (2040-2070 et 2070-2100). Le scénario de référence est le RCP0,0 pour l'horizon temporel 1980-2010.

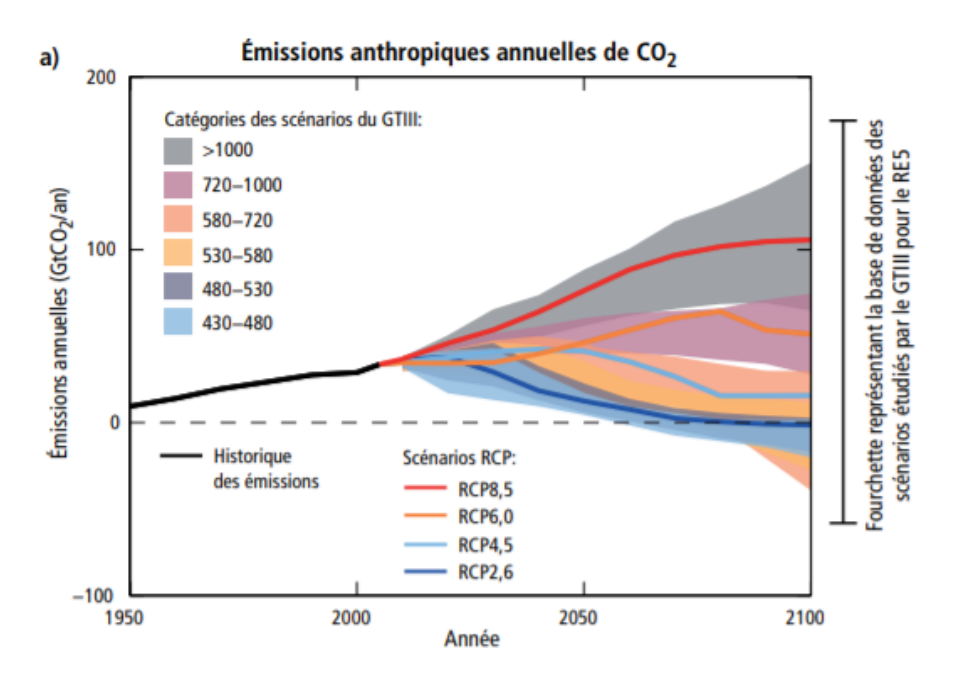

Figure 1 – Emissions anthropiques annuelles de *CO*<sup>2</sup> pour les différents RCPs jusqu'en 2100 (GIEC, 2014).

### **2.2 La photosynthèse**

### **2.2.1 Généralités**

L'énergie solaire provoque une réaction chimique impliquant la réduction du dioxyde de carbone par le biais de l'eau pour produire des glucides et libérer du dioxygène.

$$
6 CO_2 + 6 H_2O \rightarrow C_6 H_{12} O_6 + 6 O_2
$$

La photosynthèse a lieu principalement au sein des feuilles. Celles-ci sont constituées de cellules comportant de nombreux chloroplastes. Ces plastes contiennent un liquide , appelé stroma, dans lequel des thylacoïdes sont empilés. Les thylacoïdes renferment des pigments photosyntétiques dont la chlorophylle (Figure 2).

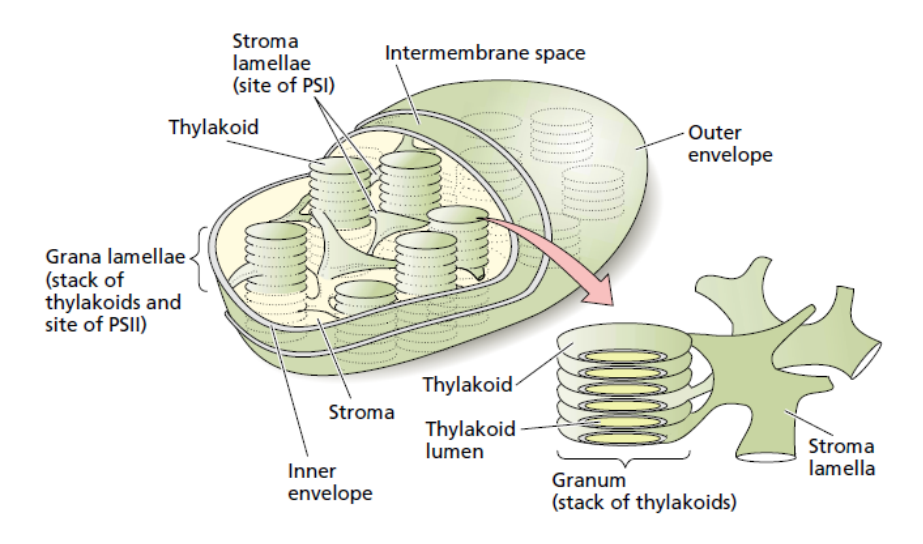

Figure 2 – Schéma de l'organisation globale des membranes dans le chloroplaste (Taiz and Zieger, 2006).

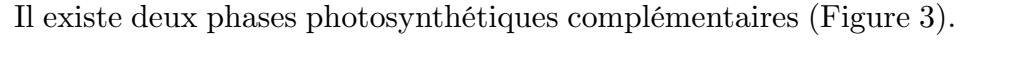

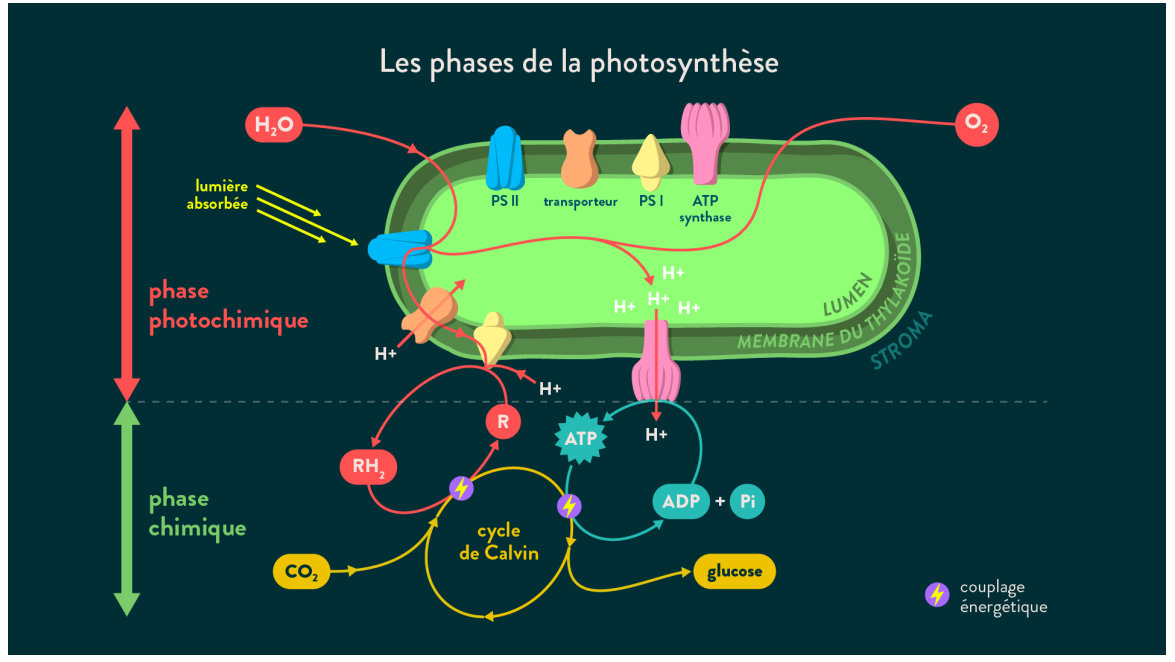

Figure 3 – Les phases de la photosynthèse (ScoolMouv, 2019)

La première est la phase photochimique durant laquelle l'énergie lumineuse est convertie en énergie chimique sous forme d'ATP5 . Les pigments chlorophylliens contenus dans les thylacoïdes s'associent à des protéines et forment des complexes appelés photosystèmes. Dans ces photosystèmes, des réactions d'oxydoréduction provoquent la libération de protons à partir d'*H*2*O*. Ces protons sont utilisés par une ATP synthase afin de catalyser la production d'ATP

<sup>5.</sup> ATP : Adénosine Triposphate.

et la libération d' $O_2$  (CNRS, 2019).

La seconde phase est la phase non photochimique durant laquelle le carbone minéral issu du *CO*<sup>2</sup> atmosphérique est inséré dans la matière organique de la plante. Il s'agit du cycle de Calvin et celui-ci a lieu en boucle au sein du stroma des chloroplastes. L'ATP et les autres molécules réduites produites durant la phase photochimique permettent de fournir l'énérgie nécessaire à la phase non photochimique. L'enzyme Rubisco 6 permet la fixation du dioxyde de carbone dans la biomasse végétale grâce à l'énergie lumineuse captée par la chlorophylle (CNRS, 2019).

La photosynthèse a pour produit final du glucose. Celui-ci sert à la croissance végétale en permettant à la plante de synthétiser de nombreuses molécules organiques.

#### **2.2.2 Les mécanismes C3 et C4**

Il existe plusieurs types de métabolismes photosynthétiques chez les plantes. Parmi eux, les mécanismes C3 et C4.

Les plantes C3 possèdent un métabolisme dans lequel le *CO*<sup>2</sup> est incorporé dans un sucre précurseur à cinq atomes de carbone (C5) pour produire un composé C6 qui se scindera ensuite en deux composés C3. Par après, le cycle de Calvin se déroule et fabrique des sucres C3, C4, C5, C6. Certains de ces sucres régénèreront le C5 de départ. L'enzyme Rubisco catalyse à la fois l'activité de carboxylase et d'oxygénase. Le dioxygène et le dioxyde de carbone se retrouvent donc en compétition pour la fixation sur l'enzyme Rubisco (INRA, 2019).

Les plantes en C4 possèdent un métabolisme permettant la réduction de la photorespiration. Ce système permet de favoriser la fixation du *CO*2. Pour cela, les plantes en C4 ont développé un second cycle en amont du cycle de Calvin dont le rôle est de fixer efficacement le dioxyde de carbone et de le concentrer au plus proche de l'enzyme Rubisco. Un compartimentage cellulaire permet également de diminuer les pertes en eau et en dioxyde de carbone (INRA, 2019).

<sup>6.</sup> Rubisco : Ribulose-1,5-bisphosphate carboxylase/oxygénase

## **2.3 Les impacts du changement climatique sur les grandes cultures en région tempérée**

#### **2.3.1 Effet de l'augmentation de la température**

Selon le rapport du GIEC, pour la période 2081-2100, le réchauffement moyen à la surface du globe (par rapport 1850-1900) atteindra probablement une valeur supérieure à 1,5˚C pour les scénarios RCP4,5, RCP6,0 et RCP8,5 (GIEC, 2014). Le continent européen sera plus chaud dans toutes les saisons pour tous les scénarios, mais l'augmentation des températures sera plus importante dans l'Ouest et le Sud durant l'été et dans l'Est et le Nord durant l'hiver (Nejlaoui, 2010). En région tempérée, il est constaté que l'augmentation de la température favorise les processus physiologiques de la plupart des cultures. Cependant, cette élévation de température accèlère le rythme de développement des plantes annuelles et raccourcit ainsi leur cycle, ce qui diminue la durée de fonctionnement de l'appareil photosynthétique (Seguin, 2010). L'augmentation de la température peut avoir des effets différents en fonction des espèces et également des concentrations en *CO*<sup>2</sup> et des précipitations. Chaque plante possède un optimum thermique qui, s'il est dépassé, affecte l'efficacité de la photosynthèse. Une température située entre 15 et 20˚C maximise l'accumulation d'amidon, et donc le rendement (Hurkman et al., 2003). Au-delà de 30˚C, l'activité photosynthétique se trouve réduite (Tashiro and Wardlaw, 1990). Une augmentation trop importante des températures pénalisera le rendement car elle engendrera l'inactivation de certaines enzymes et une diminution de la transcription des gènes nécessaires à la synthèse d'amidon (Hurkman et al., 2003).

Le phénomène bien connu d'échaudage<sup>7</sup> est une conséquence des stress thermiques. Cela se traduit par l'apparition de rides sur les grains, une réduction de leur taille et un mauvais remplissage de ceux-ci (Taulemesse, 2015).

## **2.3.2 Effet de l'augmentation de la concentration en** *CO***<sup>2</sup> de l'atmosphère**

Le dioxyde de carbone est une molécule ayant un rôle central dans le processus de photosynthèse. Chez les plantes, celle-ci se produit principalement au niveau des feuilles. Les glucides résultant de la photosynthèse sont utilisés pour la croissance des plantes. En conditions normales, la concentration en *CO*<sup>2</sup> dans l'atmosphère est très faible. Le *CO*<sup>2</sup> est le facteur limitant

<sup>7.</sup> Echaudage : "Traumatisme subi par un végétal exposé à une trop grande chaleur." (source : Dictonnaire Larousse, 2019)

de la photosynthèse et habituellement, celui-ci ne dépasse pas un certain taux. Une augmentation de la concentration en *CO*<sup>2</sup> atmosphérique affecte significativement la photosynthèse en favorisant la carboxylation. En effet, sur le site de l'enzyme Rubisco, une augmentation de la concentration en  $CO<sub>2</sub>$  permettra d'augmenter la production de sucre, ce qui favorisera la croissance végétale. De plus, cela induira une augmentation de la teneur intercellulaire en *CO*2, ce qui élèvera le taux net de photosynthèse et réduira la conductance stomatique diminuant ainsi l'évapotranspiration (Asseng et al., 2009). A l'heure actuelle, la concentration en  $CO_2$  de l'atmosphère a dépassé la barre des 400 ppm<sup>8</sup> et selon certains scénarios d'émissions, celle-ci doublera d'ici la fin du siècle.

Par la promotion de la photosynthèse en présence de concentrations élevées en *CO*2, les plantes augmenteront leur production de matière sèche. Cet effet sera plus prononcé pour les cultures photosynthétisant en C3, telle que le froment, et moins pour celles à photosynthèse en C4 comme le maïs par exemple (Figure 4). Actuellement, la concentration atmosphérique en *CO*<sup>2</sup> limite la photosynthèse des plantes C3 mais pas celle des plantes C4 du fait de leur aptitude à concentrer le *CO*<sup>2</sup> dans leurs cellules (Seguin, 2010).

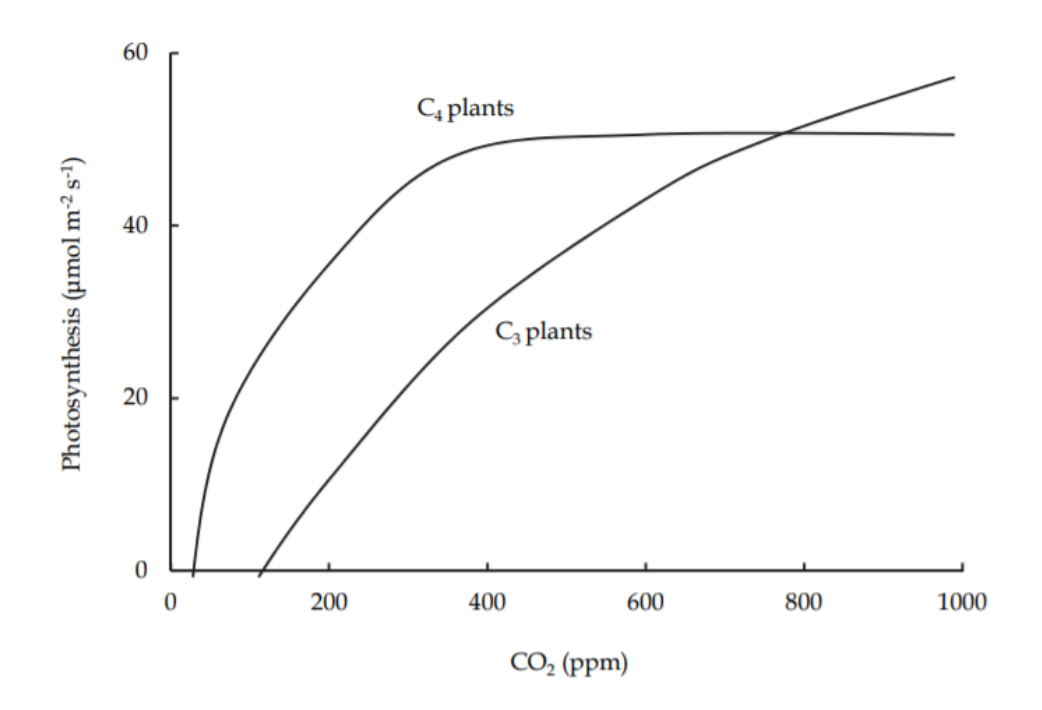

Figure 4 – Courbes photosynthétiques pour les plantes en C3 et C4 en fonction de la concentration en *CO*<sup>2</sup> de l'atmosphère (Johkan et al., 2011).

<sup>8.</sup> ppm : Partie par million (unité de concentration).

#### **2.3.3 Autres impacts**

Outre l'augmentation de la température et de la concentration en *CO*2, le changement climatique implique aussi une augmentation de la fréquence d'apparition de phénomènes extrêmes. En effet, les zones arides deviendront plus arides et les zones humides plus humides. Les évènements pluvieux deviendront plus extrêmes et plus fréquents dans les zones tropicales humides et aux latitudes moyennes. L'amplification des ces phénomènes intenses pourraient avoir des impacts sur les productions végétales. Les évènements extrêmes pourraient inclure une plus grande fréquence des sécheresses, ce qui pourrait réduire les rendements agricoles (GIEC, 2014). Les changements concernant l'intensité des pluies et la répartition des évènements pluvieux pourraient avoir des conséquences importantes sur les productions agricoles. En effet, cela impacterait la profondeur d'infiltration, le ruissellement, le drainage et la minéralisation du sol ainsi que l'efficience d'utilisation de l'eau par les cultures (Sadras et al., 2003). En Belgique, les projections concernant l'évolution des précipitations prévoient des hivers nettement plus pluvieux (de  $+6$  à  $+23\%$ ) et une diminution importante des précipitations en été allant jusqu'à -50% (Van Ypersele and Marbaix, 2004). Un excès d'eau peut faire entrer la plante en anoxie (manque d'oxygène) et ainsi ralentir ou stopper son métabolisme. Les stades les plus sensibles à l'éxcès d'eau sont la floraison et le début du remplissage des organes de récoltes (Arvalis, 2019). Il est également très probable que les épisodes de sécheresse augmentent significativement dans nos régions. Ces vagues de chaleur pourraient diminuer le potentiel photosynthétique des cultures en réduisant leur expansion cellulaire, ce qui réduirait la taille des feuilles et donc l'interception des rayonnements. De plus, cela pourrait causer la fermeture des stomates et la réduction de l'absobption du dioxyde de carbone par les plantes (Arvalis, 2019).

### **2.4 Le froment**

Le froment (Triticum aestivum L.), aussi appelé blé tendre, est une céréale appartenant à la famille des Poacées. Cette famille, faisant elle-même partie des angiospermes monocotylédones, regroupe environ 12 000 espèces. Il s'agit d'une plante cultivée pour ses grains utilisés dans l'alimentation humaine et animale . La plante de blé (Figure 5) est de type herbacée annuelle et à croissance définie. Un ensemble de brins appelés talles la constitue. Chacune de ses talles possède une partie végétative composée d'une tige feuillée et une partie reproductrice étant l'épi. Le maître-brin est la première talle issue du bourgeon apical. Les autres talles, pro-

venant des bourgeons axillaires, sont appelées talles secondaires et sont émises selon un ordre chronologique durant le développement de la plante (Taulemesse, 2015). Le froment d'hiver est semé entre le 15 octobre et le mois de novembre. Il a besoin d'une période de vernalisation <sup>9</sup> pour réaliser correctement son développement. Le froment d'hiver ne craint pas le gel contrairement au froment de printemps. Le semis de ce dernier est réalisé entre Février et Avril. Il existe aussi des variétés de froment alternative pouvant être semées à différentes périodes de l'année (Livre Blanc Céréales, 2019).

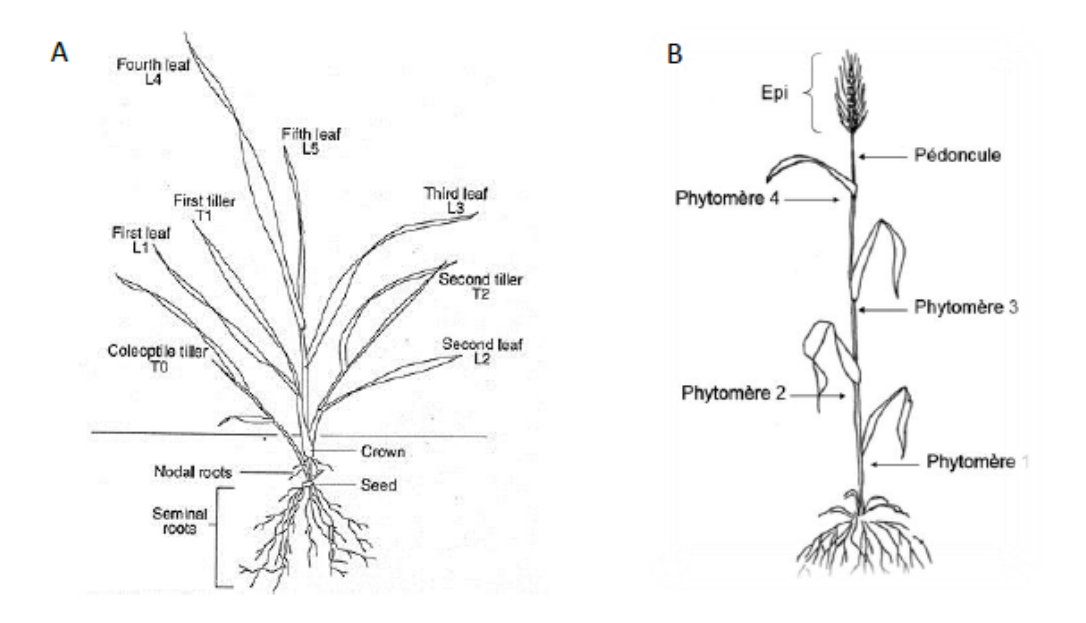

Figure 5 – Architecture d'une plante de froment (Taulemesse, 2015).

### **2.4.1 Notion de phénologie**

La phénologie est définie comme la "science qui étudie l'influence des variations climatiques sur certains phénomènes périodiques de la vie des plantes (germination, floraison) et des animaux (migration, hibernation)." (CNRTL, 2019). Il existe des échelles permettant de décrire le cycle de développement des céréales. Dans ce travail, l'échelle BBCH (Annexe A.1) est utilisée pour la description des stades phénologiques du froment d'hiver. Selon l'échelle de Zadocks, il existe 10 stades principaux de croissance (premier chiffre) chez les céréales. Ces stades sont ensuite divisés en stades secondaires (second chiffre) (Falk et al., nd).

<sup>9.</sup> Vernalisation : longue période de basses températures que certaines plantes doivent subir afin de pouvoir réaliser leur développement (Livre Blanc Céréales, 2019).

### **2.4.2 Notion de degrés-jours**

Chaque plante possède une température en dessous de laquelle son développement est inhibé. Cette température est appelée température de base et elle varie selon les espèces. Elle est de 0˚C pour le blé (Shaykewich, 1995). C'est sur ce principe physiologique que repose l'approche des degrés-jours. En effet, un degré.jour est "une mesure de la quantité de chaleur qui s'accumule au-dessus d'une température de base spécifiée pour une période de 24 heures." (Herms, 2004). La méthode classique pour le calcul du nombre de degrés-jours est donnée par l'équation suivante :

$$
degr\acute{e}s - jours = \left[\frac{(\text{Temp max} + \text{Temp min})}{2}\right] - \text{Temp de base} \tag{2.1}
$$

Le développement de la plante peut être caractérisé en calculant la somme des degrés-jours entre les différents stades phénologiques.

Cette méthode possède cependant certaines limites. Lorsque la température moyenne se situe en dessous de la température de base, il faut la considérer comme étant égale à la température de base (Heurer et al., 1978). Il peut également y avoir une surestimation du développement dans le cas où la température maximale est supérieure à la température optimale de développement de cette plante. Au-delà d'une certaine température, le développement de la plante peut être ralenti. Mais malgré cela, cette approche reste simple et tout à fait satisfaisante dans la détermination de la croissance des végétaux (Delattre, 2017).

### **2.5 Les modèles de culture**

La modélisation est devenue un outil essentiel permettant de concevoir, comprendre et partager de nouveaux systèmes de cultures. Les modèles de culture, également appelés modèles écophysiologiques, tentent de prendre en compte l'ensemble des paramètres constituant les systèmes sol-plante-climat via des équations. Ils permettent de concevoir et d'évaluer de nouveaux systèmes de culture qu'il aurait parfois été difficile de mettre au point par expérimentation.

Les modèles mécanistes de simulation de culture sont basés sur 2 principes en interactions. D'une part, ils s'appuient sur un principe génétique en fixant la durée des différentes phases de développement de la plante. Et d'autre part, ils se basent sur un principe trophique caractérisant les flux entre les organes photosynthétiquement actifs (sources) et les organes demandeurs d'assimilats (puits) (Brisson et al., 1992).

Il existe maintenant de nombreux modèles écophysiologiques capables de simuler la croissance du maïs ou du blé, comme SIRIUS (Jamieson et al., 1998), ARCWHEAT (Weir et al., 1984), CERES-Wheat (Ritchie and Otter, 1985), CERES-Maize (Jones and Kiniry, 1986) et d'autres plus génériques permettant la simulation de plusieurs cultures, comme STICS (Brisson et al., 2008), EPIC (William et al., 1989), DAISY (Hansen et al., 1990), WOFOST (Van Diepen et al., 1989).

La place qu'occupe la modélisation dans les grands programmes de recherche sur les systèmes agricoles innovants est de plus en plus importante. L'initiative européenne  $FACCE^{10}$ compare différents modèles afin d'évaluer certains risques liés au changement climatique sur les grandes cultures européennes. Elle permet ensuite d'intégrer ces modèles au niveau régional. Le programme international AGMIP<sup>11</sup> compare également de nombreux modèles pour le blè, le maïs et le riz. L'objectif étant d'estimer la variabilité de la production mondiale en fonction du climat annuel.

## **2.6 La recherche d'idéotypes**

### **2.6.1 Concept d'idéotype**

En 1968, Donald proposait le concept d'idéotype comme base analytique et physiologique afin de remplacer des méthodes plus empiriques telles que la sélection du rendement et l'élimination des défauts majeurs (Donald, 1968). Selon lui, un idéotype est "un modèle biologique dont on attend qu'il se comporte d'une manière prédictible dans un environnement défini." (Donald, 1968). Pour Donald, un idéotype pertinent doit être un faible compétiteur, atteignant de hauts rendements en culture pure à densité agricole et nécessitant de faibles besoins en ressources par unité de biomasse produite. L'idéotype de blé (Figure 6) qu'il propose est constitué d'une tige courte et solide afin de limiter le risque de verse. Il possède également quelques petites feuilles érigées subissant moins l'effet de courbure et permettant une meilleure interception du rayonnement solaire. Il ne possède qu'un seul chaume portant un épis de grande taille et érigé.

<sup>10. &</sup>quot;La JPI FACCE (Joint Programming Initiative for Agriculture, Climate Change, and Food Security) réunit depuis 2010, 21 pays européens pour allier sécurité alimentaire européenne et agriculture durable dans le contexte du changement climatique" (INRA, 2019a).

<sup>11.</sup> AGMIP : Agricultural model intercomparison and improvement project.

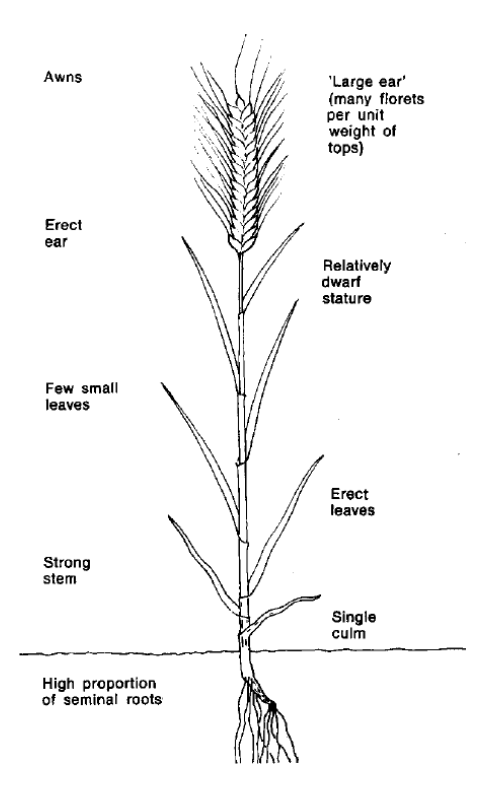

Figure 6 – Idéotype basique de blé (Donald, 1968).

Debaeke et Quilot-Turion définissent le terme d'idéotype comme étant "la combinaison optimale des caractères morphologiques et physiologiques (traits) ou de leurs déterminants génétiques conférant à un matériel végétal une adéquation satisfaisante à un environnement, à un mode de production et d'utilisation donnés." (Debaeke et al., 2014).

Le Centre National de Ressources Textuelles et Lexicales du CNRS définit l'Idéotype comme un "Modèle nouveau de plante qui, en conditions de culture (communauté de plantes), utilise mieux que les types actuellement connus les ressources du milieu (lumière, eau, éléments minéraux) et en supporte mieux les aléas (adversités climatiques, parasitisme) afin de prouver un meilleur revenu." (CNRTL, 2019). Il est également mentionné que "Un idéotype n'est pas un modèle à priori. Il peut se concevoir et même être remis en question, à la faveur d'observations et d'études physiologiques, génétiques ou agronomiques." (CNRTL, 2019).

## **2.6.2 Paramètres d'importance dans la recherche d'idéotypes à hauts rendements en conditions de changement climatique**

#### **La précocité**

La précocité des variétés est l'un des principaux leviers sur lequel travaillent les chercheurs afin de construire des variétés capables de résister aux impacts des stress climatiques. Pour l'instant, les projections prévoient une précocité, naturellement atteinte, d'une semaine pour

les blés d'ici l'horizon 2030. Mais des études montrent que cette précocité devrait avoisiner les deux semaines afin d'éviter tout stress lié au climat. D'ici 2060, cette précocité devraient être de plus de trois semaines afin de maintenir un même niveau de risque qu'à l'heure actuelle. Certaines recherches visent à décaler le cycle de la culture pour qu'elle puisse échapper aux stress à l'avenir. La conception d'idéotypes à épiaison plus précoce mais stables au stade épis à 1 cm pourrait être envisagée afin de ne pas risquer une exposition à des températures trop élevées ou trop trop basses à des stades clés du développement du blé. Cependant, il est important de tenir compte de l'augmentation du risque de gel d'épis lorsque l'on recherche une certaine précocité à l'épiaison. Il serait alors plus judicieux de réaliser des semis de variétés plus précoces à des dates déjà pratiquées pour des variétés plus tardives plutôt que d'avancer la date de semis dans le calendrier. En effet, la pratique de semis ultra-précoces signifirait une augmentation du risque de gel d'épis et d'autres problèmes sanitaires pour les cultures (adventices, pucerons, verse, maladies cryptogammiques, ...).(Gate et al., 2008).

D'autres recherches ont montré que l'utilisation de variétés de blé précoces présentait un bon potentiel d'évitement des stress causés par l'augmentation d'évènements défavorables. Il en ressort que l'utilisation de cultivars plus précoces réduit l'exposition aux évènements extrêmes et déplace le stade de l'anthèse à une période comprenant moins de risques de sécheresses et stress thermiques. L'utilisation de cultivars plus tardifs a eu l'effet opposé en augmentant le risque d'exposition de la culture a des évènements stressants (Trnka et al., 2014).

A l'heure actuelle, nous disposons de variétés précoces à l'épiaison (type printemps) mais celles-ci sont très précoces au stade épis à 1 cm. De plus, elles sont peu ou insensibles à la durée du jour. Il conviendrait donc de concevoir des idéotypes de blé tendre plus précoces à l'épiaison mais avec une certaine stabilité au stade épis à 1 cm. Ceci semble envisageable par la combinaison d'une forte exigence en durée du jour et d'une forte précocité intrinsèque (Gate et al., 2008).

#### **La durée de remplissage du grain**

Evans et Fischer (1999), dans leurs travaux, ont suggéré que l'augmentation de la durée de remplissage du grain était un possible trait pour améliorer le rendement en grain du blé (Semenov and Stratonovitch, 2013). Durant le remplissage du grain, les assimilâts peuvent provenir de la nouvelle biomasse produite par l'interception des radiations par la plante et de la remobilisation des glucides hydrosolubles stockés dans les organes de réserves avant l'an-

thèse (Semenov et al., 2014). Cet accroissement du rendement via l'augmentation de la durée de remplissage du grain n'est possible qu'en augmentant la capacité des puits et sources de la plante. Pour cela, il faut maintenir le stay-green <sup>12</sup> le plus longtemps possible durant le remplissage du grain. La demande en azote est importante durant le remplissage du grain et celui-ci peut provenir de trois sources différentes. Les deux premières sont l'excès d'azote dans la tige (y compris celui provenant de la sénescence naturelle des feuilles) et l'azote présent dans le sol. Si la combinaison de ces deux sources est insuffisante, alors la sénescence des feuilles est accélérée afin de remobiliser de l'azote vers le grain. Ce phénomène induit une réduction de la capacité photosynthétique de la plante. La durée de remplissage du grain peut alors s'en trouver réduite également. L'augmentation de la capacité de stockage de l'azote dans les entre-noeuds apparaît comme une bonne stratégie pour contrer cet effet (Semenov et al., 2014). Une période de remplissage du grain plus longue de deux semaines en moyenne a pu montrer une augmentation significative des rendements en grains (Semenov et al., 2014).

#### **L'assimilation du carbone**

Concernant la photosynthèse, il serait possible d'atteindre, à l'avenir, une augmentation de l'efficacité de conversion de la lumière de 10% (Semenov et al., 2014). Une modélisation de la photosynthèse de la canopée a pu montrer que le facteur de spécificité Rubisco retrouvé dans les cultures actuelles en C3 dépassait le niveau optimal pour la concentration actuelle en *CO*2. Cependant, il s'est avéré qu'il était optimal pour la concentration moyenne en *CO*<sup>2</sup> des 400.000 dernières années, soit une concentration de 220 ppm. La simulation a montré que si le facteur Rubisco était optimisé pour une concentration actuelle en *CO*2, l'assimilation du carbone par les cultures pourrait être élevée de plus de 10 % (Zhu et al., 2004).

#### **La tolérance à la sécheresse**

Les travaux de Foulkes (2007), ont mis en avant que le trait montrant la corrélation la plus forte avec le maintien du rendement en condition de sécheresse était la persistance des feuilles. Dans un contexte de changement climatique, avec risque d'augmentation de la fréquence des épisodes secs, ce trait apparaît comme étant un choix intéressant pour l'amélioration. En effet, il ne confère aucune pénalité de rendement en l'absence de sécheresse (Foulkes et al., 2007). Cette tolérence au stress hydrique est un facteur clé favorisant le bon développement d'un idéotype à durée de remplissage du grain plus longue. Réduire la valeur de l'accélération

<sup>12.</sup> Stay-green : "Terme faisant référence au caractère héréditaire de sénescence foliaire retardée chez les espèces de plantes modèles et de cultures." (Thomas and Ougham, 2014).

maximum de la sénéscence des feuilles (Wss) pourrait augmenter le stay-green des feuilles sous stress hydrique et ainsi diminuer le risque d'intolérance à la sécheresse. Cela permettrait de minimiser les pertes de rendement (Semenov and Stratonovitch, 2013).

#### **La canopée**

Deux paramètres liés à la canopée pourraient maximiser les rendements des cultures de céréales. Le premier est l'augmentation de la surface foliaire maximale de la dernière feuille. Ce paramètre serait en mesure d'augmenter l'interception de la lumière par la plante, ce qui améliorerait la croissance et le rendement en grains. Le deuxième paramètre concerne l'augmentation de la durée de scénescence des feuilles. Ce dernier permettrait de garder le stay green plus longtemps après l'anthèse et ainsi prolonger la photosynthèse de la culture (Semenov and Stratonovitch, 2013).

## **Chapitre 3**

## **Matériel et méthode**

### **3.1 Les données de référence**

### **3.1.1 Données météorologiques**

Pour les scénarios climatiques futurs, des données météorologiques ont été produites grâce au modèle ALARO-0 de l'IRM 13. Il provient de la combinaison des modèles ALADIN (Aire Limitee Adaptation Dynamique Developpement International) et AROME (Application de la Recherche à l'Opérationnel à Méso-Echelle) qui sont deux modèles largement utilisés. Ce modèle climatique régional a pu être validé suite à la comparaison d'observations réelles avec des simulations réalisées en Europe. Il est notamment capable de simuler des climats du passé mais aussi des périodes futures jusqu'en 2100 (IRM, 2019).

Les données météorologiques journalières historiques utilisées dans cette étude proviennent d'observations réalisées à Ernage pour la période s'étalant de 1980 à 2010.

#### **3.1.2 Données pédologiques et d'itinéraire technique**

Les caractéristiques du sol proviennent de la base de données Aardewerk reprenant une partie des descriptions de profils et résultats analytiques des sols wallons. Cette base de données est associée au PCNSW (Projet de Cartographie Numérique des Sols de Wallonie). Le sol simulé est représentatif de la région de Hesbaye et connu car situé au niveau de la ferme expérimentale de l'ULg-GxABT. Diverses études de champs et modélisations ont déjà été menées sur ce sol.

<sup>13.</sup> IRM : Institut Royal Météorologique de Belgique.

L'itinéraire technique adopté dans le cadre de ce travail est un itinéraire classique de Hesbaye pour une culture de froment d'hiver. Le travail du sol consiste en un labour du sol à 25 cm de profondeur. Le semis se fait à une profondeur de 3 cm avec une densité de semis de 250 grains/m<sup>2</sup> . La fertilisation azotée est apportée en 3 fractions égales de 60 Kg d'N/ha (aux jours juliens suivant :  $n=225$ ,  $n=360$ ,  $n=560$ ). L'hypothèse est faite que la récolte aura lieu après la maturité physiologique de la culture, selon l'assèchement du grain.

### **3.1.3 Cultivar de référence**

La variété Barok a été choisie comme cultivar de référence dans ce travail. Il s'agit d'une variété de blé tendre d'hiver demi-précoce créée en 2009 par une filiale de l'Inra : Agri Obtentions (Agri-Obtentions, 2019). La variété Barok présente de bonnes caractéristiques de rendement et est bien adaptée au climat belge et de la moitié Nord de la France. Cette variété a fait l'objet d'un pré-paramétrage dans STICS lors du travail de thèse de Sidonie Artru (Artru et al., 2018).

## **3.2 Le modèle STICS**

### **3.2.1 Présentation du modèle**

STICS, Simulateur mulTIdisciplinaire pour les Cultures Standard, est un modèle dynamique, robuste et générique développé à l'Inra en 1996 par Nadine Brisson et Dominique Ripoche. Il fut construit sur base des modèles GOA (plante), LIXIM (azote) et BYM (eau). Dans un premier temps, STICS ne simulait que deux cultures, le blé et le maïs. En 1997, il a pu faire ses preuves à l'occasion du projet Ecospace dans lequel il fallait simuler une production agricole et les fuites en nitrates en fonction de l'hétérogénéité des sols. Ensuite, le modèle fut adapté afin qu'il puisse prendre en compte de nouvelles cultures. Aujourd'hui, STICS peut simuler la conduite d'une vingtaine d'espèces cultivées, qu'elles soient ligneuses ou herbacées, pérennes ou annuelles.

Dans le cadre de ce travail, la version 9.0 de STICS a été utilisée.

#### **3.2.2 Principe de fonctionnement**

STICS est un modèle permettant de simuler l'effet du climat, de la gestion des sols et des cultures sur la production (qualitative et quantitative) et l'environnement. Le modèle comporte deux limites : une limite supérieure représentant l'atmosphère et une limite inférieure étant l'interface sol/sous-sol. La culture est caractérisée par le LAI, la biomasse aérienne (C et N), ainsi que le nombre et la biomasse des organes récoltés. Le sol est divisé en plusieurs couches horizontales. Chacune de ces couches est caractérisée par sa propre teneur en eau, azote minéral et azote organique. Il est divisé en 5 horizons différents et chaque horizon est modélisé par couches de 1 cm. Les racines sont définies par leurs distributions de longueur dans le profil du sol (Brisson et al., 2008).

STICS est organisé selon un schéma dynamique de croissance du couvert végétal fonctionnant au pas de temps journalier (Figure 7). L'appareil photosynthétique intercepte le rayonnement solaire et le transforme en biomasse qui est alors répartie entre les différents organes de la plante. La répartition des assimilâts est basée sur des équilibres entre les sources et les puits (INRA, 2019b).

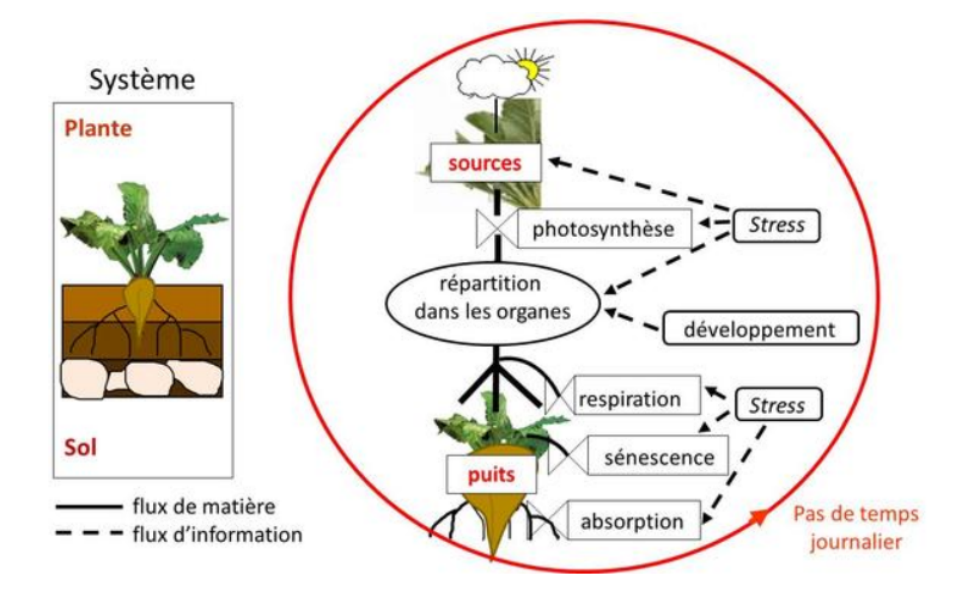

Figure 7 – Principe de fonctionnement STICS (1) (INRA, 2019b).

La structure de STICS est articulée de façon modulaire et chacun des modules correspond à un ensemble de processus écophysiologiques (développement phénologique, croissance des parties aériennes, interception du rayonnement et photosynthèse, microclimat, élaboration du rendement et de la qualité, croissance racinaire, bilan hydrique, transformations de l'azote du sol, transferts de chaleur, d'eau et de nitrates). L'information la plus stratégique est donnée par le module "développement" car c'est celui qui commande les ouvertures et fermetures des puits ainsi que leurs forces. Il permet donc de piloter la croissance de la culture tout au long de son cycle. Les sources sont également contrôlées par la mise en place de l'appareil photosynthétiquement actif et en enclenchant la remobilisation vers les différents organes de

réserves (INRA, 2019b).

Il faut fournir des données d'entrée au modèle (Figure 8). L'état de l'atmosphère au voisinage du système est alors caractérisé, pour chaque jour de la simulation, par des variables climatiques provenant de mesures standards (rayonnement, pluie, température,...). Des données concernant les itinéraires techniques pratiqués sont également fournies (date de semis, dates et doses des fertilisations,...). Il est aussi important de décrire l'état initial du système ,et pour cela, on renseigne le modèle sur la teneur en eau et en nutriments du sol, état initial de la plante,...

Après simulation, STICS fournit des sorties d'intérêt agronomique telles que le rendement ou la qualité de la récolte (teneur en huile, sucre,...) mais il fournit également des sorties utiles à l'établissement du bilan environnemental de la culture (émission de GES, quantité de nitrates lixiviés,...) (INRA, 2019b).

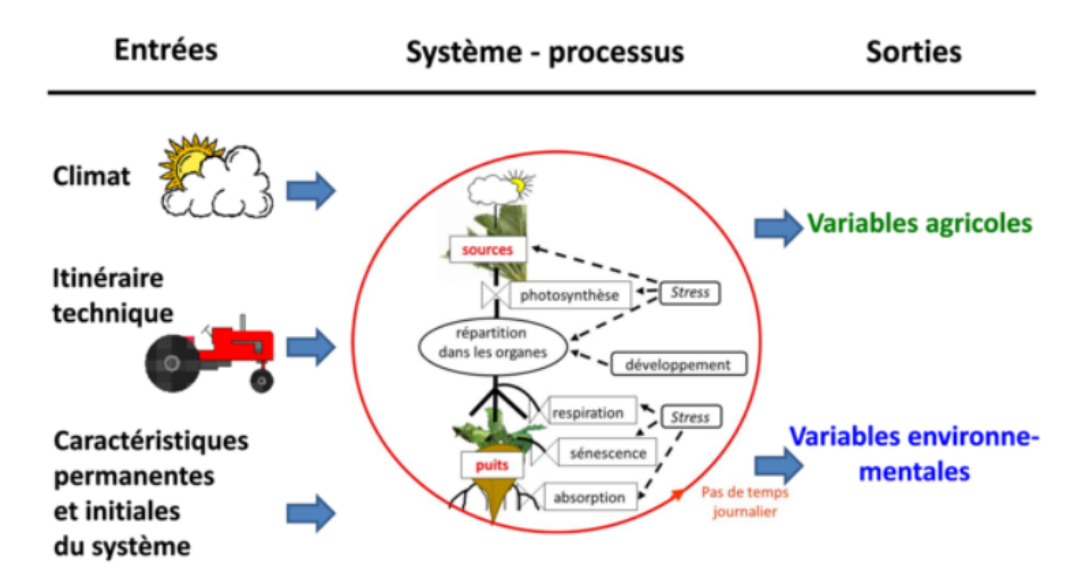

Figure 8 – Principe de fonctionnement STICS (2) (INRA, 2019b).

#### **3.2.3 Les modules**

Différents modules (Figure 9) sont consacrés à la simulation des parties aériennes de la plante et d'autres à la simulation des parties souterraines (sol et plante). Les modules portant un intérêt particulier dans ce travail sont détaillés brièvement ci-dessous.
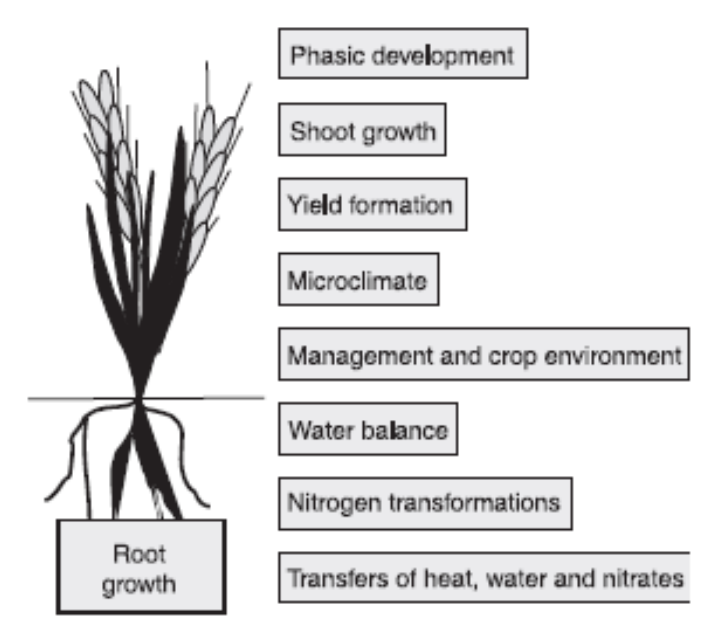

Figure 9 – Les principaux modules du modèle de culture STICS (Brisson et al., 2008)

## **Développement de la plante**

Dans STICS, il existe deux échelles indépendantes (végétative et reproductive) l'une de l'autre qui correspondent aux différents stades de développement de la plante. Ce sont les stades phénologiques qui sont utilisés pour simuler la croissance végétative (LAI et racines) et le remplissage des grains.

Le modèle est capable de faire la distinction entre deux types de plantes. Les espèces à croissance déterminée (blé, pomme de terre, maïs, ...) et indéterminée (betterave sucrière, vigne, ...). Dans le premier cas, les croissances végétative et reproductive se succèdent. Dans le second cas, elles ont lieu simultanément ou du moins en partie (Brisson et al., 2008).

La température est le facteur clé pilotant le développement de la plante depuis le démarrage de la culture jusqu'à la maturité physiologique. L'unité de développement de la culture est calculée par la différence entre la température de la culture (ou de l'air) et la température de base de la culture. Il s'agit des sommes de degrés-jours entre les différents stades. Le modèle va calculer chaque jour la température efficace en UPVT 14 et les cumuler. Un stade est atteint dès que la somme des UPVT est supérieure ou égale à la durée du stade définie au départ par l'utilisateur. La photopériode, la vernalisation et les stress hydriques ou azotés peuvent être

<sup>14.</sup> UPVT : Unité de Développement Quotidien reproduisant le temps physiologique de la plante, exprimée en degrés-jours.

utilisés comme des freins au développement. Le parcours physiologique quotidien de la culture est donné par l'équation 3.1 (Brisson et al., 2008).

$$
UPVT = UDEVCULT.RFPI.RFVI.
$$
  
[*STRESSDEV.min(TURFAC,INNLAI*) + 1 - *STRESSDEV*] (3.1)

- UDEVCULT : Température effective pour le développement de la plante.
- RFPI : Effet ralentissant de la photopériode sur le développement de la plante .
- RFVI : Effet ralentissant de la vernalisation sur le développement de la plante.
- STRESSDEV : Délai phasique maximum autorisé en raison du stress.
- TURFAC : Indice de turgescence en tress hydrique.
- INNLAI : Indice de stress azoté actif sur la croissance des feuilles.

## **Croissance de la plante**

Deux types de croissance sont simulés par le modèle : la croissance des parties aériennes et la croissance racinaire. Pour les parties aériennes, le module calcule la croissance des feuilles et la croissance en biomasse. La production journalière de biomasse (DLTAMS), décrite par l'équation 3.2, repose sur le concept de RUE<sup>15</sup> qui est propre à chaque espèce et qui tient compte de divers facteurs influençant la photosynthèse, la respiration et la distribution de la plante (Brisson et al., 2008).

$$
DLTAMS = [EBMAX.RAINT - COEFB.RAINT2].
$$
  
 
$$
FTEMP(TCULT).SWFAC.INNS.
$$
  
 
$$
EXOBION.FCO2 + DLTREMOBIL
$$
 (3.2)

- EBMAX : Valeur maximale de la RUE.
- RAINT : Rayonnement photosynthétiquement actif intercepté par la canopée.
- COEFB : Paramètre définissant l'effet du rayonnement sur l'efficacité de la conversion.
- FTEMP : Facteur de réduction de l'efficacité d'utilisation du rayonnement liée à la température.

<sup>15.</sup> RUE : Efficacité d'utilisation du Rayonnement

- TCULT : Température de surface de la culture (moyenne journalière).
- SWFAC : Indice de stress hydrique stomatique.
- INNS : Indice de stress azoté actif sur la croissance en biomasse.
- EXOBIOM : Indice de captage d'eau actif sur la RUE et la transpiration.
- FCO2 : Effet du *CO*<sup>2</sup> sur la RUE (propre à chaque espèce).
- DLTAREMOBIL : Quantité de la réserve remobilisée.

Comme annocé par les prévisions du GIEC, la concentration en *CO*<sup>2</sup> dans l'atmosphère pourra être supérieure à 350 ppm, valeur supposée actuelle. Celle-ci est représentée par le paramètre *CO*2*<sup>c</sup>* dans STICS. Le formalisme choisi dans le modèle provient de Stockle et al. (1992) et considère que l'effet du *CO*<sup>2</sup> sur la RUE est exprimée par une relation exponentielle (cf. équation 3.3). Le calcul du paramètre se fait de façon à ce que la courbe passe par le point (600, ALPHACO2) (Figure 10). Les valeurs du paramètre ALPHACO2 se situent autour de 1,1 pour les plantes en C4 et 1,2 pour les plantes en C3 (Stockle et al. (1992), Ruget et al. (1996), Peart et al. (1989)).

$$
FCO2 = 2 - exp[log(2 - ALPHACO2). \frac{CO2_c - 350}{600 - 350}]
$$
\n(3.3)

- ALPHACO2 : Coefficient permettant de modifier la RUE en cas d'augmentation de *CO*<sup>2</sup> atmosphérique.
- *CO*2*<sup>c</sup>* : Teneur en *CO*<sup>2</sup> atmosphérique [ppm].
- FCO2 : Effet du *CO*<sup>2</sup> sur la RUE propre à chaque espèce.

Les mécanismes de photosynthèse en C3 et en C4 sont différents. La résistance stomatique des plantes en C4 est plus élevée que pour les plantes en C3. Une teneur en  $CO<sub>2</sub>$  atmosphérique plus élevée amènera à un rendement plus élevé pour les C3 mais quasiment inchangé pour les C4. La figure suivante (Figure 10) montre l'évolution du facteur FCO2 en fonction de la teneur en *CO*<sup>2</sup> atmosphérique pour le maïs (C4) et le blé (C3).

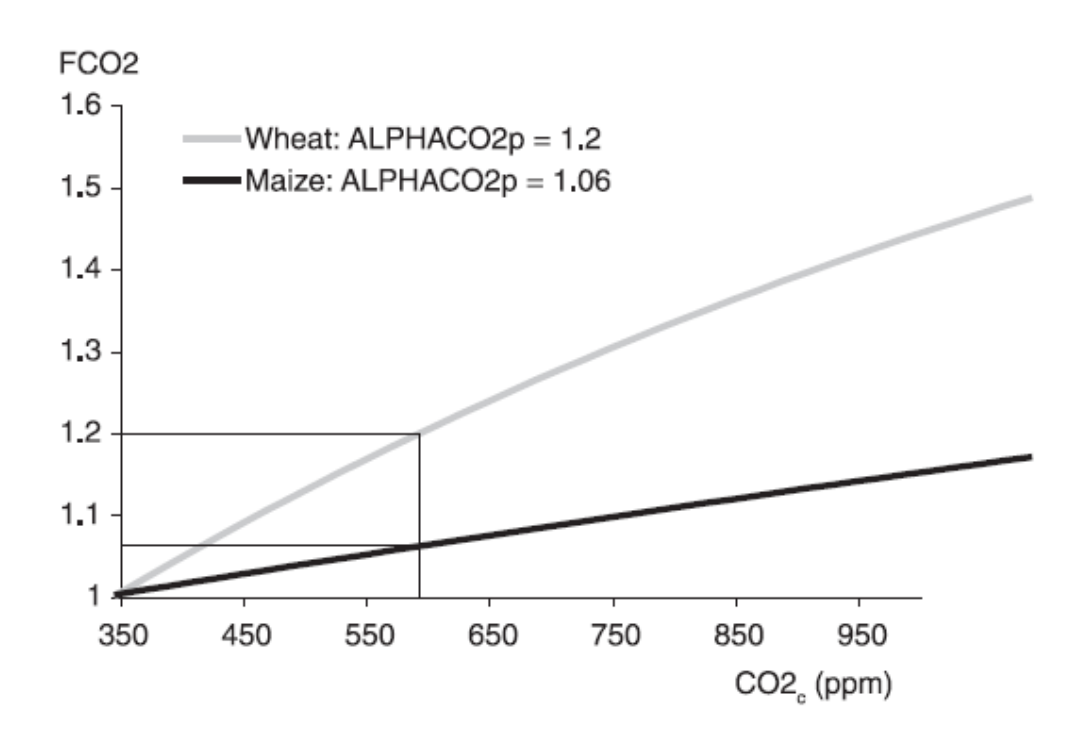

Figure 10 – Calcul de l'effet du *CO*<sup>2</sup> (FCO2) pour une espèce en fonction de son métabolisme C3/C4 : exemple du blé (C3) et du maïs (C4) (Brisson et al., 2008).

Dans STICS, la croissance racinaire est considérée en termes de longueur et non en termes de biomasse. L'alimentation hydrique et azotée est le seul rôle joué par les racines. L'évolution du front racinaire est fonction de la température du sol et de sa teneur en eau. Cette évolution est propre à chaque espèce.

### **Formation du rendement**

Dans STICS, le rendement en grain (MAFRUIT) est exprimé en t/ha. Celui-ci peut être subdivisé en deux composantes : nombre de grains par unité de surface et la masse du grain.

Le nombre de grains est exprimé en grains/ $m^2$  et est noté NBGRAINS dans le modèle (cf. équation 3.4). Il est défini pendant la phase NBJGRAINp (en jours) précédant le début du remplissage du grain (IDRP). Le nombre de grains dépend de la vitesse de croissance moyenne du couvert durant cette phase (VITMOY) selon une dynamiqe propre à chaque variété et espèce (Brisson et al., 2008).

$$
NBGRAINS = [CGRAIN.VITMOV + CGRAINV_0].NBGRMAX \tag{3.4}
$$

- NBGRAINS : Nombre de grains par unité de surface [grains/m<sup>2</sup> ].
- VITMOY : Taux de croissance moyen pendant la période NBJGRAINSp [g/m<sup>2</sup> .jour].
- CGRAIN : Pente de la relation entre le nombre de grains et le taux de croissance pendant NBJGRAINSp.
- $\sim$  CGRAINV<sub>0</sub>: Nombre de grains produit quand CGRAINS est nul.
- NBGRMAX : Nombre de grains maximum.

Dans STICS, la masse de chaque grain est notée PGRAIN et elle est calculée comme un rapport entre la masse et le nombre de grains. Cependant, elle ne peut pas dépasser la limite génétique représentée par PGRAINMAXI. La masse de grains (MAGRAIN) dérive de l'incidce de récolte (IRCARB) (cf. équation 3.5 et 3.6) :

$$
PGRAIN = min[\frac{MAGRAIN}{NBGRAINS}, PGRAINMAXI]
$$
\n(3.5)

Avec :

$$
MAGRAIN = IRCARB.MASEC \t\t(3.6)
$$

- PGRAIN : Poids du grain [g].
- MAGRAIN : Masse de grains [g]
- NBGRAINS : Nombre de grains par unité de surface [grains/m<sup>2</sup> ].
- PGRAINMAXI : Poids maximal d'un grain (0% d'eau) [g].
- IRCARB : Indice de récolte.
- MASEC : Matière sèche aérienne [t/ha]

# **3.3 Les entrées du modèle STICS**

## **3.3.1 Climat**

Les fichiers climatiques reprennent les données d'entrées suivantes : températures maximales et minimales, le rayonnement, la quantité de précipitation, la vitesse moyenne du vent, l'humidité de l'air et la concentration en *CO*<sup>2</sup> dans l'atmosphère. Les données ont été générées pour deux scénarios climatiques différents et deux horizons temporels différents (Table 1). Pour rappel, le scénario RCP0,0 pour l'horizon temporel 1980-2010 sert de scénrario de référence cette étude. Cinq scénarios climatiques sont pris en compte dans le modèle et chacun de ces scénarios est caractérisé par une concentration en dioxyde de carbone atmosphérique.

| RCP étudié | Horizon temporel étudié    | $\mid CO_2$ [ppm] |
|------------|----------------------------|-------------------|
| $RCP$ 0.0  | $\overline{1980-2010(00)}$ | 385               |
| $RCP$ 4,5  | 2040-2070 (55)             | 475               |
| RCP 8,5    | $2040 - 2070(55)$          | 575               |
| $RCP$ 4,5  | $2070 - 2100(85)$          | 525               |
| RCP 8,5    | $2070 - 2100(85)$          | 775               |

Table 1 – Scénarios et horizons temporels étudiés.

Un fichier météo (Ernage\_SW\_BE\_sta .xml) a également été paramétré. Ce fichier reprend les caractéristiques de la station météorologique de référence, en l'occurrence, celle d'Ernage. Le formalisme "climate change" a été activé et l'équation de "Shuttleworth et Wallace" a été utilisée pour le calcul du PET 16. L'équation de Brutsaert a été utilisée pour estimer le rayonnement net atmosphérique. Le formalisme "Energy balance" à été sélectionné pour le calcul de la température de la culture (Figure 11).

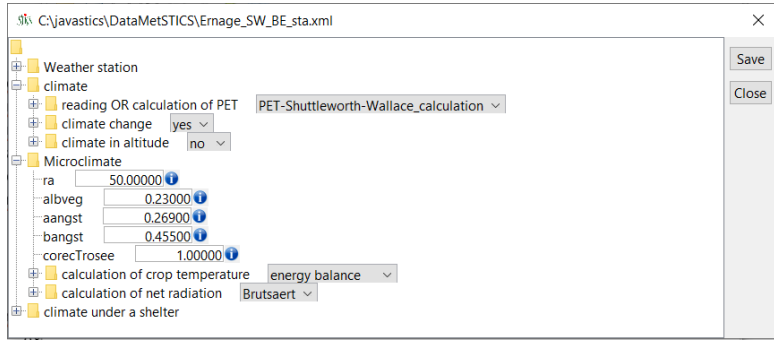

Figure 11 – Formalismes du fichier météo dans STICS.

16. PET : Potentiel d'Evapotranspiration

## **3.3.2 Sol**

Un fichier sol (sols.xml), reprenant différents sols avec toutes leurs caractéristiques, existait déjà. Le sol "Bordia2" a été sélectionné pour cette étude car il est le plus représentatif de la région étudiée.

## **3.3.3 Itinéraire technique**

Les fichiers "tec" reprennent toutes les données d'entrée concernant l'itinéraire technique choisi pour la conduite culturale. Ils comprennent notamment les dates de fertilisation, de semis, de travail du sol. Les profondeurs de labour, de semis, de travail superficiel sont aussi encodées dans ces fichiers ainsi que d'autres informations comme la variété semée, la densité de semis.

En Hesbaye, le meilleur compromis est de semer le froment d'hiver entre le 15 octobre et le début du mois de novembre. Les semis réalisés avant la date du 10 octobre sont considérés comme très précoces. Ceux-ci sont souvent désavantageux et peuvent entraîner d'importants coûts de protection. Les semis tardifs sont ceux réalisés après la date du 15 novembre. Ils sont parfois inévitables à la suite de certains précédents culturaux et sont généralement plus compliqués à mener car la préparation du sol peut s'avérer compliquée en conditions trop humides. Les basses températures peuvent également affecter la levée et en allonger la durée (Livre Blanc Céréales, 2019).

Dans ce travail, différentes dates de semis sont testées afin de comparer l'effet de semis plus précoces et plus tardifs en conditions futures (Table 2).

| Dates de semis |             |  |  |  |  |
|----------------|-------------|--|--|--|--|
| Modalité       | Jour Julien |  |  |  |  |
| 1 octobre      | $n = 274$   |  |  |  |  |
| 16 octobre     | $n = 289$   |  |  |  |  |
| 31 octobre     | $\rm n=304$ |  |  |  |  |
| 15 novembre    | $n = 319$   |  |  |  |  |

Table 2 – Les différentes dates de semis simulées.

Toutes les informations concernant la conduite culturale sont reprises dans les fichiers techniques suivant :

 $-$  Sow 274 01oct tec .xml

- $-$  Sow $\_289\_16$ oct $\_tec$ .xml
- $-$  Sow $-304-31$ oct $-$ tec .xml
- $-$  Sow 319 15nov tec .xml

## **3.3.4 Culture**

Les différents idéotypes ont été construits à partir de la variété Barok. L'idéotype WW\_1 possède les caractéristiques de ce cultivar de référence. Les paramètres cultivar pour la variété Barok dans le modèle STICS sont repris dans le tableau ci-dessous (Table 3).

| Paramètres  | <b>Définition</b>                          | Valeur         | Unité                 |
|-------------|--------------------------------------------|----------------|-----------------------|
| cultivar    |                                            |                |                       |
| stlevamf    | Temps thermique cumulé entre les stades    | 260            | degrés-jours          |
|             | <b>ILEV</b> et IAMF                        |                |                       |
| stamflax    | Temps thermique cumulé entre les stades    | 275            | degrés-jours          |
|             | IAMF et ILAX                               |                |                       |
| stlevdrp    | Temps thermique cumulé entre les stades    | 790            | degrés-jours          |
|             | <b>ILEV</b> et <b>IDRP</b>                 |                |                       |
| stlodrp     | Temps thermique cumulé entre les stades    | $\overline{0}$ | degrés-jours          |
|             | IFLO et IDRP                               |                |                       |
| stdrpdes    | Temps thermique cumulé entre les stades    | 650            | degrés-jours          |
|             | <b>IDRP</b> et <b>IDEBDES</b>              |                |                       |
| pgrainmaxi  | Poids maximal du grain (0% d'eau)          | 0,055          | gramme                |
| adens       | Paramètre de compétition inter-plants      | $-0,5$         | <b>ND</b>             |
| croirac     | Taux d'élongation de l'apex de la racine   | 0,12           | $cm/degree$ -jours    |
| durvieF     | Durée de vie maximale d'une feuille adulte | 290            | ND                    |
| jvc         | Nombre de jours de vernalisation           | 55             | jour                  |
| sensiphot   | Indice de sensibilité à la photopériode    | $\overline{0}$ | ND                    |
| nbgrmax     | Nombre maximal de fruits par unité de sur- | 30000          | grains/m <sup>2</sup> |
|             | face                                       |                |                       |
| stdrpmat    | Temps thermique cumulé entre les stades    | 800            | degrés-jours          |
|             | <b>IDRP</b> et <b>IMAT</b>                 |                |                       |
| efcroijuv   | RUE maximale durant la phase juvénile      | 2,1            | $g.MJ^{-1}$           |
| efcroiveg   | RUE maximale durant la phase végétative    | 4,4            | $g.MJ^{-1}$           |
| efcroirepro | RUE maximale durant la phase de remplis-   | 4,6            | $g.MJ^{-1}$           |
|             | sage du grain                              |                |                       |

Table 3 – Paramètres du cultivar Barok dans STICS.

Les fichiers plantes renferment toutes les informations concernant la création des d'idéotypes. Cinq idéotypes ont ainsi été imaginés sur base des paramètres de l'idéotype de référence  $WW_1$  :

- $-$  WW 1 DR0 PE0 AC0 plt .xml  $-$  WW $_2$  DR0 PE0 AC10 plt .xml  $-$  WW 3 DR0 PE25 AC0 plt .xml  $-$  WW 4 DR0 PE25 AC10 plt .xml  $-$  WW 5 DR15 PE0 AC0 plt .xml
- WW  $6$  DR15 PE0 AC10 plt .xml

Au niveau des besoins en eau de la culture, l'option "resistance approach" a été choisie afin de prendre en compte l'effet de l'augmentation de la concentration en *CO*<sup>2</sup> atmosphérique sur les différents idéotypes créés.

Ci-dessous sont détaillées les différentes modifications des paramètres "cultivar" et "shoot growth biomass" ayant été apportées afin de créer les différents idéotypes. STICS ne permettant pas la modification de tous les paramètres envisagés, trois paramètres principaux ont été sélectionnés pour cette étude.

## **La durée de remplissage du grain (DR)**

La durée de remplissage du grain, correspond au paramètre "stdrpmat" dans STICS (Figure 12), repsésentant la durée entre le début du remplissage du grain (IDRP) et la maturité physiologique (IMAT). Sur base des données météorologiques observées entre 1980 et 2010, la moyenne en termes de degrés-jours a pu être calculée pour chaque jour Julien de l'année. Il a ensuite été possible de mesurer la différence de degrés-jours entre un une maturité du grain dite normale (n=206) et une maturité atteinte 15 jours plus tard (cf. section2.6.2). Il s'est avéré qu'une une durée de remplissage du grain plus longue de 15 jours signifiait une augmentation de 211 degrés-jours pour le paramètre "stdrpmat". Les idéotypes WW\_5 et WW\_6 ont subi cette modification (Table 4).

## **La précocité à l'épiaison et stabilité au stade "épis à 1 cm" (PE)**

Le paramètre "stlevdrp" (Figure 12), correspondant à la durée entre la date d'émergence (ILEV) et la date à laquelle commence le remplissage du grain (IDRP), a été modifié par une

diminution de 212 degrés-jours. Ce qui correspond à un avancement de l'épiaison de 25 jours par rapport à une date d'épiaison dite classique (n=152) (cf. section2.6.2).

Cependant, les idéotypes doivent être stables au stade "épis à 1 cm" afin d'éviter au maximum les risques de stress (cf. section2.6.2). La valeur du paramètre "stlevamf", représentant la durée entre l'émergence (ILEV) et le stade épis à 1cm (IAMF), reste donc inchangée par rapport à la celle du cultivar de référence (Barok), et ce pour tous les idéotypes imaginés dans le cadre de ce travail.

Par ailleurs, le paramètre "stamflax", correspondant à la durée entre la date à laquelle la croissance foliaire est maximale (IAMF : fin de la phase juvénile) et la date à laquelle les feuilles arrêtent de croître (ILAX), doit subir une modification proportionnelle à "stlevrdp" (Table 4).

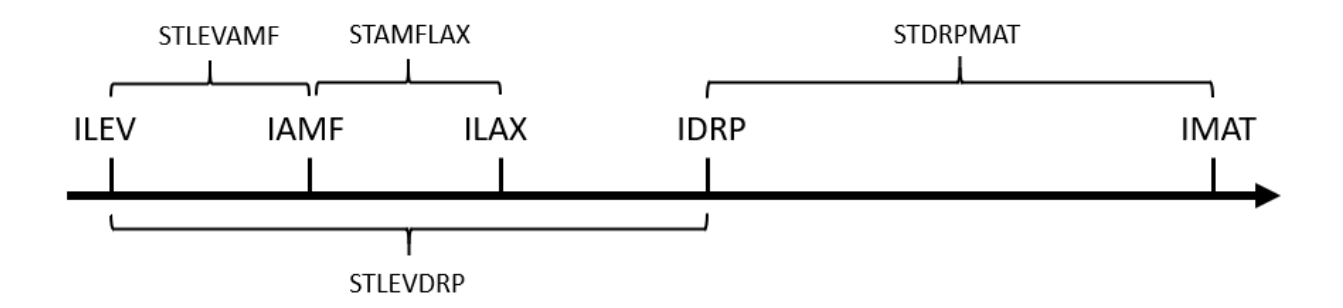

Figure 12 – Relation entre les paramètres stlevamf, stamflax et stlevdrp. ILEV date d'émergence, IAMF fin de la phase juvénile, ILAX fin de la croissance foliaire, IMAT maturité physiologique (Duhaubois Gilles, 2019).

### **L'assimilation du carbone (AC)**

L'assimilation du carbone peut être représentée par les paramètres "efcroijuv", "efcroiveg", et "efcroirepro" dans STICS. Ces termes correspondent à l'efficacité d'utilisation du rayonnement maximal durant la phase juvénile (ilev-iamf), la phase végétative (iamf-idrp) et la phase de remplissage du grain (idrp-imat) respectivement. Une augmentation de 10 % (cf. section2.6.2) de chacun de ces paramètres a été réalisée pour les idéotypes WW\_2, WW\_4 et WW  $6$  (Table 4).

L'ensemble des valeurs des paramètres "cultivar" et "d'assimilation du carbone" correspondant à chaque idéotype est repris dans le tableau suivant (Table 4).

| Idéotype        |          | Paramètres cultivar |          | Paramètres d'assimilation du carbone |           |              |  |
|-----------------|----------|---------------------|----------|--------------------------------------|-----------|--------------|--|
|                 | stamflax | stlevdrp            | stdrpmat | efcroijuv                            | efcroiveg | efcroireprod |  |
| WW1             | 275      | 790                 | 800      | 2.1                                  | 4.4       | 4.6          |  |
| WW <sub>2</sub> | 275      | 790                 | 800      | 2.31                                 | 4.84      | 5.06         |  |
| WW3             | 131      | 578                 | 800      | 2.1                                  | 4.4       | 4.6          |  |
| WW4             | 131      | 578                 | 800      | 2.31                                 | 4.84      | 5.06         |  |
| WW <sub>5</sub> | 275      | 790                 | 1011     | 2.1                                  | 4.4       | 4.6          |  |
| WW6             | 275      | 790                 | 1011     | 2.31                                 | 4.84      | 5.06         |  |

Table 4 – Valeurs des paramètres cultivar et d'assimilation du carbone correspondantes à chaque idéotype.

## **3.3.5 Création des USMs**

Une unité de simulation (USM) regroupe l'ensemble des données nécessaires à la modélisation dans STICS. Une USM coresspond à la combinaison de quatre fichiers différents (sol, climatique, technique, plante). Une fois les USMs créées, les simulations peuvent être exécutées dans STICS. Il est important de choisir un nom de fichier permettant l'identification directe de l'USM. Voici ci-dessous un exemple de nom d'USM :

"USM\_WW\_1\_Sow\_304\_rcp45\_HT\_55\_2040\_2041"

- WW  $1:$  Idéotype correspondant  $(1 \land 6)$
- Sow\_304 : Date de semis correspondante en jour Julien (274, 289, 304, 319)
- $-$  rcp45 : RCP correspondant (rcp00 (RCP0,0), rcp45 (RCP4,5), rcp85 (RCP8,5))
- HT\_55 : Horizon temporel correspondant (1980-2010 (00), 2040-2070 (55), 2070-2100 (85))
- 2040\_204 : L'année simulée parmi les 30 années de chaque horizon temporel (la culture de froment d'hiver est à cheval sur deux années).

## **3.4 Les sorties du modèle STICS**

Après simulation, les fichiers "modsimulation" (mod\_s) rassemblent toutes les données de sortie. Le modèle STICS peut sortir une grande quantité de variables agricoles ou environnementales. Celles-ci n'ont pas toutes été prises en considération dans ce travail. Les sorties agronomiques retenues sont reprises dans le tableau suivant (Table 5). Les noms des variables utilisés dans STICS sont repris dans la colonne "Notation STICS". Afin de faciliter la compréhension des résultats, les noms de ces variables ont été modifiés. La colonne "Notation

résultats" reprend les noms utilisés pour définir chaque variable dans la partie résultats de ce travail.

| Variable retenue                  | <b>Notation STICS</b> | Notation résultats | Unité          |
|-----------------------------------|-----------------------|--------------------|----------------|
| Biomasse aérienne                 | masec                 | <b>Biom</b>        | t/ha           |
| Rendement en grain                | mafruit               | Yield              | t/ha           |
| Nombre de grains / $m^2$          | chargefruit           | NbFruit            | $grains/m^2$   |
| LAI                               | LAI                   | LAI                | N.D.           |
| Poids de 1000 grains              | p1000grain            | <b>PMG</b>         | g              |
| Quantité d'azote absobée par le   | QNgrain               | QNgrain            | $\text{Kg/ha}$ |
| grain                             |                       |                    |                |
| Quantité d'azote absorbée<br>la   | QNplante              | QNplante           | $\text{Kg/ha}$ |
| plante                            |                       |                    |                |
| Indice de stress hydrique stoma-  | swfac                 | <b>SWFAC</b>       | $0 - 1$        |
| tique                             |                       |                    |                |
| Facteur de réduction de la crois- | inns                  | <b>INNS</b>        | $0 - 1$        |
| sance de la biomasse dû à une ca- |                       |                    |                |
| rence en azote                    |                       |                    |                |
| Facteur de réduction de la crois- | exobiom               | <b>EXOBIOM</b>     | $0 - 1$        |
| sance de la biomasse dû à l'excès |                       |                    |                |
| d'eau                             |                       |                    |                |
| Facteur de réduction de l'effica- | ftemp                 | <b>FTEMP</b>       | $0 - 1$        |
| cité d'utilisation du rayonnement |                       |                    |                |
| lié à la température              |                       |                    |                |

Table 5 – Variables observées.

### **Composantes du rendement**

Les composantes du rendement généralement utilisées pour estimer un rendement en céréales sont le poids de mille grains (PMG) et le nombre de grains par unité de surface (Nb-Fruit). La variable plus générale du rendement (Yield) est exprimée en tonnes par hectare. Ces variables sont mesurées à la maturité physiologique de la culture.

## **Production de biomasse**

Une autre variable intéressante est celle de la biomasse totale des parties aériennes produite (Biom). Cette biomasse peut être calculée à floraison (Biom\_Flo) et à maturité physiologique (Biom\_Mat).

## **Quantité d'azote absorbée par la plante et le grain**

La quantité d'azote absorbée par le grain (QNgrain) est calculée à la maturité physiologique et peut être utilisée pour caractériser la qualité de la récolte. Il peut être intérêssant de connaître la quantité d'azote absorbée par la plante entière. Celle-ci peut être calculée à floraison (QNplante\_Flo) et maturité (QNplante\_Mat).

## **Indice de surface foliaire**

L'indice de surface foliaire est représenté par la variable "LAI". Il est fortement liés à différents processus tels que l'interception du rayonnement, l'évapotranspiration et la photosynthèse de la plante (Kouadio, 2012). Dans le cas présent, il est intéressant d'avoir sa valeur maximale atteinte (au stade ilax : fin de la croissance foliaire). C'est pourquoi l'indice de surface foliaire maximal (LAImax) a été pris en considération.

### **Facteurs de stress**

Certaines variables désignant des facteurs de stress ont été retenues afin d'étudier les possibles impacts de ceux-ci sur les composantes de rendement, la production de biomasse, l'indice de surface foliaire et la quantité d'azote absorbée des idéotypes imaginés sous les différents scénarios climatiques. Les indices de stress peuvent prendre des valeurs entre 0 et 1, la valeur de 1 signifiant l'absence de stress. Il peuvent se manifester à différents moments dans la phénologie de la plante. C'est pourquoi une distinction est réalisée entre les phases juvénile (.juv), végétative (.veg) et reproductive (.repro).

Avec, respectivement pour chaque facteur de stress :

- SWFAC.juv, SWFAC.veg, SWFAC.repro
- EXOBIOM.juv, EXOBIOM.veg, EXOBIOM.repro
- INNS.juv, INNS.veg, INNS.repro
- FTEMP.juv, FTEMP.veg, FTEMP.repro

# **3.5 Traitement statistique des données**

Toutes les analyses statistiques ont été effectuées à l'aide du logiciel Rstudio qui est un environnement de développement intégré adapté au langage R. Le package "agricolae" a été utilisé pour les ANOVA et les tests de Student-Newman-Keuls pour la structuration des moyennes. Pour tester les conditions d'application de l'ANOVA, les tests de Shapiro-Wilk (Normalité) et de Levene (Homoscédasticité) ont été réalisés.

# **Chapitre 4**

# **Résultats et discussions**

Cette section présente les résultats des différentes analyses statisques pratiquées sur les données obtenues suite à la modélisation dans STICS. Elle concerne l'analyse des variables de sortie telles que le rendement, le nombre de grains par unité de surface, le poids de mille grains, la biomasse aérienne, la quantité d'azote absorbée par la plante, la quantité d'azote absorbée par le grain et l'indice de surface foliaire maximal. Une partie est également dédiée à l'étude des indices de stress.

Tout d'abord une analyse de la variance à trois facteurs fixes a été effectuée pour chaque variable à l'aide de la commande AOV. Les facteurs sont les suivants : Ideo (6 modalités (Table 4)), Scenario\_clim (5 modalités (Table 1)) et SowDate (4 modalités (Table 2)).

Lorsqu' aucune interaction significative n'apparaissait dans le résultat de l'AOV 3, un ajustement du modèle sans les interactions a été appliqué et un test *post hoc* de comparaisons multiples (SNK) a été réalisé pour comparer les moyennes des modalités de chaque facteur.

Lorsque les résultats de l'AOV 3 présentaient des interactions significatives à deux facteurs, des AOV 2 ou AOV 1 ont été réalisées pour chaque modalité du facteur Scenario\_clim et des tests *post hoc* (SNK) ont été réalisés afin de comparer les moyennes de chaque facteur pour chaque modalité de Scénario\_clim (le but de cette recherche étant d'identifier quels idéotypes ou quelles combinaisons d'idéotypes et dates de semis présentent les meilleurs potentiels de rendements sous les différents scénarios climatiques pris en compte).

Malgré le non respect des conditions d'application pour la totalité des variables, l'ANOVA a tout de même été réalisée. Le test ANOVA étant assez robuste et le nombre de répétitions s'élevant à 29 répétitions, il a été décidé de poursuivre l'ANOVA.

A tritre d'exemple, voici les résultats pour la variable Yield (Figure 13). Les tests de Shapiro-Wilk et de Levene affichaient des p-valeurs inférieures à 2,2e-16.

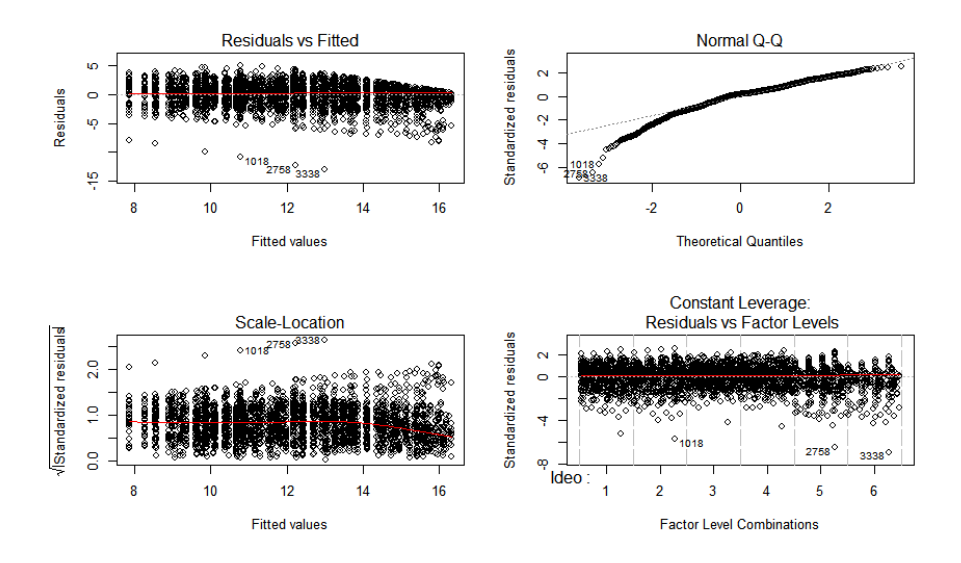

Figure 13 – Plots des conditions d'application pour la variable Yield.

# **4.1 Analyses statistiques**

## **4.1.1 Le rendement**

Concernant la variable de rendement (Yield), l'analyse de la variance à 3 facteurs (AOV3) a montré qu'il n'y avait pas d'interaction triple (Table 6).

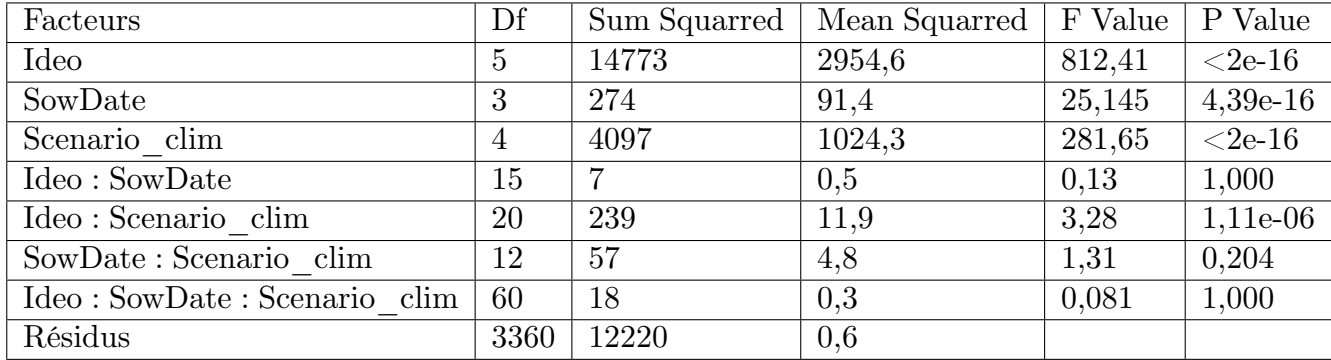

Table 6 – Tableau d'analyse de la variance à 3 facteurs pour la variables "Yield".

Il y avait cependant une interaction double très hautement significative entre les facteurs Scenrio clim et Ideo (p-value = 1,11e<sup>-6</sup>). Le facteur SowDate n'étant présent dans aucune interaction double, des AOV1 pour le facteur Ideo ont donc été réalisées pour chaque modalité du facteur Scenario\_clim. A titre d'exemple, la table 7 montre le résultat de l'AOV1 pour le scénario climatique "RCP= 8.5 HT= 2055 CO2= 575".

|                      |                |      | Facteurs   Df   Sum Squarred   Mean Squarred   F Value   P Value |       |            |
|----------------------|----------------|------|------------------------------------------------------------------|-------|------------|
| Ideo                 | $\overline{5}$ | 3141 | 628,2                                                            | 332.7 | $ <$ 2e-16 |
| Résidus   690   1303 |                |      | 1,9                                                              |       |            |

Table 7 – Tableau d'analyse de la variance à 1 facteur (Ideo) pour la variable "Yield" pour la modalité "RCP= 8.5 HT= 2055 CO2= 575" du facteur Scenario\_clim.

Cependant, il y avait une différence très hautement significative (p-value < 0.001) entre les rendements moyens des idéotypes pour chaque scénario climatique.

En réalisant un test SNK, il a été constaté que chaque idéotype présentait un rendement moyen significativement différent des autres pour tous les scénarios climatiques (exemple Table 8) à l'exception du dernier scénario dans lequel on retrouve un groupe à rendements similaires (WW\_5 et WW\_6), et quatre autres groupes à rendements significativement différents (Figure 14).

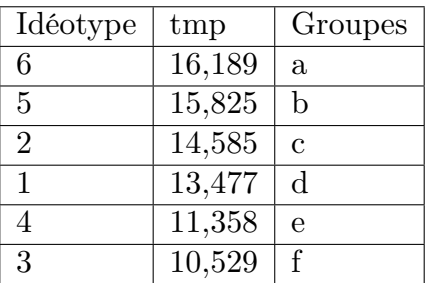

Table 8 – Résultats du test SNK pour les moyennes de rendement des idéotypes pour la modalité "RCP= 8.5 HT= 2055 CO2= 575" du facteur Scenario\_clim.

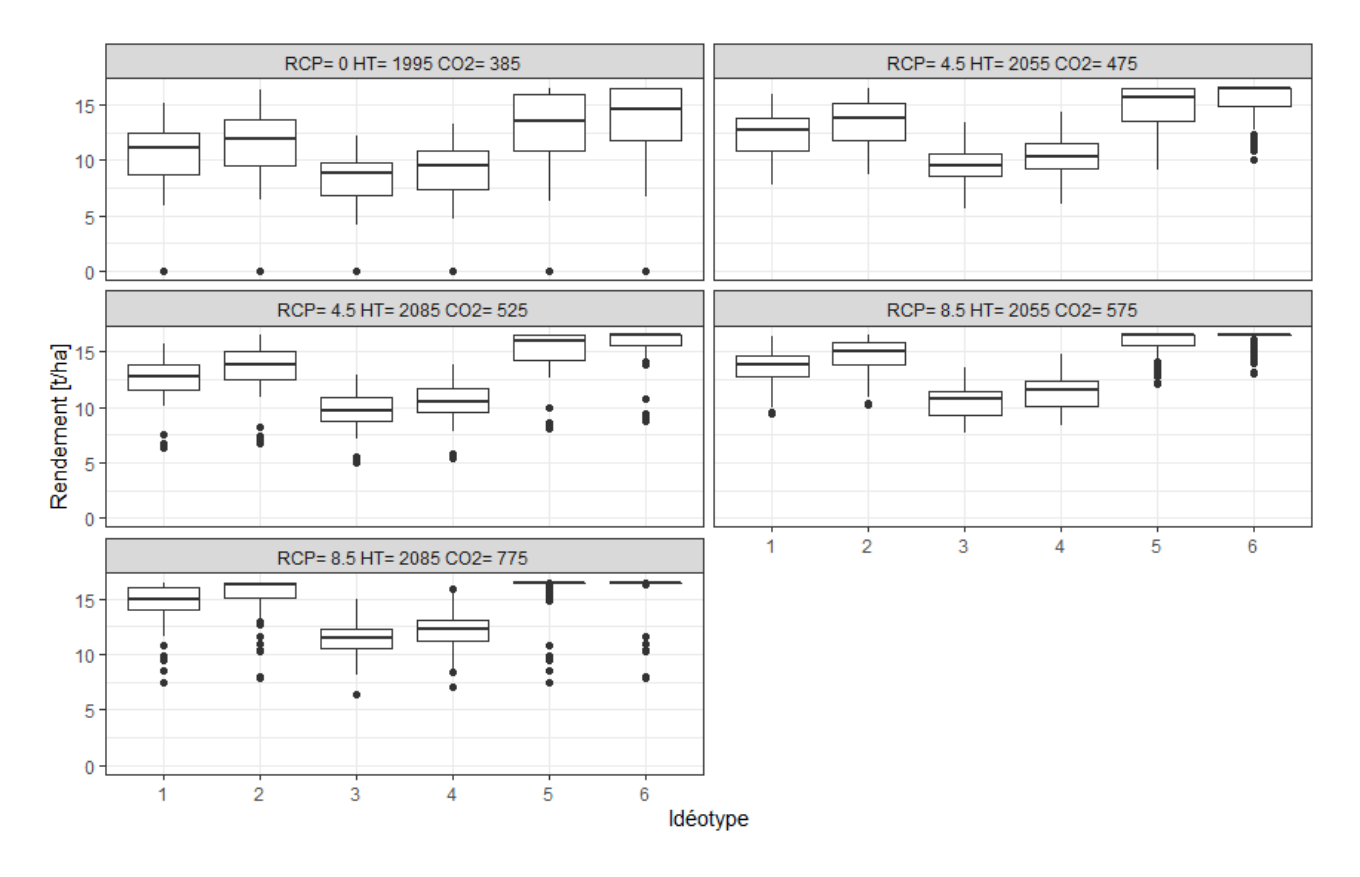

Figure 14 – Boxplots du rendement par idéotype sous les différents scénarios climatiques, toutes dates de semis confondues.

Pour le scénario de référence, l'idéotype WW\_6 est celui qui possède le meilleur score de rendement avec en moyenne 13,8 t/ha. L'idéotype WW\_3 semble avoir le plus petit score avec une moyenne de 8,41 t/ha. Par ailleurs, on peut voir que l'idéotype de référence WW\_1 possède un rendement moyen tout à fait représentatif des rendements actuels en froment d'hiver (10,56 t/ha). Pour les scénario "RCP= 4.5 HT= 2055 CO2= 475" et "RCP= 4.5 HT= 2085 CO2= 525" il semblerait que les rendements de l'idéotype WW\_6 aient souvent atteint la limite de rendement imposé par la génétique du cultivar de référence (16,5 t/ha). En effet, la moyenne de rendement se situe très proche de cette limite (Table 9). Pour ces deux scénarios, l'Idéotype WW\_5 présente de bons rendements moyens (15,44 t/ha et 16,18 t/ha). Par contre,

les moins bon rendements sont donnés par les idéotypes WW\_4 et WW\_5. Les rendements des ideotypes WW\_1 et WW\_2 sont situés entre ceux des autres idéotypes avec tout de même de meilleurs rendements de la part de l'idéotype WW\_2.

Concernant le scénario "RCP=  $8.5$  HT=  $2055$  CO2=  $575$ ", les idéotypes WW  $5$  et WW  $6$ semblent aussi avoir atteint le rendement limite. Il semblerait donc que l'idéotype WW\_2 soit celui qui présente les meilleurs rendements sans atteindre la limite génétique avec un rendement moyen de 14,58 t/ha. Le cultivar de référence se retrouve en seconde position. Les idéotypes WW\_3 et WW\_4 donnent les moins bons rendements.

Pour le dernier scénario "RCP=  $8.5$  HT=  $2085$  CO2=  $775$ ", les idéotypes WW  $2$ , WW  $5$ et WW\_6 présentent des rendements moyens très proches de la limite imposée par la génétique. Le cultivar de référence présente un très bon rendement de 14,63 t/ha. Les idéotypes WW\_3 et WW\_4 n'atteignent jamais la limite de rendement génétique mais possèdent les moins bons scores de rendements avec 11,36 et 12,17 t/ha respectivement.

|                                     | Rendement moyen $\lfloor t / \text{ha} \rfloor$ |                                   |           |       |                             |       |  |
|-------------------------------------|-------------------------------------------------|-----------------------------------|-----------|-------|-----------------------------|-------|--|
| Scénario climatique                 | WW                                              | WW<br>$\mathcal{D}_{\mathcal{L}}$ | <b>WW</b> | WW    | <b>WW</b><br>$\overline{5}$ | WW 6  |  |
| $RCP = 0 HT = 1995 CO2 = 385$       | 10,56                                           | 11,52                             | 8.41      | 9.12  | 13.02                       | 13,80 |  |
| $RCP = 4.5 HT = 2055 CO2 = 475$     | 12,30                                           | 13,35                             | 9.44      | 10,19 | 14,76                       | 15,44 |  |
| $RCP = 4.5 HT = 2085 CO2 = 525$     | 12,61                                           | 13,66                             | 9.76      | 10,53 | 15,25                       | 15,82 |  |
| $RCP = 8.5$ HT $= 2055$ CO2 $= 575$ | 13,47                                           | 14,58                             | 10,52     | 11,35 | 15,82                       | 16,18 |  |
| $RCP = 8.5$ HT $= 2085$ CO2 $= 775$ | 14,63                                           | 15,41                             | 11,36     | 12,17 | 15,93                       | 16,10 |  |

Table 9 – Le rendement (Yield) moyen des idéotypes pour chaque scénario climatique en t/ha, toutes dates de semis confondues.

Le gain de rendement par rapport au scénario de référence a été calculé pour les idéotypes n'atteignant pas la limite génétique (WW\_1, WW\_3 et WW\_4). Il a été constaté que les gains de rendement étaient proportionnels entre les idéotypes (Figure 15). Cette augmentation de rendement suit l'augmentation de la teneur en dioxyde de carbone de l'atmosphère.

|                              | Augmentation du rendement par rapport au Scénario de référence |
|------------------------------|----------------------------------------------------------------|
| l RCP= 4.5 HT= 2055 CO2= 475 | $12$ à $16%$                                                   |
| l RCP= 4.5 HT= 2085 CO2= 525 | $15$ à 19 %                                                    |
| l RCP= 8.5 HT= 2055 CO2= 575 | 24 à 28 %                                                      |
| l RCP= 8.5 HT= 2085 CO2= 775 | 33 à 38 %                                                      |

Figure 15 – Gain de rendement des idéotypes WW\_1, WW\_3 et WW\_4 pour les scénarios futurs par rapport au scénario de référence (Duhaubois Gilles, 2019).

Il y avait aussi une un effet principal très significatif du facteur SowDate (p-value < 0,001) entre les rendements moyens des différentes dates de semis.

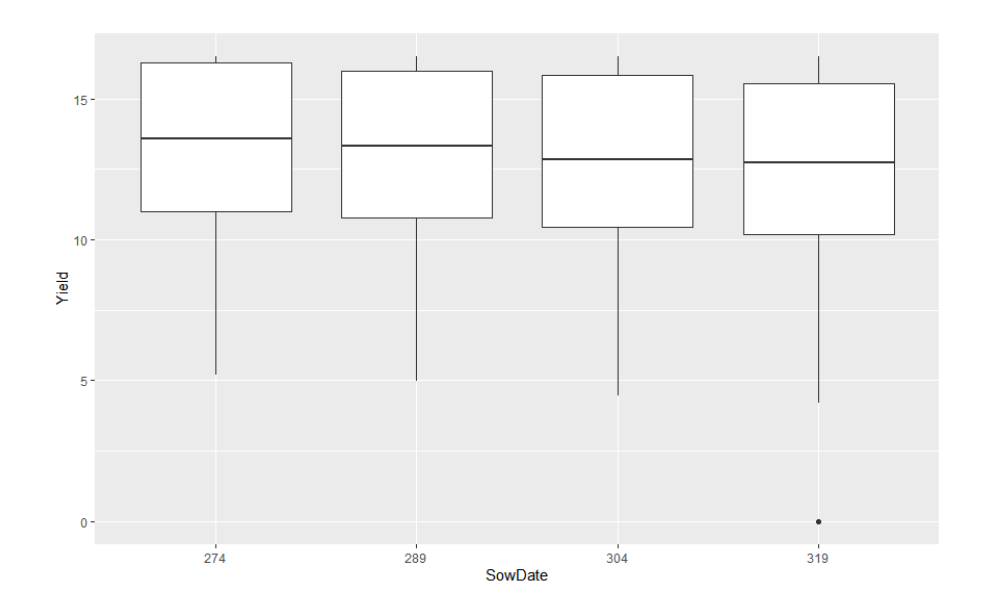

Figure 16 – Boxplots du rendement par date de semis tous scénarios climatiques et idéotypes confondus.

Le test SNK (Annexe A.8) montre que la date de semis au 1er octobre (n=274) et la date la plus tardive (n=319) possèdent des différences de rendements significatives.

### **Discussion des résultats**

Pour chaque scénario climatique, l'idéotype WW\_6 est celui présentant les meilleurs rendements. Il semblerait qu'une augmentation de l'assimilation du carbone associée à la prolongation de la durée de remplissage du grain ait un effet positif sur les scores de rendement. Ces résultats rejoignent ceux obtenus dans les travaux de Semenov and Stratonovitch (2013) pour qui les facteurs principaux contribuant à une hausse des rendements en condition de changement climatique étaient l'augmentation de l'efficacité de conversion du rayonnement et l'augmentation de la durée de remplissage du grain. Cette hausse de rendement peut s'expliquer par l'augmentation de la quantité de rayonnement interceptée par la récolte et l'optimisation du facteur Rubisco pour des cencentrations en *CO*<sup>2</sup> plus élevées. Cependant, WW\_6 a atteint la limite de rendement imposée par la génétique de la plante dans chacun des scénarios futurs. Il serait donc intéressant de modifier les paramètres génétiques liés à l'élaboration du rendement afin d'augmenter la production. De manière générale, les idéotypes WW\_3 et WW\_4 ont obtenu les plus faibles rendements pour chaque scénario climatique. Il s'agit des idéotypes pour lesquels l'épiaison avait été avancée. Ces faibles rendements pourraient s'expliquer par une faible quantité de biomasse aérienne produite par ces idéotypes, limitant le LAI maximal et donc l'activité photosynthétique de la culture. Il faut tout de même noter que les rendements étaient plus importants pour l'idéotype WW\_4 qui associait l'augmentation de l'assimilation

du carbone avec la précocité à l'épiaison. L'augmentation de l'assimilation du carbone seule améliore bien les rendements du froment sous tous les scénarios climatiques comme le montre l'idétoype WW\_2. La réalisation de semis au début du mois d'octobre semble être plus avantageuse pour maximiser le rendement.

L'augmentation des rendements prévue pour les scénarios futurs semble être proportionnelle entre les idéotypes. Ce gain de rendement suit l'augmentation de la teneur en dioxyde de carbone de l'atmosphère.

## **4.1.2 Nombre de grains**

L'AOV3 ne montrait aucune interaction triple significative. Aucun effet propre du facteur SowDate n'a été observé lors de l'AOV3 (Annexe A.3). Son interaction n'a donc pas été prise en compte et des AOV1 du facteur Ideo pour chaque modalité de scenario\_clim ont été réalisées. Les AOV1 réalisés sur les données du nombre de grains (NbFruit) a pu montrer qu'il y avait une différence très hautement significative (p-value  $< 0,001$ ) entre le nombre de grains moyen produit par les différents idéotypes sous chacun des scénarios climatiques (Annexe A.5). En effet, le test SNK a révélé que les idéotypes WW\_1, WW\_2, WW\_5, WW\_6 possédaient des scores très similaires (même groupe de moyennes), et ce, sous tous les scénarios climatiques futurs (Figure 17). Dans les scénarios futurs, le nombre de grains moyens obtenus par ces idéotypes (Table 10) est très proche du nombre de grains maximal que la variété peut produire (30 000 grains/m<sup>2</sup> ). Il semblerait que les idéotypes WW\_3 et WW\_4 offrent les moins bons rendements en termes de nombre de grains sous tous les scénarios climatiques.

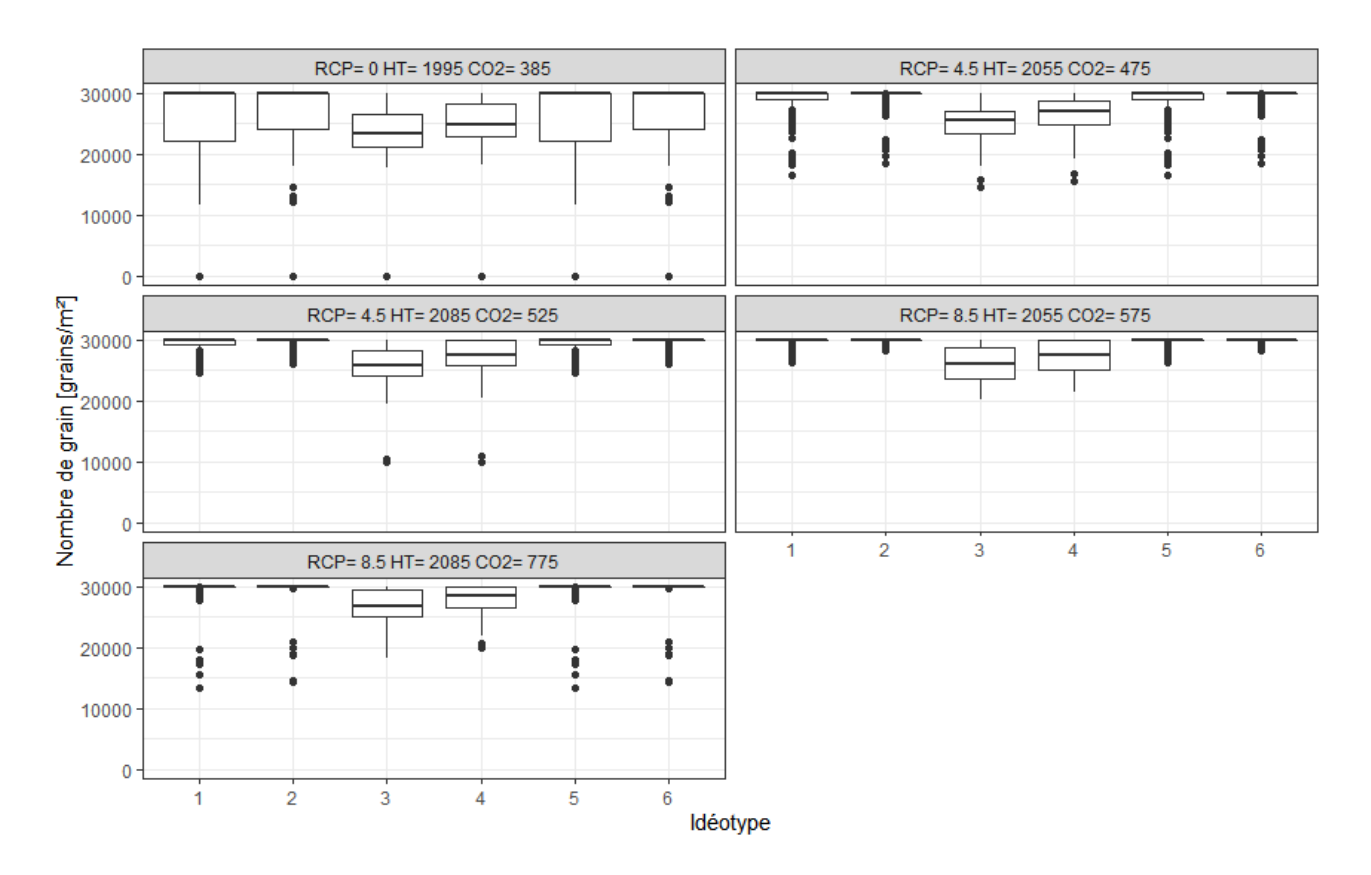

Figure 17 – Boxplots du nombre de grains moyen prodruit par chaque idéotype sous les différents scénarios climatiques, toutes dates de semis confondues.

| Scénario climatique             | Nombre de grains moyen $\left[\frac{\text{grains}}{\text{m}^2}\right]$ |           |                |           |        |                      |  |
|---------------------------------|------------------------------------------------------------------------|-----------|----------------|-----------|--------|----------------------|--|
|                                 | WW                                                                     | <b>WW</b> | <b>WW</b><br>3 | <b>WW</b> | WW     | WW<br>6 <sup>1</sup> |  |
| $RCP = 0 HT = 1995 CO2 = 385$   | 25 7 24                                                                | 26 585    | 23 656         | 25 041    | 25 724 | 26 5 85              |  |
| $RCP = 4.5 HT = 2055 CO2 = 475$ | 28 655                                                                 | 29 552    | 24 970         | 26 444    | 28 655 | 29 25 2              |  |
| $RCP = 4.5 HT = 2085 CO2 = 525$ | 29 191                                                                 | 29 684    | 25 440         | 26 819    | 29 191 | 29 684               |  |
| $RCP = 8.5$ HT = 2055 CO2 = 575 | 29 606                                                                 | 29 940    | 26 072         | 27 369    | 29 606 | 29 940               |  |
| $RCP = 8.5$ HT = 2085 CO2 = 775 | 29 088                                                                 | 29 281    | 26 675         | 27 859    | 29 088 | 29 28 1              |  |

Table 10 – Le nombre de grains (NbFruit) moyen par idéotype pour chaque scénario climatique en grains/ $m^2$ , toutes dates de semis confondues.

### **Discussion des résultats**

Les résultats obtenus pour le nombre de grains par unité de surface montrent que les idéotypes WW\_1, WW\_2, WW\_5 et WW\_6 comportent de très bon scores pour les scénarios futurs. Par contre, les idéotypes WW\_3 et WW\_4 présentent des nombres de grains significativement inférieurs aux autres idéotypes. Il semblerait donc qu'un avancement de la précocité induise une diminution du nombre de grains produit par le froment. Le nombre de grains est déterminé durant la phase végétative de la plante. Il se pourrait qu'un avancement de l'épiaison, et donc une diminution de la phase végétative, nuise à l'élaboration du nombre de grains.

Ces résultats confirment ce qui avait été vu précédemment pour le rendement (Yield). En effet, le nombre de grains fait partie des composantes du rendement et est également limité par la génétique de la plante.

## **4.1.3 Poids de mille grains**

L'AOV3 n'a pas montré d'interaction triple significative non plus pour le poids de mille grains (Annexe A.6). Les AOV2 réalisées pour chaque modalités du facteur Scenario\_clim pour le poids de mille grains (PMG) ont pu montrer qu'il y avait une différence très hautement significative (p-value < 0,001) entre le PMG moyen des différents idéotypes pour chacun des scénarios climatiques (Figure 18).

En effet, pour les quatre premiers scénarios climatiques, quatre groupes apparaissent d'après le test SNK (Annexe A.6). Le groupe constitué des idéotypes WW\_5 et WW\_6 possède des PMG très significativement supérieurs à ceux des autres idéotypes (Table 11). Leurs PMG moyens se trouvent très proches du PMG maximal de la variété de référence (55 grammes). Les WW\_3 et WW\_4 constituent le groupe présentant les moins bons PMG. L'idéotype de référence WW\_1 possède de bons scores de remplissage du grain mais il semblerait que que l'idéotype WW\_2 ait un rendement supérieur à ce dernier.

Concernant le dernier scénario climatique (RCP=  $8.5$  HT=  $2085$  CO2= 775), les mêmes observations sont faites. Cependant, une différence apparaît entre les idéotypes WW\_3 et WW\_4 avec un PMG moyen significativement supérieur de ce dernier.

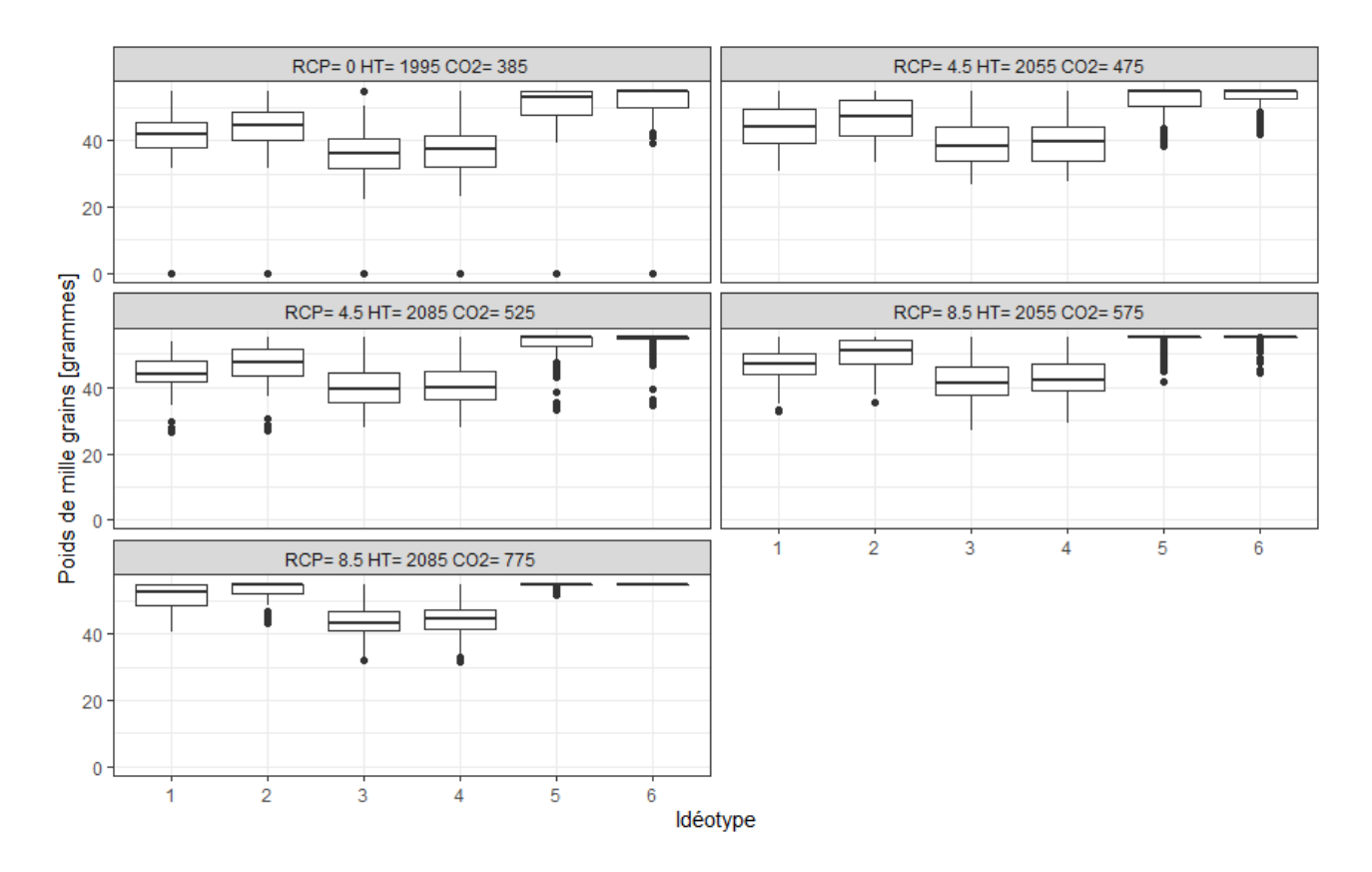

Figure 18 – Boxplots du PMG prodruit par chaque idéotype sous les différents scénarios climatiques, toutes dates de semis confondues.

| Scénario climatique                 | <b>PMG</b> moyen [grammes] |                                   |         |       |       |           |  |
|-------------------------------------|----------------------------|-----------------------------------|---------|-------|-------|-----------|--|
|                                     | WW                         | WW<br>$\mathcal{D}_{\mathcal{L}}$ | WW<br>3 | WW    | WW    | WW<br>- 6 |  |
| $RCP = 0 HT = 1995 CO2 = 385$       | 41,87                      | 43,95                             | 35,98   | 36,84 | 50,70 | 51,76     |  |
| $RCP = 4.5 HT = 2055 CO2 = 475$     | 44,01                      | 46,66                             | 39,02   | 39.74 | 51,98 | 53,09     |  |
| $RCP = 4.5 HT = 2085 CO2 = 525$     | 44,26                      | 47,00                             | 39,89   | 40,72 | 52,61 | 53,48     |  |
| $RCP = 8.5$ HT $= 2055$ CO2 $= 575$ | 46,57                      | 49,74                             | 41,62   | 42,66 | 53,67 | 54,25     |  |
| $RCP = 8.5$ HT $= 2085$ CO2 $= 775$ | 51,34                      | 53,25                             | 43,68   | 44,74 | 54,87 | 55,00     |  |

Table 11 – Le poids de mille grains (PMG) moyen des idéotypes pour chaque scénario climatique en grammes, toutes dates de semis confondues.

Une différence très hautement significative (p-value  $< 0.001$ ) a également été observée pour les PMG moyens pour les différentes dates de semis. Il semblerait que pour les 4 premiers scénarios climatiques, le PMG diminue avec la tardivité des semis (Figure 19). Dans le cas du scénario "RCP= 8.5 HT= 2085 CO2= 775", les dates de semis du 1er et 16 octobre (n=274 et n=289) permettent d'obtenir des PMG significativement supérieurs à ceux obtenus avec des semis réalisés fin octobre à mi-novembre.

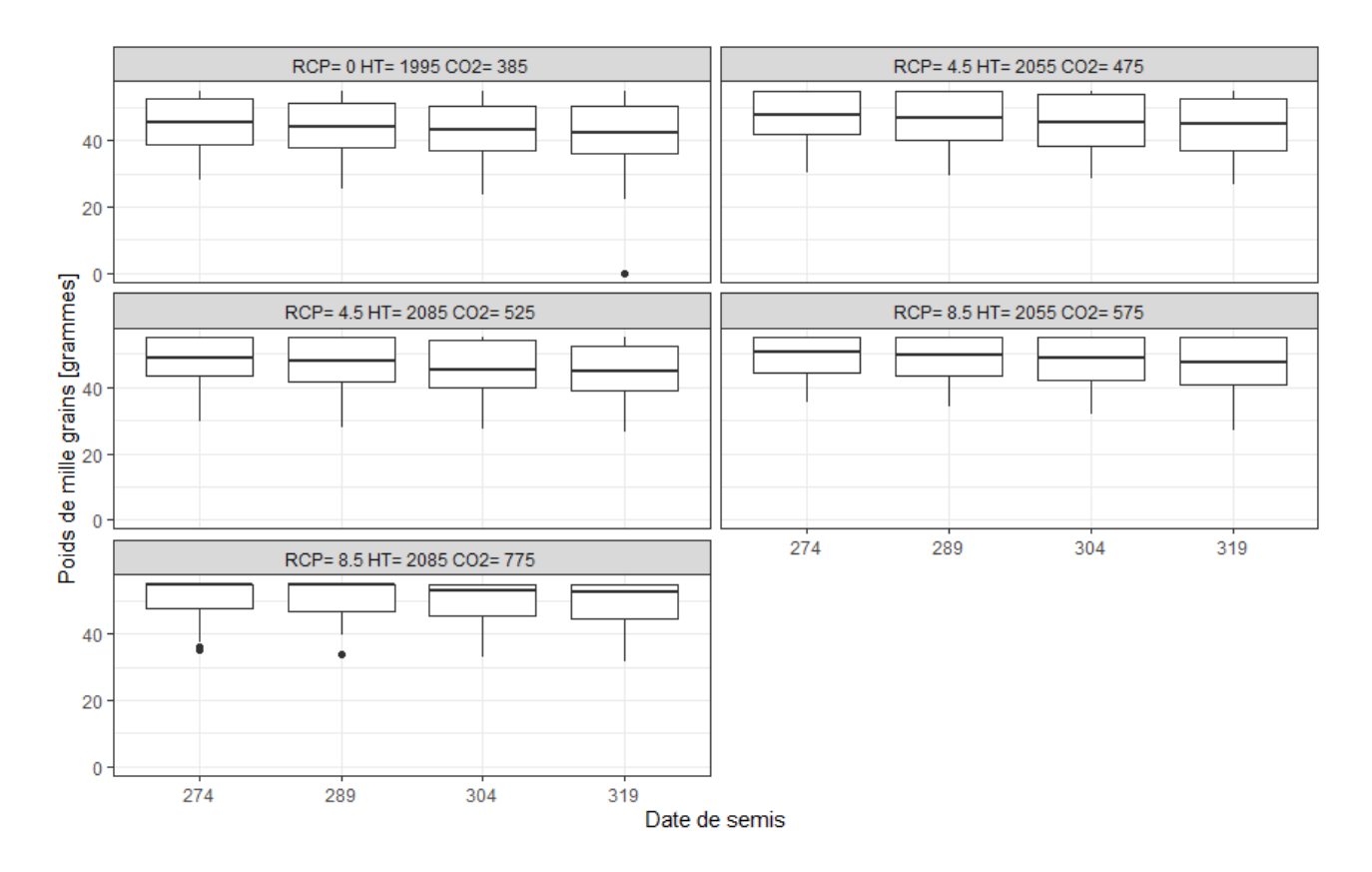

Figure 19 – Boxplots du PMG pour chaque date de semis sous les différents scénarios climatiques, tous idéotypes confondus.

#### **Discussion des résultats**

Les résultats concernant le PMG nous montrent que, pour tous les scénarios, les dates de semis les plus précoces permettent d'obtenir le meilleur remplissage du grain. Dans chaque scénario, les idéotypes pour lesquels la durée de remplissage du grain avait été allongée présentent les meilleurs scores de PMG. Il semblerait donc que ce paramètre permette d'augmenter de façon très hautement significave les poids de mille grains dans les scénarios futurs. En effet, le PMG est déterminé durant la phase reproductive de la plante. En revanche, les idéotypes pour lesquels la précocité avait été avancée ont obtenu les moins bons scores. L'avancement de la précocité ne semble donc pas être un bon trait pour augmenter le poids de mille grains du froment d'hiver. L'idéotype de référence a tout de même obtenu de très bons PMG et il semblerait que l'augmentation de l'assimilation du carbone permette d'augmenter le remplissage du grain de façon significative dans chaque scénario (cf. WW\_2 : ne diffère de WW\_1 que par le paramètre d'augmentation de l'assimilation du carbone).

## **4.1.4 La biomasse aérienne à maturité**

De même que pour le rendement, aucune interaction triple significative ne ressortait de l'AOV3 pour la biomasse aérienne à maturité mais il y avait bien une interaction double entre les facteurs Ideo et Scenario\_clim (Annexe A.3). Les AOV2 réalisées pour chaque modalité du facteurs Scenario\_clim concernant la biomasse aérienne produite jusqu'à maturié physiologique (Biom\_Mat) ont montré qu'il y avait une différence très hautement significative (p-value  $< 0.001$  entre la biomasse aérienne moyenne produite à maturité par les différents idéotypes, et ce, dans tous les scénarios climatiques étudiés. Pour tous les cénarios, le test SNK (Annexe A.4) a fait ressortir quatre groupes d'idéotypes (Figure 20). Les idéotypes WW\_2 et WW\_6 forment le groupe possédant les meilleurs rendements en termes de biomasse aérienne (Table 12). Le groupe contitué de WW\_1 et WW\_5 offre des rendements en biommasse aériennes intermédiaires.

L'idéotype WW\_3 est celui proposant les moins bons rendements en biomasse aérienne pour chaque scénario climatique. L'idéotype WW\_4 semble offrir des rendements légèrement supérieurs à ce dernier, dus à l'augmentation de l'assimilation du carbone.

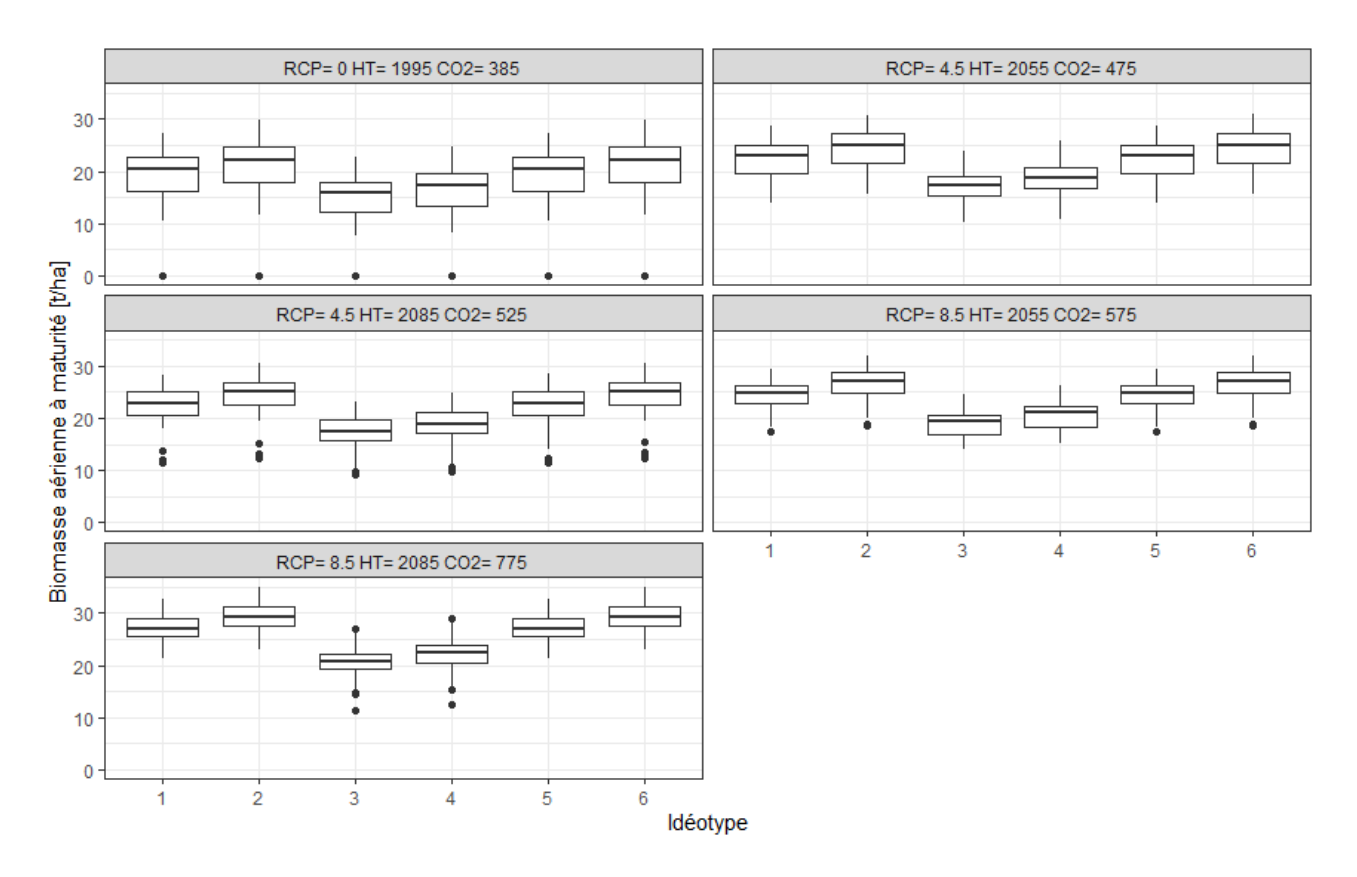

Figure 20 – Boxplots de la biomasse aérienne produite à maturité (Biom\_Mat) par chaque idéotypes sous les différents scénarios climatiques, toutes dates de semis confondues.

| Scénario climatique                 | Biomasse aérienne moyenne $\left[t/ha\right]$ |         |          |                      |                     |       |  |  |
|-------------------------------------|-----------------------------------------------|---------|----------|----------------------|---------------------|-------|--|--|
|                                     | WW                                            | WW<br>2 | WW<br>-3 | WW<br>$\overline{4}$ | WW.<br>$\mathbf{a}$ | WW 6  |  |  |
| $RCP = 0 HT = 1995 CO2 = 385$       | 19.38                                         | 21.14   | 15,21    | 16,49                | 19,40               | 21,15 |  |  |
| $RCP = 4.5 HT = 2055 CO2 = 475$     | 22,33                                         | 24,28   | 17,12    | 18,49                | 22,35               | 24,30 |  |  |
| $RCP = 4.5 HT = 2085 CO2 = 525$     | 22,80                                         | 24,74   | 17.64    | 19,06                | 22,81               | 24,75 |  |  |
| $RCP = 8.5$ HT $= 2055$ CO2 $= 575$ | 24,36                                         | 26,42   | 19,06    | 20,56                | 24,36               | 26,42 |  |  |
| $RCP = 8.5$ HT= 2085 CO2= 775       | 27,21                                         | 29,38   | 20,56    | 22,01                | 27,23               | 29,39 |  |  |

Table 12 – La biomasse aérienne moyenne produite à maturité (Biom\_Mat) par idéotypes pour chaque scénario climatique en t/ha, toutes dates de semis confondues.

Il y avait aussi un effet principal très significatif du facteur SowDate (p-value  $< 0.001$ ) entre les rendements moyens des différentes dates de semis. Le test SNK (Annexe A.9) révèle 3 groupes différents. Il semblerait que les deux dates de semis les plus précoces offrent des rendements en biomasse aérienne très significativement supérieurs aux deux autres plus tardives. Le semis de ni-novembre offrant, lui-même, un rendement significativement inférieurs à ceux obtenus à la suite d'un semis au 31 octobre.

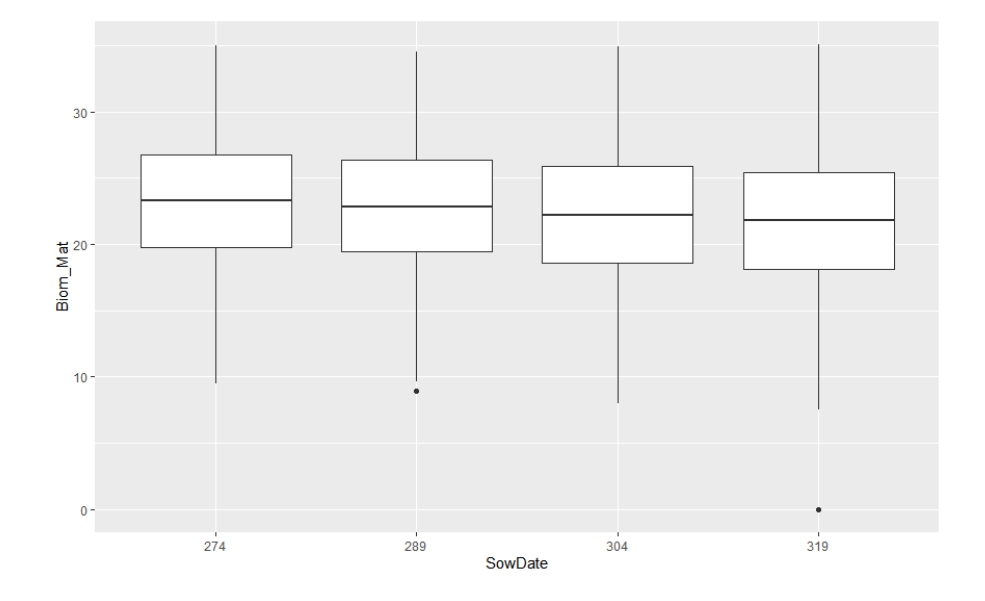

Figure 21 – Boxplots de la biomasse aérienne produite à maturité (Biom\_Mat) pour chaque date de semis, tous scénarios climatiques et idéotypes confondus.

## **Discussion des résultats**

Ces résultats confirment que, sous tous les scénarios, l'augmentation de l'assimilation du carbone par la plante est un paramètre pertinent afin de maximiser la production de biomasse aérienne. En effet, les idéotypes WW\_2 et WW\_6, dont le paramètre d'assimilation du carbone a été augmenté, présentent les meilleurs scores de biomasse aérienne à maturité. Cependant, l'allongement de la durée de remplissage du grain ne semble pas avoir d'effet significatif sur l'augmentation de la production de biomasse comme en témoigne la similarité des scores entre les idéotypes WW\_1 et WW\_5. En effet, la majorité de la biomasse est produite durant la phase végétative et non durant la phase reproductive. La précocité à l'épiaison semble quant à elle réduire la quantité de biomasse aérienne produite par le froment d'hiver. Ceci peut être expliqué par le racourssissement de la phase végétative causant une diminution de la production de biomasse. Pour ce qui est des dates de semis, il semblerait que les dates plus précoces soient à privillégier pour maximiser la production de biomasse à maturité. Des tendances similaires ont été observées pour la biomasse aérienne produite à floraison.

## **4.1.5 La quantité d'azote absorbée par le grain**

L'analyse de la variance sur la variable concernant la quantité d'azote absorbée par le grain (QNgrain) a montré qu'il n'y avait aucune interaction entre les différents facteurs mais bien des effets très hautement significatifs (p-value  $< 0.001$ ) de chaque facteur (Annexe A.3).

Le test SNK (Annexe A.7) montre que idéotype WW\_5 est celui présentant la plus grande absorption d'azote par le grain avec 150,60 Kg/ha en moyenne (Figure 22). L'idéotype WW\_6 se retrouve en deuxième position avec une moyenne de 147,40 Kg/ha. Ensuite, ce sont les idéotypes WW\_1 et WW\_2 avec des quantités moyennes d'azote dans le grain de 140,22 et 139,55 Kg/ha respectivement. Ceux présentant les plus faibles absorptions d'azote par le grain sont les idéotypes WW\_3 (124,85 Kg/ha) et WW\_4 (125,61 Kg/ha).

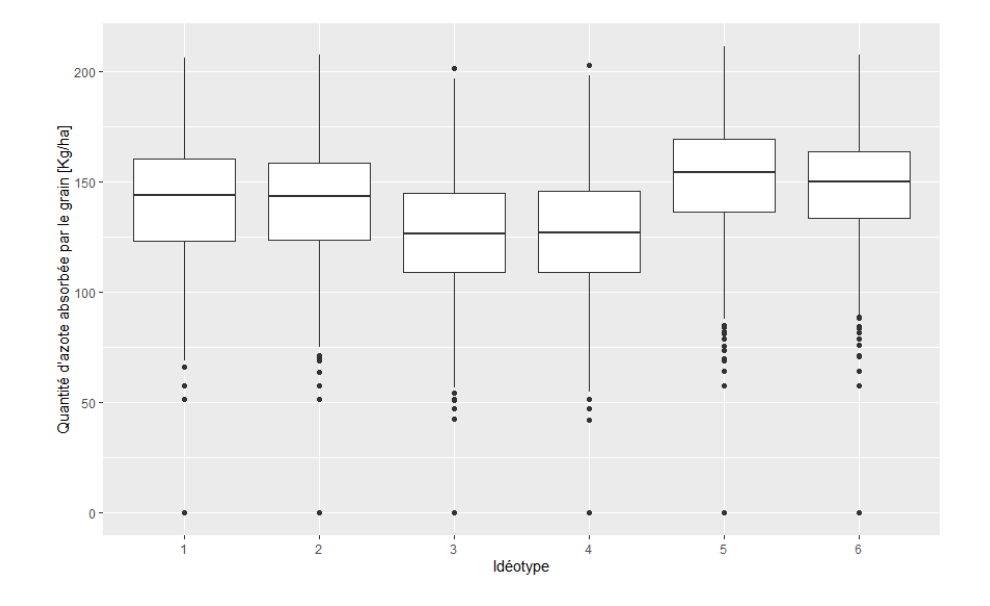

Figure 22 – Boxplots de la quantité d'N absorbée par le grain (QNgrain) en fonction des idéotypes en Kg d'N/ha.

Concernant les dates de semis (Annexe A.7), la quantité d'azote absorbée par le grain

semble diminuer avec la tardivité des semis (Figure 23). La moyenne observée pour le semis le plus précoce est de 146,78 Kg/ha contre 131,22 Kg/ha pour le semis le plus tardif.

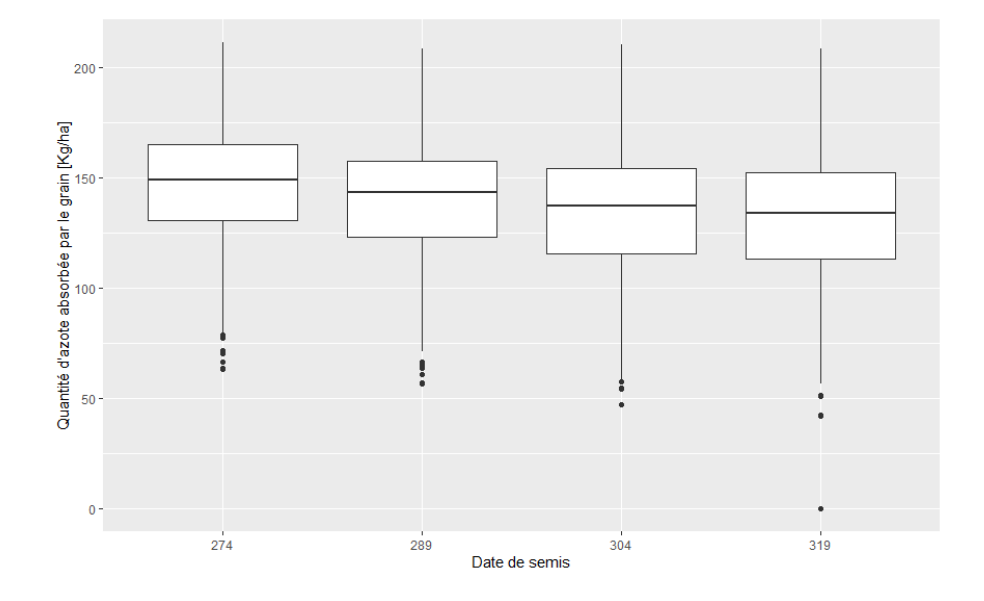

Figure 23 – Boxplots de la quantité d'N absorbée par le grain (QNgrain) en fonction dates de semis en Kg d'N/ha.

Pour ce qui est des scénarios climatiques, les résultats du test SNK montrent bien qu'il y aura une augmentation de l'absorption d'azote par le grain pour les scénarios futurs (Figure 24) . Les RCP8,5 est celui pour lequel l'absorption d'azote par le grain est la plus forte, et ce, pour les deux horizons temporels. Le RCP4,5 présente une quantité d'azote absorbée par le grain moins importante pour les deux horizons temporels.

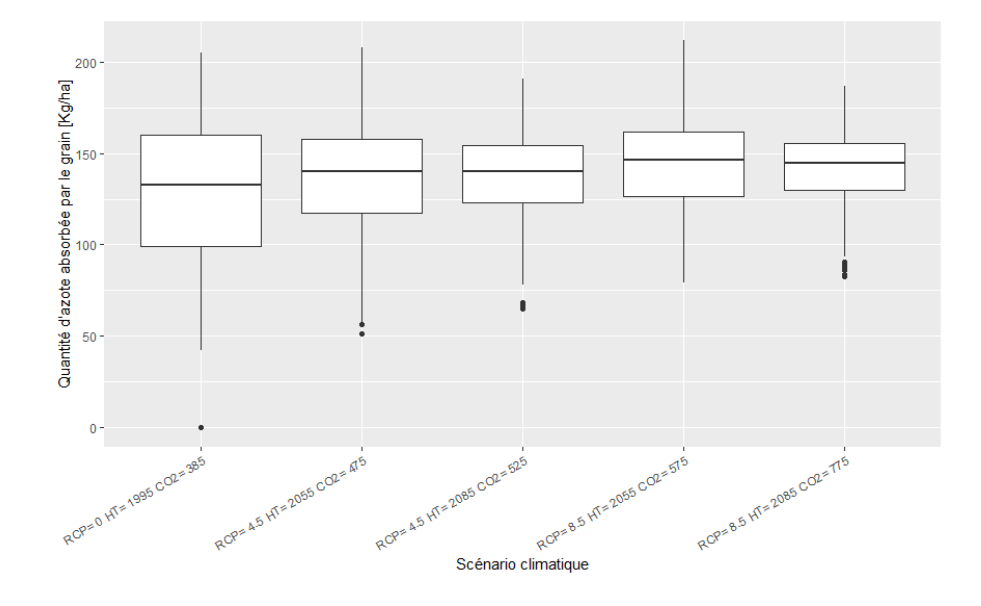

Figure 24 – Boxplots de la quantité d'N absorbée par le grain (QNgrain) en fonction des scénarios climatiques en Kg d'N/ha.

### **Discussion des résultats**

Les résultats concernant la quantité d'azote absorbée par le grain montrent que celle-ci à tendance à augmenter avec la teneur en *CO*<sup>2</sup> atmosphérique. La date de semis conférant le meilleur potentiel d'absorpton d'azote par le grain semble être celle du 1er octobre (n=274). Concernant les idéotypes, les résultats semblent montrer que l'allongement de la période de remplissage du grain soit un trait pertinent afin de maximiser l'absorption d'azote par le grain. Au contraire, la précocité à l'épiaison semble réduire cette absorption. L'augmentation de l'assimilation du carbone ne semble pas jouer sur la quantité d'azote absorbée par le grain.

## **4.1.6 La quantité d'azote absorbée par la plante**

L'analyse de la variance sur la variable concernant la quantité d'azote absorbée par la plante jusqu'à maturité (QNplante\_Mat) a montré qu'il n'y avait aucune interaction entre les différents facteurs mais bien des effets très hautement significatifs (p-value < 0,001) de chaque facteur (Annexe A.3).

Le test SNK (Annexe A.7) montre que les idéotypes WW\_1, WW\_2, WW\_5 et WW\_6 forment un groupe et affichent tous une quatité moyenne d'azote absorbée par la plante au alentours de 210 Kg/ha (Figure 25). Les idéotypes WW\_3 et WW\_4 possèdent les moins bons résultats avec des moyennes d'environ 174 Kg d'N/ha.

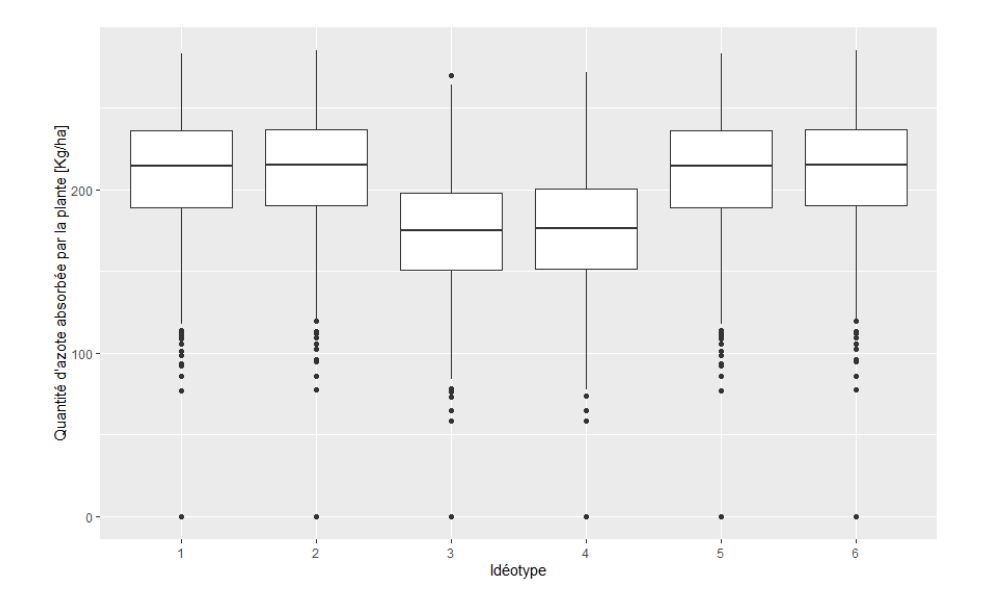

Figure 25 – Boxplots de la quantité d'N absorbée par la plante jusqu'à maturité (QNplante\_Mat) en fonction des idéotypes en Kg d'N/ha.

En ce qui concerne les dates de semis, les résultats du test SNK montrent une diminution de la quantité d'azote absorbée par la plante avec la tardivité des semis (Figure 26).

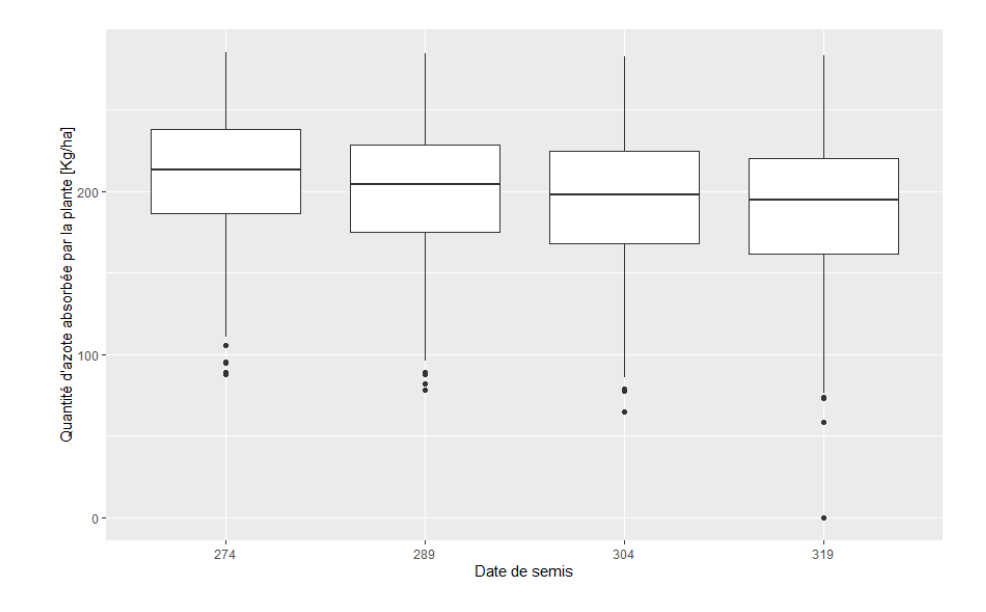

Figure 26 – Boxplots de la quantité d'N absorbée par la plante jusqu'à maturité (QNplante\_Mat) en fonction des dates de semis en Kg d'N/ha.

Les résultats du test SNK semblent montrer que le RCP8,5 pour l'horizon temporel 2070- 2100 soit celui pour lequel l'absorption d'azote par la plante est significativement la plus grande (Figure 27). En deuxième position, il s'agit du RCP8,5 pour l'horizon 2040-2070. Les scénarios RCP4,5 pour les deux horizons temporels futurs ne semblent pas se différencier significativement en termes d'absorption d'azote par la plante.

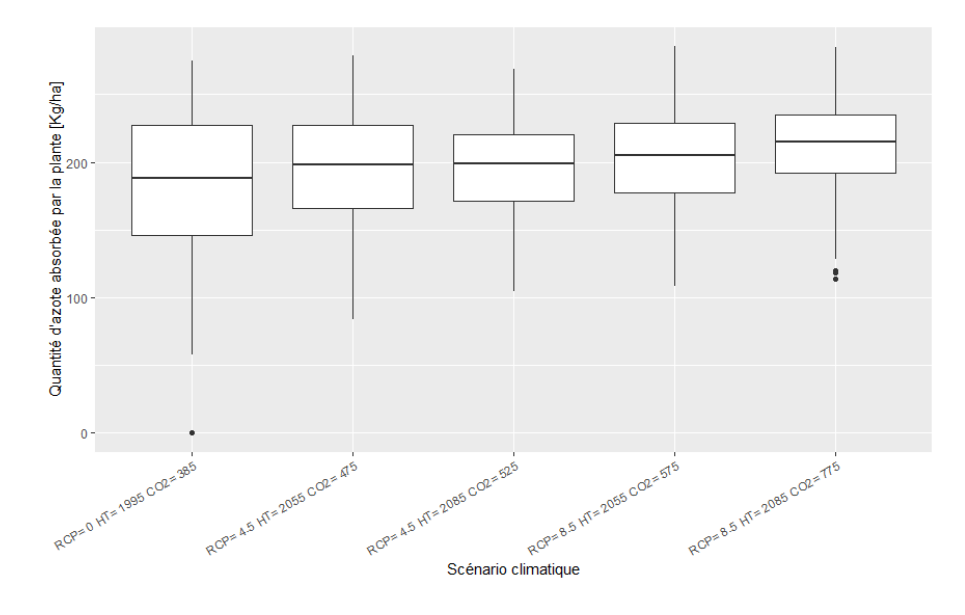

Figure 27 – Boxplots de la quantité d'N absorbée par la plante jusqu'à maturité (QNplante\_Mat) en fonction des scénarios climatiques en Kg d'N/ha.

### **Discussion des résultats**

Ces résultats semblent montrer que ni l'augmentation de l'assimilation du carbone, ni l'allongement de la durée de remplissage du grain ne permet d'augmenter la quantité d'azote

absorbée par la plante jusqu'à maturité. En revanche, ils montrent clairement que la précocité à l'épiaison a tendance à réduire cette absorption d'azote. La date de semis à privillégier afin de maximiser la quantité d'azote dans la plante semble être la date du 1er octobre. Il faut s'attendre à une augmentation de la quantité d'azote absorbée par la plante pour les scénarios futurs. Cette augmentation est plus marquée pour le RCP8,5 à l'horizon temporel 2070-2100. Cependant, aucune différence significative n'est constatée entre les horizons temporels futurs pour le RCP4,5. Des tendances similaires ont été observées à floraison.

## **4.1.7 L'indice de surface foliaire maximal**

L'analyse de la variance sur la variable concernant l'indice de surface foliaire maximal (LAImax) a montré qu'il n'y avait aucune interaction entre les différents facteurs mais bien des effets très hautement significatifs (p-value  $< 0.001$ ) de chaque facteur (Annexe A.3).

Le test SNK (Annexe A.7) montre bien que les idéotypes WW\_1 et WW\_5 appartiennent au même groupe et possèdent les LAImax moyens les plus élevés avec un score de 5 en moyenne (Figure 28). Dans un second groupe, se retrouvent les idéotypes WW\_2 et WW\_6 avec des LAImax moyens de 4,80. Le LAI le plus faible est observé chez WW\_4 dans le dernier groupe  $(LAImax = 2,84).$ 

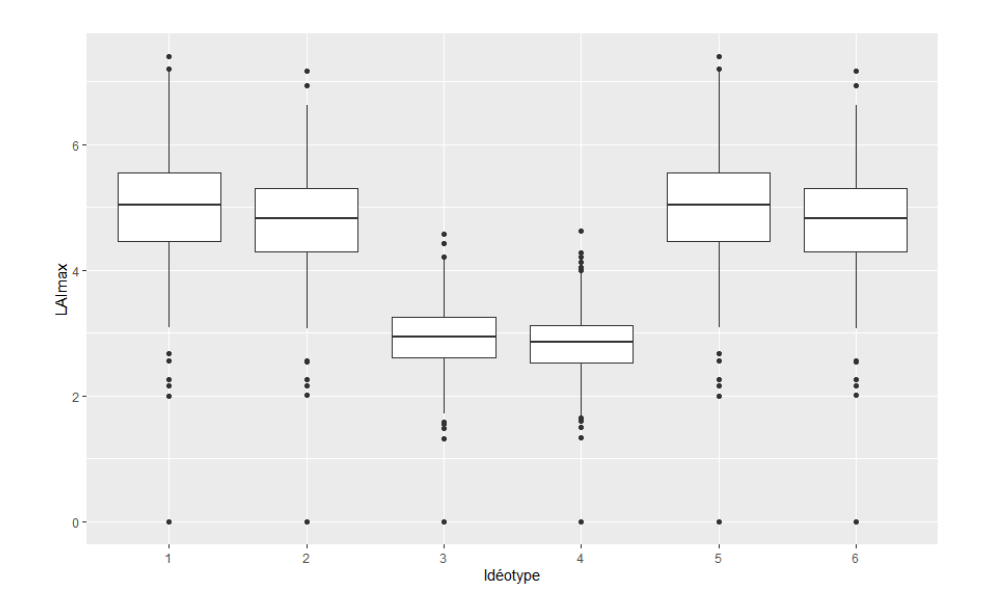

Figure 28 – Boxplots de l'indice de surface foliaire maximal (LAImax) en fonction des idétotypes.

Les résultats du test SNK concernant les dates de semis montrent que les LAImax moyens des idéotypes forment quatre groupes disctincts qui diminuent avec la tardivité du semis (Figure 29).

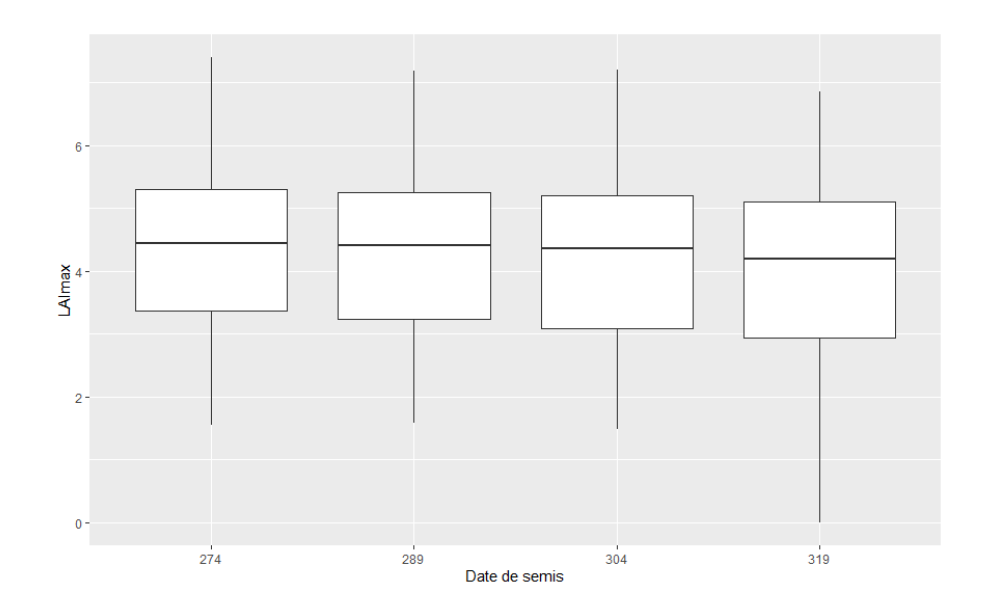

Figure 29 – Boxplots de l'indice de surface foliaire maximal (LAImax) en fonction des dates de semis.

Le test SNK montre que le LAImax moyen augmente avec l'augmentation de la teneur en *CO*<sup>2</sup> de l'atmosphère (Figure 30). Comme pour la quantité d'azote absorbée par la plante, aucune différence significative n'est observée pour le LAImax entre les deux horizons temporels pour le RCP4,5.

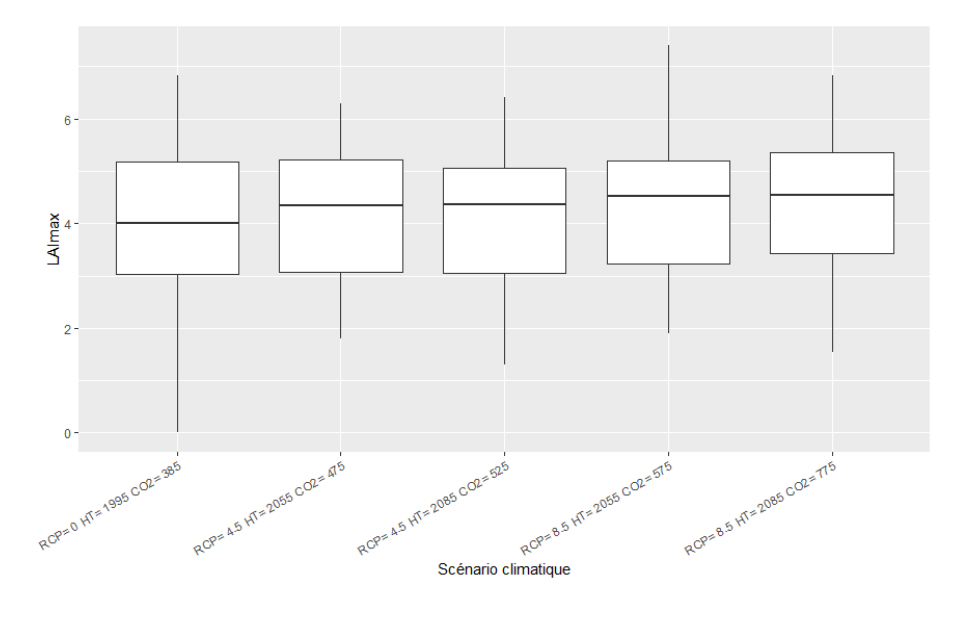

Figure 30 – Boxplots de l'indice de surface foliaire maximal (LAImax) en fonction des scénarios climatiques.

## **Discussion des résultats**

Les résultats obtenus pour le LAI maximal sont plutôt surprenants, ils semblent montrer que l'augmentation de l'assimilation du carbone réduise l'indice de surface foliaire maximal de la plante. Cependant, les idéotypes comportant les indices de surface foliaire les plus élevés ne semblent par être ceux qui offrent les meilleurs rendements. Cela voudrait dire que l'augmentation du rendement (PMG + Nbgrain) n'est pas dû à un indice de surface foliaire plus important mais bien à une remobilisation plus importante d'assimilats provenant des organes de stockage. L'augmentation de la biomasse produite due à une assimilation du carbone plus importante concernerait la croissance d'organes de réserves et non de feuilles. Il est à noter que la précocité à l'épiaison réduit fortement le score de LAImax. La date de semis la plus optimale afin de maximiser le LAI semble être le 1er octobre. Enfin, il faut s'attendre à une augmentation du LAI pour les scénarios futurs. Cette augmentation sera plus marquée pour le RCP8,5 à l'horizon temporel 2070-2100. Cependant, aucune différence significative n'est constatée entre les deux horizons temporels futurs pour le RCP4,5.

## **4.2 Etude des indices de stress**

## **4.2.1 Résultats et discussion**

Le modèle simule des indices de stress. Lorsque ces indices sont proche de 1, il y a absence de stress. C'est pourquoi dans cette analyse, n'ont été retenus que les facteurs de stress dont les valeurs moyennes s'écartaient significativement de la valeur de 1. C'était le cas pour les facteurs suivant :

- SWFAC.repro : indice de stress hydrique stomatique durant la phase reproductive.
- EXOBIOM.juv : indice de stress du à l'excès d'eau durant la phase juvénile.
- INNS.veg : indice de stress du à une carence en azote durant la phase végétative.
- INNS.repro : indice de stress du à une carence en azote durant la phase reproductive.
- FTEMP.juv : facteur de réduction de la RUE du à la température durant la phase juvénile.

Trois idéotypes ont été analysés par rapport aux indices de stress (Figure 31). Afin d'éviter la redondance des résultats, les WW\_2, WW\_4 et WW\_6 ont été retenus. En effet, il ne se différencient que par le paramètre d'augmentation de l'assimilation du carbone respectivement par rapport à WW\_1, WW\_3 et WW\_5. Par ailleurs, ils possèdent tous des paramètres cultivars différents.

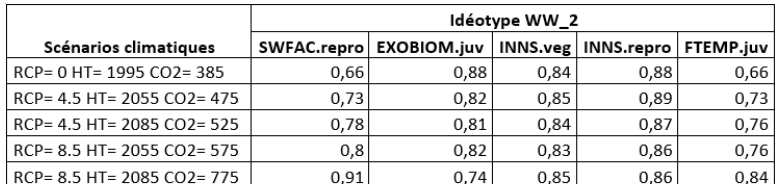

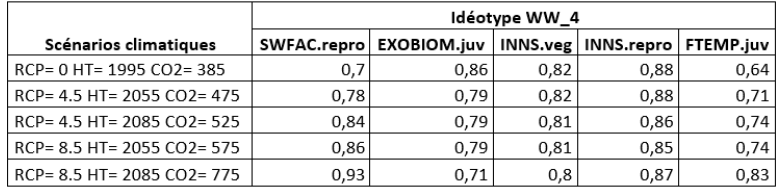

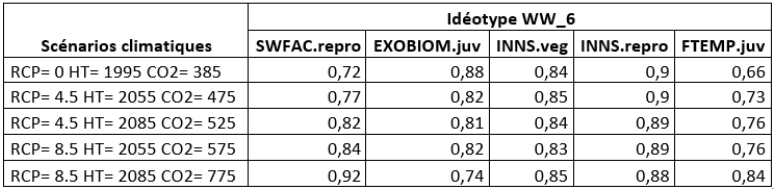

Figure 31 – Tableaux reprenant les valeurs moyennes des indices de stress par scénario climatique pour les idéotypes WW\_2, WW\_4 et WW\_6, toutes dates de semis confondues (Duhaubois Gilles, 2019).

De manière générale, tous les idéotypes répondent de la même manière par rapport aux indices de stress. En effet, ni l'allongement de la durée de remplissage du grain (WW\_6) ni l'avancement de l'épiaison (WW\_6) ne permettent de réduire l'expression des indices de stress (Figure 31).

Il semblerait que l'indice de stress EXOBIOM.juv (excès d'eau durant la phase juvénile) se fasse plus ressentir pour les scénarios futurs avec une plus forte présence de ce stress pour le scénario présentant la plus haute concentration en dioxyde de carbone atmosphérique. Cet excès d'eau peut probablement s'expliquer par une augmentation des précipitations hivernales (Van Ypersele and Marbaix, 2004).

L'augmentation du *CO*<sup>2</sup> atmosphérique semble avoir une influence bénéfique sur les stress de température durant la phase juvénile (FTEMP.juv). En effet, ce stress s'amenuise avec l'augmentation du *CO*2. Les hivers et débuts de printemps des scénarios futurs présenteront des températures plus clémentes pour la croissance du froment d'hiver durant sa phase juvénile. Ceci peut se traduire par une augmentation de la RUE et donc des rendements. Cela semble rejoindre l'augmentation des rendements révélés lors de l'analyse statistique précédente. En effet, une augmentation du nombre de talles due à une bonne croissance lors de la phase juvénile pourrait en partie expliquer l'augmentation de la biomasse aérienne et des composantes de rendements.

Il est important de noter que les stress azotés se font ressentir pour tous les scénarios climatiques et pour tous les idéotypes (Figure 31). Il semblerait que les fractions azotées doivent être revues afin de diminuer l'impact des carences en azote durant les phases végétative et reproductives.

Concernant l'indice de stress hydrique stomatique (SWFAC.repro), il semblerait que celuici se fasse moins ressentir au plus la concentration en *CO*<sup>2</sup> s'élève. Cela voudrait dire que pour les scénarios futurs, les sécheresses se feront de moins en moins ressentir durant la phase reproductive du froment d'hiver.
# **Chapitre 5**

# **Conclusion et perspectives**

## **5.1 Discussion générale et conclusions**

L'objectif de ce travail était de mettre en avant de possibles traits d'amélioration du froment d'hiver conférant de bons potentiels de rendements en conditions de changement climatique en Hesbaye.

Les résultats de cette étude confirment que la modification de certains paramètres cultivars peut avoir des effets sur les rendements du froment d'hiver soumis à des conditions climatiques futures prédites par les RCP4,5 et 8,5 pour les horizons temporels 2040-2070 et 2070-2100. De manière générale, les rendements augmentent avec l'augmentation de la teneur en *CO*<sup>2</sup> de l'atmosphère. Les deux traits agronimiques présentant les meilleurs potentiels d'augmentation des rendements sous le changement climatique sont l'allongement de la durée de remplissage du grain et l'augmentation de l'assimilation du carbone de 10%. Ce dernier paramètre permettrait une augmentation de la croissance des organes de réserves, et non des feuilles, marqué par une augmentation de la biomasse aérienne mais une diminution du LAI. Il en résulteraient une augmentation des rendements par une remobilisation plus importante des assimilats au moment du remplissage des grains. Cependant, des recherches plus précises sur les flux d'assimilats pourraient être réalisées afin de vérifier cette hypothèse. L'allongement de la durée de remplissage du grain, elle, augmenterait la quantité de rayonnement intercepté durant cette période et maximiserait ainsi les rendements.

Les résultats concernant la biomasse produite à maturité, le poids de mille grains, le nombre de grains par unité de surface, suivent tous les mêmes tendances.

A l'inverse, la précocité à l'épiaison ne semble pas être un trait avantageux pour les rendements en conditions de changement climatique en Hesbaye. Le raccourcissement de la période végétative de la plante ne permet pas une bonne production de biomasse ni d'un bon nombre de grains à épiaison. Les idéotypes qui disposaient de ce trait ont donné les moins bons résultats pour l'ensemble des variables. Il semblerait que la plante n'ait pas le temps développer sa biomasse et sa surface foliaire, ce qui réduirait sa productivité.

En ce qui concerne la date de semis, il a été remarqué que la précocité des semis était préférable afin d'optimiser les rendements en condition de changement climatique. Pour toutes les variables, les dates de semis précoces amènent à de meilleurs meilleurs résultats. A l'heure actuelle, c'est déjà ce qui est préconisé pour le froment d'hiver.

Pour ce qui est des facteurs de stress, globalement, tous les idéotypes sont impactés de la même manière. Il semblerait que ce soit le stress du à l'excès d'eau durant la phase juvénile qui se fasse le plus ressentir dans les scénarios climatiques envisagés. Ce dernier augmenterait avec la teneur en *CO*<sub>2</sub> de l'atmosphère. Par ailleurs, les résultats confirment que les températures hivernales et printanières seront plus clémentes et permettront un meilleur développement durant la phase juvénile du froment d'hiver. A l'avenir, il faudra revoir les fractions azotés afin de diminuer les carences d'azote durant les phases végétatives et reproductives. L'indice de stress associé à la sécheresse, durant la phase reproductive ,lui, semble s'atténuer avec l'élévation du  $CO<sub>2</sub>$ .

Il est à noter que les rendement obtenus par les meilleurs idéotypes pour les scénarios climatiques futurs étaient limités en raison de la génétique de la variété de référence. L'augmentation du PMG maximal ou du nombre maximal de grains pouvant être produits par la variété seraient les bienvenus pour améliorer encore les rendements. Le choix d'une variété dotée d'un meilleur potentiel génétique serait également une solution envisageable.

Cependant, les résultats de cette étude doivent être interprétés avec beaucoup de précautions car le modèle utilisé ne prenait pas en compte l'effet de la pression des maladies et des ravageurs sur le froment d'hiver.

## **5.2 Perspectives**

Ce travail a permis de mettre en avant certaines pistes pertinentes dans l'amélioration des variétés afin de les adapter au changement climatique en Hesbaye. Beaucoup de perspectives sont à entrevoir dans ce domaine.

Premièrement, il paraît important de réaliser ce genre de simulation avec différents modèles afin de multiplier les connaissances sur le comportement des idéotypes dans les conditions du changement climatique. En effet, tous les modèles mécanistes ne fonctionnent pas de la même manière et comprennent des biais différents. Multiplier les modélisations ne peut qu'être bénéfique dans ce genre de recherche.

Deuxièment, les loci de caractères quantitatifs (QTL) des différents traits agronomiques doivent être identifiés afin de pouvoir améliorer les variétés et les adapter au changement climatique. Les recherches de Wang et al. (2009) ont permis de cartographier les QTL associés à différents traits agronomiques tels que le poids de mille grains, la durée de remplissage du grain, le nombre de grains par épi et le taux maximal de remplissage du grain à partir du croisement Heshangmai x Yu8679. En appliquant ce genre de méthode à une variété de froment d'hiver déjà adaptée à nos régions, il serait possible d'identifier les QTL associés aux traits conférant un bon potentiel de rendement sous le changement climatique. Cela permettrait aux obtenteurs de variétés de créer des cultivars adaptés aux conditions climatiques futures de nos régions.

Ensuite, il semble intéressant de se pencher sur la question des itinéraires techniques. Etudier le comportement de l'azote de manière plus précise en condition de changement climatique permettrait de mieux comprendre les flux d'azote et ainsi d'adapter la fertilisation azotée pour une meilleure efficience d'utilisation. Ici, la fertilisation était apportée en 3 fractions de 60 Kg d'N/ha.

Enfin, une fois les idéotypes mis au point par les obtenteurs de variétés, il serait intéressant de les tester en ECOTRON. Il s'agit de chambres climatiques dans lesquelles peuvent être reproduites les conditions du changement climatique. Ces expérimentations permettraient d'évaluer les performances des idéotypes imaginés par modélisation.

# **Chapitre 6**

# **Bibliographie**

# **Bibliographie**

- Agri-Obtentions (Consulté le 09/10/2019). Blés tendres. https ://www.agriobtentions.fr/cereales/bles-tendres.html.
- Artru, S., Dumont, B., Ruget, F., Launay, M., Ripoche, D., Lassois, L., and Garré, S. (2018). How does STICS crop model simulate crop growth and productivity under shade conditions ? *Field Crops Research*, 215(October 2017) :83–93.
- Arvalis, . (Consulté le 20/12/2019). EXCÈS D'EAU : DES CONSÉQUENCES DÉPENDANTES DE TROIS CRITÈRES. [https://www.arvalis-infos.fr/](https://www.arvalis-infos.fr/exces-d-eau-des-consequences-dependantes-de-trois-criteres-@/view-21991-arvarticle.html) [exces-d-eau-des-consequences-dependantes-de-trois-criteres-@/view-21991-arvarticle.html](https://www.arvalis-infos.fr/exces-d-eau-des-consequences-dependantes-de-trois-criteres-@/view-21991-arvarticle.html).
- Asseng, S., Cao, W., Zhang, W., and Ludwig, F. (2009). Crop Physiology, Modelling and Climate Change. *Crop Physiology*, (January) :511–543.
- Brisson, N., Delécolle, R., Brisson, N., Développement, R. D., and De, D. (1992). HAL Id : hal-00885472 Développement et modèles de simulation. 12(3) :253–263.
- Brisson, N., Launay, M., Mary, B., and Beaudouin, N. (2008). *Conceptual basis , formalisations and parameterization of the STICS crop model*. Quae edition.
- CNRS (Consulté le 29/11/2019). Photosynthèse. https ://www.cnrs.fr/cnrsimages/sciencesdelavieaulycee/org\_vegetal/photosynthese.htm.
- CNRTL (Consulté le 02/05/2019). Centre National de Ressources Textuelles et Lexicales. <https://www.cnrtl.fr/definition>.
- Debaeke, P., Gauffreteau, A., Durel, C.-é., and Jeuffroy, M.-H. (2014). Conception d'idéotypes variétaux en réponse aux nouveaux contextes agricoles et environnementaux. (January).
- Delattre, R. (2017). *Contribution à l'ajustement du phyllotherme utilisé dans les modèles de croissance du blé et de l'orge*. PhD thesis, Université de Liège.

Donald, C. M. (1968). The breeding of crop ideotypes. *Euphytica*, 17(3) :385–403.

- Falk, D., Quesnel, G., Johnson, P., Larsen, J., and Smith, P. (n.d.). Un guide de champ sur les stades de croissance des céréales. *Ministère de l'agriculture, de l'alimentation et des affaires rurales de l'Ontario l'Université de Guelph et Bayer CropScience*.
- FAO (2016). Emissions de gaz à effet de serre issues de l'agriculture, de la foresterie et des autres affectations des terres. 16 :3.
- FAOSTAT, . (Consulté le 19/06/2019). Data. <http://www.fao.org/faostat/en/#data/QC>.
- Filagri, . (Consulté le 20/12/2019). Les céréales. [https://filagri.be/grandes-cultures/](https://filagri.be/grandes-cultures/les-cereales/) [les-cereales/](https://filagri.be/grandes-cultures/les-cereales/).
- Gallic, E., Rennes, U., and Thomas, A. (2017). Changement climatique et agriculture To cite this version : HAL Id : tel-01653099 Ewen Gallic Climate Change and.
- Gate, P., Blondlot, A., Gouache, D., Deudon, O., and Vignier, L. (2008). Impacts du changement climatique sur la croissance et le développement du blé en France. *Oléagineux, Corps gras, Lipides*, 15(5) :332–336.
- GIEC (2014). *Changements climatiques 2014 : Rapport de synthèse*.
- Hansen, S., Jensen, H., Nielsen, N., and Swenden, H. (1990). Daisy, a soil plant system model. Danish simulation model for transformation and transport of energy and matter in the soil plant atmosphere system. *Copenhagen : The National Agency for Environment Protection*.
- Herms, D. (2004). Using Degree-Days and Plant Phenology. *Integrated Pest Management of Midwest Landscapes*, pages 49–59.
- Heurer, G. F., Heermann, D. F., Mckee, T. B., and Benci, J. F. (1978). Predicting Winter Wheat Phenology.
- Hurkman, W., McCue, K., Altenbach, S., Korn, A., Tanaka, C., Kothari, K., Johnson, E., Bechtel, D., Wilson, J., Anderson, O., and DuPont, F. (2003). Effect of temperature on expression of genes encoding enzymes for starch biosynthesis in developing wheat endosperm. *Plant Science*, vol 164(5) :873–881.
- INRA (Consulté le 02/05/2019b). STICS. <www6.paca.inra.fr>.
- INRA (Consulté le 19/06/2019a). Modélisation et agrosystèmes. [http://www.inra.fr/](http://www.inra.fr/Chercheurs-etudiants/Systemes-agricoles/Tous-les-dossiers/Modelisation-et-agrosystemes) [Chercheurs-etudiants/Systemes-agricoles/Tous-les-dossiers/Modelisation-et-agrosystemes](http://www.inra.fr/Chercheurs-etudiants/Systemes-agricoles/Tous-les-dossiers/Modelisation-et-agrosystemes).
- INRA (Consulté le 29/11/2019). Les métabolismes photosynthétiques : intérêts pour l'agronomie. http ://www.inra.fr/Chercheurs-etudiants/Biologie-vegetale/Toutes-lesactualites/Regards-d-expert-Peut-on-doper-la-photosynthese.
- IRM (Consulté le 09/10/2019). Les projections climatiques de l'irm et de l'ugent publiées pour la recherche internationale. https ://www.meteo.be/fr/infos/newsletter/articles-2017/lesprojections-climatiques-de-lirm-et-de-lugent-publiees-pour-la-recherche-internationale.
- Jamieson, P. D., Semenov, M. A., Brooking, I. R., and Francis, G. S. (1998). Sirius : A mechanistic model of wheat response to environmental variation. *European Journal of Agronomy*, 8(3-4) :161–179.
- Johkan, M., Oda, M., Maruo, T., and Shinohar, Y. (2011). Crop Production and Global Warming. *Global Warming Impacts - Case Studies on the Economy, Human Health, and on Urban and Natural Environments*, pages 139–152.
- Jones, C. and Kiniry, J. (1986). CERES-Maize, a simulation model of maize growth and development. *Texas A&M University Press*.
- Kouadio, A. L. (2012). Prévisions des rendements du blé d'hiver à échelle régionale par modélisation de la courbe de chute de l'indice foliaire. pages 0–187.
- La Banque Mondiale (Consulté le 09/10/2019). Données banque mondiale. https ://donnees.banquemondiale.org.
- Larousse, . (Consulté le 20/12/2019). Dictionnaire. [https://www.larousse.fr/dictionnaires/](https://www.larousse.fr/dictionnaires/francais) [francais](https://www.larousse.fr/dictionnaires/francais).
- Livre Blanc Céréales (Consulté le 10/05/2019). Dates de semis recommandées. [http://www.](http://www.livre-blanc-cereales.be/thematiques/semis/date-de-semis/) [livre-blanc-cereales.be/thematiques/semis/date-de-semis/](http://www.livre-blanc-cereales.be/thematiques/semis/date-de-semis/).
- Nejlaoui, H. (2010). Impact du changement climatique sur la productivité des cultures européennes majeures. Master's thesis, UHP - Université Henri Poincaré ; INPL - Institut National Polytechnique de Lorraine.
- OCDE/FAO (2017). Perspectives agricoles de l'OCDE et de la FAO 2017-2026.
- Peart, R., Jones, J., Curry, R., Boote, K., and Allen, L. (1989). Impact of climate change on crop yield in the south-eastern USA : a simulation study. *In The Potential effects of Global Change on the United States*, Vol 1.
- Ritchie, J. T. and Otter, S. (1985). Description and performance of CERES-Wheat : a useroriented wheat yield model. *ARS Wheat Yield Project (ed Willis WO)*, (July) :159–175.
- Ruget, F., Bethenod, O., and Combe, L. (1996). Repercussions of increased atmospheric CO2 on maize morphogenesis and growth for various temperature and radiation levels. *Maydica*, Vol 41 :181–191.
- Sadras, V., Baldock, J., Roget, D., and Rodriguez, D. (2003). Measuring and modelling yield and water budget components of wheat crops in coarse-textured soils with chemical constraints. *Field Crops Research*, 84(3) :241 – 260.
- ScoolMouv, . (Consulté le 20/12/2019). Photosynthèse. <https://www.schoolmouv.fr/sciences>.

Seguin, B. (2010). Dossier climatique : conséquences pour les végétaux. pages 27–40.

- Semenov, M. A. and Halford, N. G. (2009). Identifying target traits and molecular mechanisms for wheat breeding under a changing climate. *Journal of Experimental Botany*, 60(10) :2791– 2804.
- Semenov, M. A. and Stratonovitch, P. (2013). Designing high-yielding wheat ideotypes for a changing climate. *Food and Energy Security*, 2(3) :185–196.
- Semenov, M. A., Stratonovitch, P., Alghabari, F., and Gooding, M. J. (2014). Adapting wheat in Europe for climate change. *Journal of Cereal Science*, 59(3) :245–256.
- Shaykewich, C. F. (1995). An appraisal of cereal crop phenology modelling. *Canadian Journal of Plant Science*, 75(2) :329–341.
- Stockle, C. O., Williams, Jimmy R Rosenberg, N. J., and Jones, C. (1992). A method for estimating the direct and climatic effects of rising atmospheric carbon dioxide on growth and yield of crops : Part I—Modification of the EPIC model for climate change analysis. *Agricultural systems*, Vol.38(3) :225–238.
- Taiz, L. and Zieger, E. (2006). *Plant Physiology*. Sinauer Associates Inc. Publishers, Massachussetts, 4th editio edition.
- Tashiro, T. and Wardlaw, I. F. (1990). The response to high temperature shock and humidity changes prior to and during the early stages of grain development in wheat. *Australian Journal of Plant Physiology*, 17(5) :551–561.
- Taulemesse, F. (2015). Analyse écophysiologique et génétique de l'absorption d'azote postfloraison chez le blé tendre (Triticum aestivum L.) en relation avec la concentration en protéines des grains.
- Thomas, H. and Ougham, H. (2014). The stay-green trait. *Journal of Experimental Botany*, 65(14) :3889–3900.
- Trnka, M., Rötter, R. P., Ruiz-Ramos, M., Kersebaum, K. C., Olesen, J. E., Žalud, Z., and Semenov, M. A. (2014). Adverse weather conditions for European wheat production will become more frequent with climate change. *Nature Climate Change*, 4(7) :637–643.
- Van Diepen, C., Wolf, J., Van Keulen, H., and Rappoldt, C. (1989). WOFOST : a simulation model of crop production. *Soil Use Manage*, 5 :16–24.
- Van Ypersele, J.-P. and Marbaix, P. (2004). Impacts des changements climatiques en Belgique. *Greenpeace*, page 44.
- Wang, R., Hai, L., and Zhang, X. (2009). QTL mapping for grain filling rate and yield-related traits in RILs of the Chinese winter wheat population Heshangmai x Yu8679. *Theor Appl Genet 118*, pages 313–325.
- Weir, A., Bragg, P., Porter, J., and Rayner, J.H. (Rothamsted Exp. Sta., Harpenden, H. A. J. U. (1984). A winter wheat crop simulation model without water or nutrient limitations. 102(2) :382.
- William, J., Jones, C., Kiniry, J., and Spanel, D. (1989). The EPIC crop growth model. *ASAE*, 32 :497–511.
- Zhu, X., Jr, A. R. P., and Long, S. P. (2004). Would transformation of C 3 crop plants with foreign Rubisco increase productivity ? A computational analysis extrapolating from kinetic properties to canopy. *Environment*, (Spreitzer 1999) :155–165.

# **Annexe A**

# **Annexes**

**A.1 Echelle BBCH pour les céréales**

## **PRINCIPAUX STADES REPERES DE LA VEGETATION EN CEREALES**

#### **Stade principal 0: germination, levée**

**00** semence sèche (caryopse sec)

**01** début de l'imbibition de la graine

**03** imbibition complète

**05** la radicule sort de la graine **06** élongation de la radicule, apparition de

poils absorbants et développement des racines secondaires

**07** le coléoptile sort de la graine

**09** levée: le coléoptile perce la surface du sol

### **Stade principal 1: développement des feuilles 1, 2**

**10** la première feuille sort du coléoptile

**11** première feuille étalée

**12** 2 feuilles étalées

**13** 3 feuilles étalées

*1 . et ainsi de suite ...* 

**19** 9 ou davantage de feuilles étalées

**Échelle BBCH améliorée, les échelles individuelles Céréales** Witzenberger et al., 1989; Lancashire et al., 1991 **Échelle BBCH des stades phénologiques des cereales**  (froment, blé = Triticum sp. L., orge = Hordeum vulgare L., avoine = Avena sativa L., seigle

= Secale cereale L.)

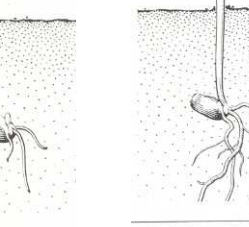

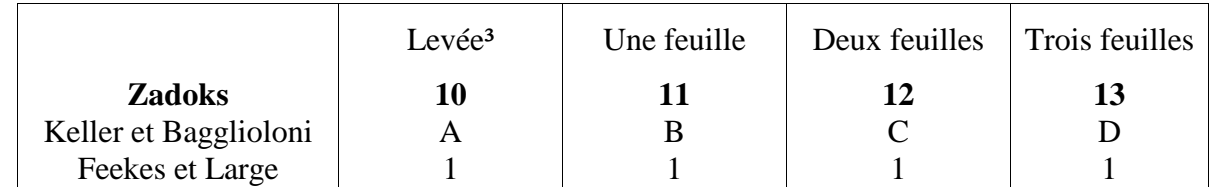

### **Stade principal 2: le tallage3**

**20** aucune talle visible **21** début tallage: la première talle

est visible

**22** 2 talles visibles

**23** 3 talles visibles

*2 . et ainsi de suite ...* 

**29** fin tallage

*1 Une feuille est étalée si sa ligule est visible ou si l'extrémité de la prochaine feuille est visible 2 Le tallage ou l'élongation de la tige principale peut intervenir avant le stade 13, dans ce cas* 

*continuez avec le stade 21 3 Si l'élongation de la tige* 

*principale commence avant la fin du tallage alors continuez au stade 30.* 

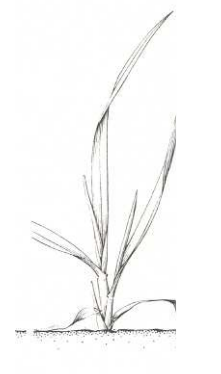

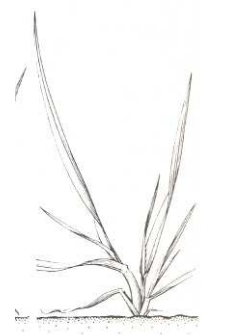

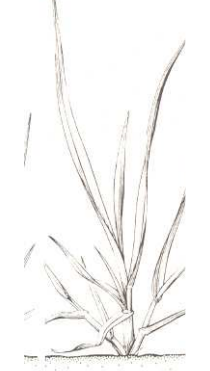

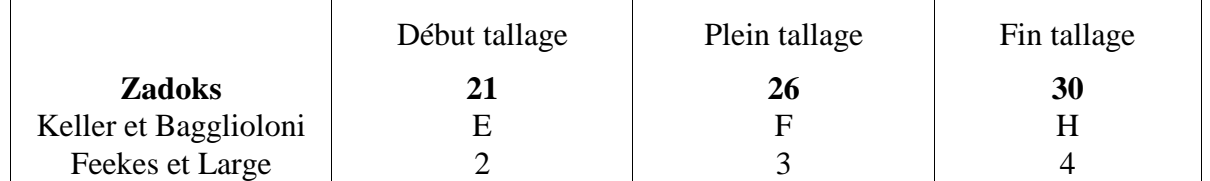

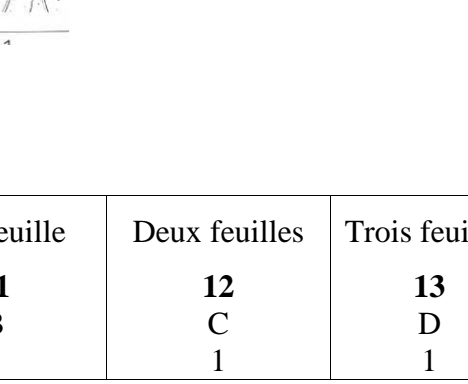

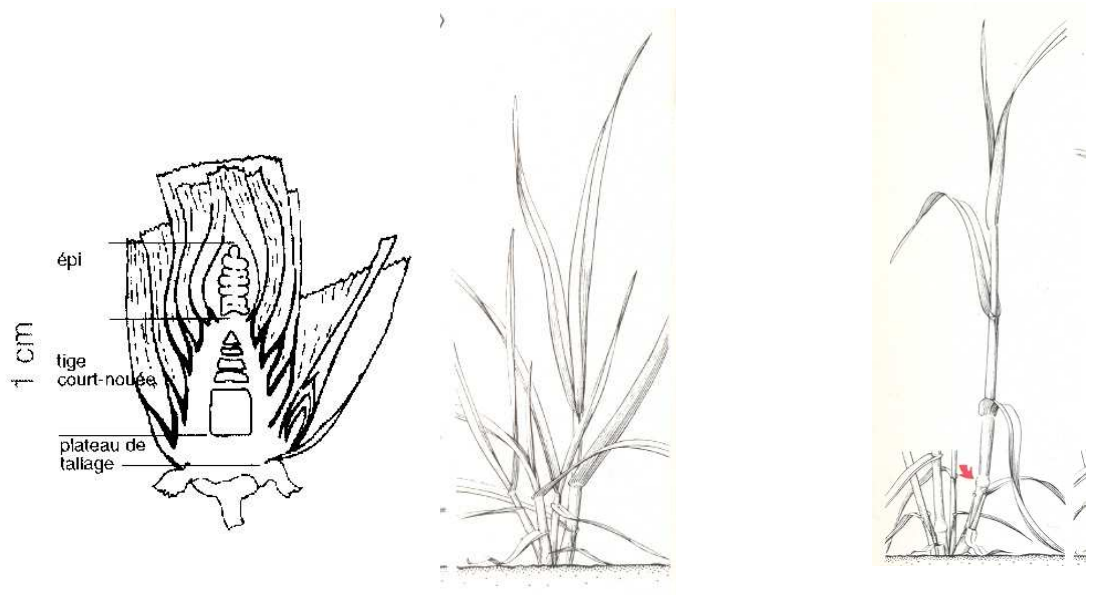

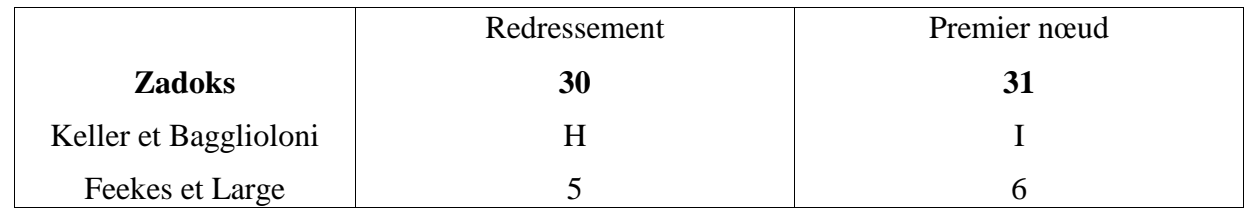

### **Stade principal 3: élongation de la tige principale**

**30** début montaison: pseudo-tiges et talles dressées, début d'élongation du premier entre- nœud, inflorescence au plus à 1 cm audessus du plateau de tallage.

**31** le premier nœud est au plus à 1 cm audessus du plateau de tallage

**32** le deuxième nœud est au plus à 2 cm audessus du premier nœud

**33** le troisième nœud est au plus à 2 cm audessus du deuxième nœud

### *3 . et ainsi de suite ...*

**37** la dernière feuille est juste visible, elle est encore enroulée

sur elle-même

**39** le limbe de la dernière feuille est entièrement étalé, la ligule est visible

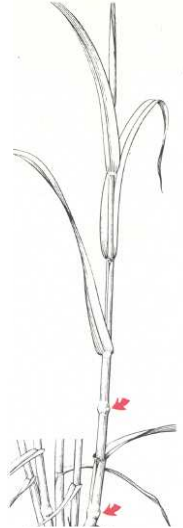

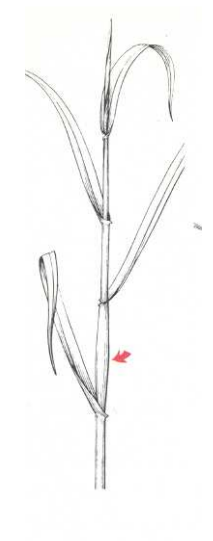

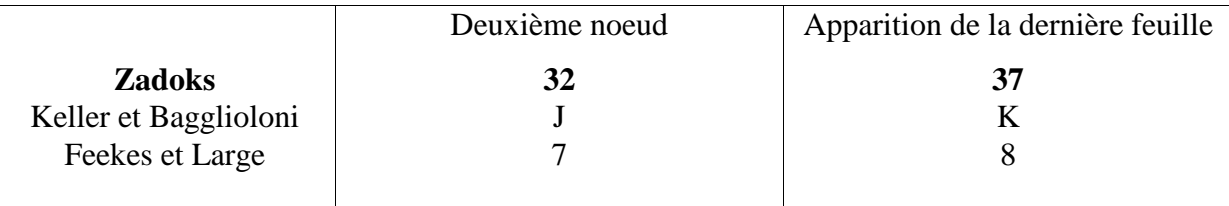

### **Stade principal 4: gonflement de l'épi ou de la panicule, montaison**

**41** début gonflement: élongation de la gaine foliaire de la dernière feuille **43** la gaine foliaire de la dernière feuille est visiblement gonflée **45** gonflement maximal de la gaine foliaire de la dernière feuille **47** la gaine foliaire de la dernière feuille s'ouvre

**49** les premières arêtes (barbes) sont visibles (pour les variétés aristées)

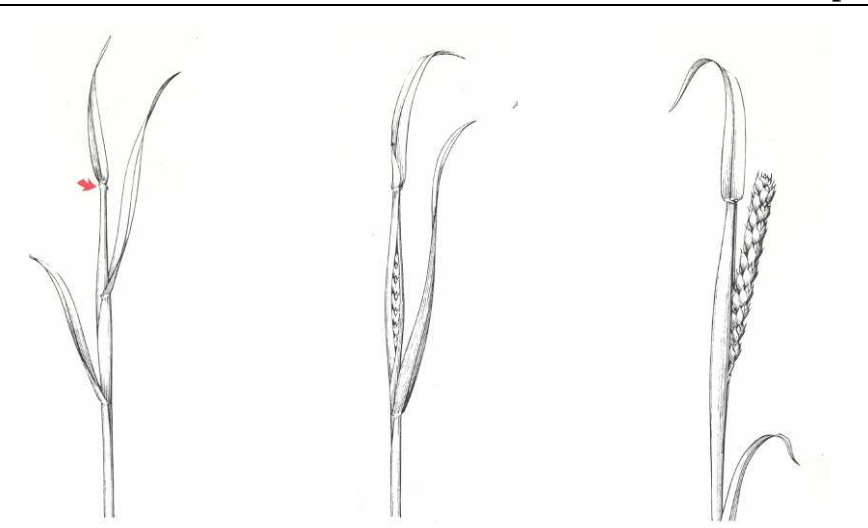

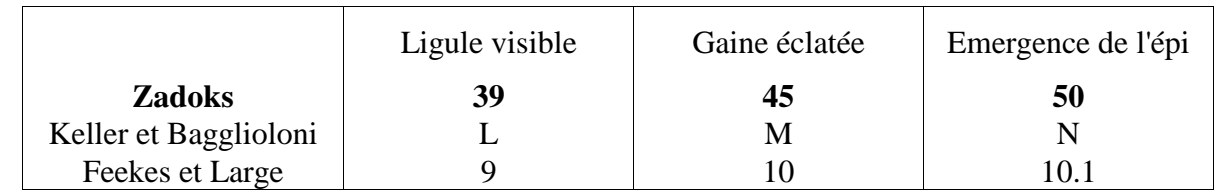

### **Stade principal 5: sortie de l'inflorescence ou épiaison**

 début de l'épiaison: l'extrémité de l'inflorescence est sortie de la gaine, l'épillet supérieur est visible 20% de l'inflorescence est sortie 30% de l'inflorescence est sortie 40% de l'inflorescence est sortie mi-épiaison: 50% de l'inflorescence est sortie 60% de l'inflorescence est sortie

 70% de l'inflorescence est sortie 80% de l'inflorescence est sortie fin de l'épiaison: l'inflorescence est complètement sortie de la gaine

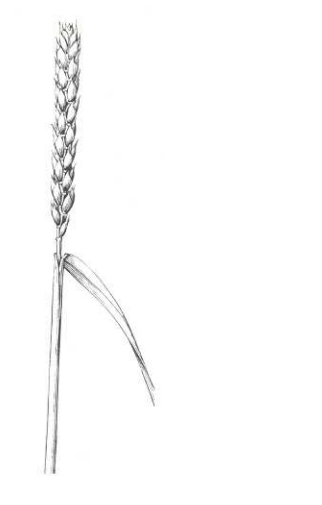

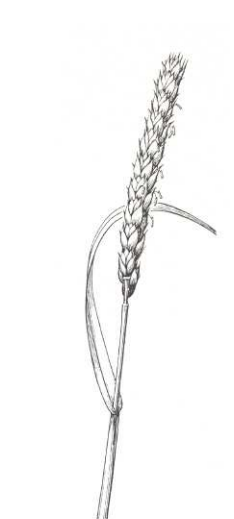

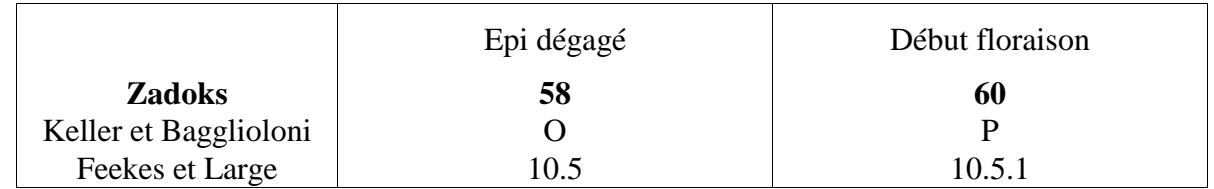

## **Stade principal 6: floraison, anthèse**

**61** début floraison, les premières anthères sont visibles

**65** pleine floraison, 50% des anthères sont sorties

**69** fin floraison, tous les épillets ont fleuri, quelques anthères desséchées peuvent subsister

## **Stades repères**

### **Stade principal 7: développement des graines**

stade aqueux: les premières graines ont atteint la moitié de leur taille finale

début du stade laiteux

 stade milaiteux: contenu de la graine laiteux, les graines ont atteint leur taille finale mais sont toujours vertes

fin du stade laiteux

## **Stade principal 8: maturation des graines**

début du stade pâteux

 stade pâteux mou: contenu de la graine tendre mais sec, une empreinte faite avec l'ongle est réversible

 stade pâteux dur: contenu de la graine dur, une empreinte faite avec l'ongle est irréversible maturation complète: le caryopse est dur et difficile à couper en deux avec l'ongle

### **Stade principal 9: sénescence**

 sur-maturité: le caryopse est très dur, ne peut pas être marqué à l'ongle des graines se détachent la plante meurt et s'affaisse produit après récolte

## **A.2 Script R pour l'analyse statistique**

#\_\_\_\_\_\_Script\_R\_TFE\_Gilles  $\mathcal{L} = \{ \mathcal{L} = \{ \mathcal{$ #\_\_ #### Importation des donnes et des packages #### ################################################# setwd("D:/TFE/R\_TFE\_2") # A modifier en fonction de l o est ton fichier data = read.csv("ResultsTFEGilles.csv", header = TRUE, sep = "\t") # Remove last column - existing a tabulation in the file at the end of each line  $data$  $X = N$ ULL #\_\_ #### Packages ncessaires #### ############################## # install.packages("dplyr") # install.packages("GGally") library(dplyr) # Pour les moyennes et carts-types library(ggplot2) library(GGally) library(RColorBrewer) library(agricolae) #### convert variable #### ########################## data\$SowDate = as.factor(data\$SowDate) data\$Ideo = as.factor(data\$Ideo) data\$RCP = as.factor(data\$RCP) data\$HT = as.factor(data\$HT) data\$Year = as.factor(data\$Year) data\$CO2 = as.factor(data\$CO2) for (ii in c(7:27)){ data[,ii] <- as.numeric(data[,ii]) } data = rbind(data) # correct the bug in R studio that removes the blue arrow #### Moyennes et carts-types sur 29 annes (29 rptitions) #### ################################################################# data.2 = data %>% # Les rsultats se mettent dans un nouveau dataframe appel data2 group\_by(Ideo, SowDate, RCP, HT, CO2) %>% summarise(mean.Yield = mean(Yield, na.rm = TRUE), sd.Yield = sd(Yield, na.rm = TRUE), mean. Biom  $F|_0$  = mean(Biom, Flo, na.rm = TRUE), sd. Biom,  $F|_0$  = sd(Biom, Flo, na.rm = TRUE) mean.Biom\_Mat = mean(Biom\_Mat, na.rm = TRUE), sd.Biom\_Mat = sd(Biom\_Mat, na.rm = TRUE), mean.NbFruit = mean(NbFruit, na.rm = TRUE), sd.NbFruit = sd(NbFruit, na.rm = TRUE), mean. PMG = mean(PMG, na.rm = TRUE), sd.PMG =  $sd(PMG, na.rm = TRUE)$ , mean.LAImax = mean(LAImax, na.rm = TRUE), sd.LAImax = sd(LAImax, na.rm = TRUE), mean.QNplante\_Flo = mean(QNplante\_Flo, na.rm = TRUE), sd.QNplante\_Flo = sd(QNplante\_Flo, na.rm = TRUE), mean.QNplante\_Mat = mean(QNplante\_Mat, na.rm = TRUE), sd.QNplante\_Mat = sd(QNplante\_Mat, na.rm = TRUE), mean.QNgrain = mean(QNgrain, na.rm = TRUE), sd.QNgrain = sd(QNgrain, na.rm = TRUE), mean.SWFAC.juv = mean(SWFAC.juv, na.rm = TRUE), sd.SWFAC.juv = sd(SWFAC.juv, na.rm = TRUE), mean.SWFAC.veg = mean(SWFAC.veg, na.rm = TRUE), sd.SWFAC.veg = sd(SWFAC.veg, na.rm = TRUE), mean.SWFAC.repro = mean(SWFAC.repro, na.rm = TRUE), sd.SWFAC.repro = sd(SWFAC.repro, na.rm = TRUE), mean.EXOBIOM.juv = mean(EXOBIOM.juv, na.rm = TRUE), sd.EXOBIOM.juv = sd(EXOBIOM.juv, na.rm = TRUE), mean.EXOBIOM.veg = mean(EXOBIOM.veg, na.rm = TRUE), sd.EXOBIOM.veg = sd(EXOBIOM.veg, na.rm = TRUE), mean.EXOBIOM.repro = mean(EXOBIOM.repro, na.rm = TRUE), sd.EXOBIOM.repro = sd(EXOBIOM.repro, na.rm = TRUE), mean.INNS.juv = mean(INNS.juv, na.rm = TRUE), sd.INNS.juv = sd(INNS.juv, na.rm = TRUE), mean.INNS.veg = mean(INNS.veg, na.rm = TRUE), sd.INNS.veg = sd(INNS.veg, na.rm = TRUE), mean.INNS.repro = mean(INNS.repro, na.rm = TRUE), sd.INNS.repro = sd(INNS.repro, na.rm = TRUE), mean.FTEMP.juv = mean(FTEMP.juv, na.rm = TRUE), sd.FTEMP.juv = sd(FTEMP.juv, na.rm = TRUE), mean.FTEMP.veg = mean(FTEMP.veg, na.rm = TRUE), sd.FTEMP.veg = sd(FTEMP.veg, na.rm = TRUE),

mean.FTEMP.repro = mean(FTEMP.repro, na.rm = TRUE), sd.FTEMP.repro = sd(FTEMP.repro, na.rm = TRUE),)

data.2\$Scenario = paste("RCP =", data.2\$RCP, "HT =", data.2\$HT, "CO2 =" , data.2\$CO2, sep = " ") # Regrouper l'info en une colone "scnario" dans "data.2"

#### #\_\_ #### Barplots #### ##################

#### ## Yield ##

# Comparaison des rendements des diffrents idotypes (6) regroups par date de semis (4) et pour chaque scnario climatique (5)

- ggplot(data.2) + geom\_bar(aes(x = SowDate, y = mean.Yield, fill = Ideo), stat = "identity", position = "dodge") +  $factor\_wrap("Scenario, ncol = 1) + theme_bw() + scale_fill_brewer(palette = "Rdbu") +$ ylab("Rendement [t/ha]") + xlab("Date de semis [Jour Julien]")
- # geom\_text(aes(label = mean.Yield, x = SowDate, y = mean.Yield), position = position\_dodge(width = 0.8), vjust = 0.6) ########## valeur au dessus des barres ??????????

#### ## Biom\_Flo ##

```
ggplot(data.2) + geom\_bar(aes(x = SowDate, y = mean.Biom\_Flo, fill = Ideo), stat = "identity", position = "dodge") +factor\_wrap("Scenario, ncol = 1) + theme_bw() + scale_fill_brewer(palette = "RdBu") +ylab("Biomasse arienne floraison [t/ha]") + xlab("Date de semis [Jour Julien]")
```
#### ## Biom\_Mat ##

```
ggplot(data.2) + geom_bar(aes(x = SowDate, y = mean.Biom_Mat, fill = Ideo), stat = "identity", position = "dodge") +
 facet wrap(~ Scenario, ncol = 1) + theme bw() + scale fill brewer(palette = "RdBu") +
 ylab("Biomasse arienne maturit [t/ha]") + xlab("Date de semis [Jour Julien]")
```
#### ## NbFruit ##

```
ggplot(data.2) + geom_bar(aes(x = SowDate, y = mean.NbFruit, fill = Ideo), stat = "identity", position = "dodge") +
 factor\_wrap("Scenario, ncol = 1) + theme\_bw() + scale\_fill\_brewer(palette = "Rdbu") +ylab("Nombre de grains moyen [grains/m]") + xlab("Date de semis [Jour Julien]")
```
#### ## PMG ##

```
ggplot(data.2) + geom\_bar(aes(x = SowDate, y = mean.PMG, fill = Ideo), stat = "identity", position = "dodge") +facet wrap(~ Scenario, ncol = 1) + theme bw() + scale fill brewer(palette = "RdBu") +
 ylab("PMG moyen [g]") + xlab("Date de semis [Jour Julien]")
```
#### $##$  LAImax  $##$

ggplot(data.2) + geom\_bar(aes(x = SowDate, y = mean.LAImax, fill = Ideo), stat = "identity", position = "dodge") + facet\_wrap(~ Scenario, ncol = 1) + theme bw() + scale fill brewer(palette = "RdBu") + ylab("LAI max moyen []") + xlab("Date de semis [Jour Julien]")

#### $##$   $\Box$ Mplante  $\Box$ o  $##$

ggplot(data.2) + geom\_bar(aes(x = SowDate, y = mean.QNplante\_Flo, fill = Ideo), stat = "identity", position = "dodge") +  $facet\_wrap($   $\degree$  Scenario, ncol = 1) + theme\_bw() + scale\_fill\_brewer(palette = "RdBu") + ylab("Quantit moyenne d'azote dans la plante floraison [Kg/ha]") + xlab("Date de semis [Jour Julien]")

#### ## QNplante\_Mat ##

ggplot(data.2) + geom\_bar(aes(x = SowDate, y = mean.QNplante\_Mat, fill = Ideo), stat = "identity", position = "dodge") + facet\_wrap(~ Scenario, ncol = 1) + theme\_bw() + scale\_fill\_brewer(palette = "RdBu") + ylab("Quantit moyenne d'azote dans la plante maturit [Kg/ha]") + xlab("Date de semis [Jour Julien]")

#### ## QNgrain ##

 $ggplot(data.2)$  +  $geom_bbar(aes(x = SowDate, y = mean.QWgrain, fill = Ideo), stat = "identity", position = "dodge") +$  $f$ acet\_wrap(~ Scenario, ncol = 1) + theme\_bw() + scale\_fill\_brewer(palette = "RdBu") + ylab("Quantit moyenne d'azote dans le grain [Kg/ha]") + xlab("Date de semis [Jour Julien]")

```
#__________________________________________________________________________________________________________________________________________________________
##### GGpairs ####
##################
data$Scenario_clim <- paste("RCP=", data$RCP, "HT=", data$HT, "CO2=" , data$CO2, sep = " ")
data$Scenario_clim <- as.factor (data$Scenario_clim )
data = rbind(data) # correct the bug in R studio that removes the blue arrow
list_Ideo_Sow <- unique (data$Ideo_SowDate)
list_Scen_Clim <- unique (data$Scenario_clim)
col2names <- colnames(data)
ggpairs (data[,c(7,17,18,20,21,23,24,26,27)])
ggpairs (data[which(data$Scenario_clim == list_Scen_Clim[1]),c(7,16,17,18,19,20,21,22,23,24,25,26,27)])
ggpairs (data[which(data$Scenario_clim == list_Scen_Clim[2]),c(7,16,17,18,19,20,21,22,23,24,25,26,27)])
ggpairs (data[which(data$Scenario_clim == list_Scen_Clim[3]),c(7,16,17,18,19,20,21,22,23,24,25,26,27)])
ggpairs (data[which(data$Scenario_clim == list_Scen_Clim[4]),c(7,16,17,18,19,20,21,22,23,24,25,26,27)])
ggpairs (data[which(data$Scenario_clim == list_Scen_Clim[5]),c(7,16,17,18,19,20,21,22,23,24,25,26,27)])
                                    #________________________________________________________________________________________________________________________________
#### Analyse de la variance ####
################################
data$Scenario_clim <- paste("RCP=", data$RCP, "HT=", data$HT, "CO2=" , data$CO2, sep = " ")
data$Scenario_clim <- as.factor (data$Scenario_clim )
data = rbind(data) # correct the bug in R studio that removes the blue arrow
#__________
# Anova 3 #
\frac{4}{2}sink("AOV3.txt")
for (ii in c(7:27)){
  col2names <- colnames(data)
  \text{print}(\text{sprint}(\ \text{'\%s\%s\%},\ \text{'==}\ ,\ \text{col2names[ii],}\ \text{'==}\ \text{'}) )
  results_aov <- aov(data[,ii]~data$Ideo*data$Scenario_clim*data$SowDate)
  print(summary (results_aov))
  print(sprintf('%s', ''))
}
sink()
#-----------------------------------------------
#__________
# ANOVA 2 # Yield/Biom_Flo/Biom_Mat by scenario clim
#list_Ideo_Sow <- unique (data$Ideo_SowDate)
list_Scen_Clim <- unique (data$Scenario_clim)
col2names <- colnames(data)
############ AOV2_YBB_by_Scen_clim ################
sink("AOV2_YBB_by_Scen_Clim.txt")
for (ii in c(7:9)){
  print(sprint( \frac{1}{10}, \frac{1}{10} \frac{1}{10} \frac{1}{10} \frac{1}{10} \frac{1}{10} \frac{1}{10} \frac{1}{10} \frac{1}{10} \frac{1}{10} \frac{1}{10} \frac{1}{10} \frac{1}{10} \frac{1}{10} \frac{1}{10} \frac{1}{10} \frac{1}{10} \frac{1}{10} \frac{1}{10} \frac{\text{print}(\text{sprint}(\ ''\!\! \&\!\! \%s'\!\! \&\!\! \gamma',\ '==\ ' \ ,\ \text{col2names[ii]}\ ,\ '==\ ' \ )print(sprint( ' % s', '---------------' ) )
```

```
for (ll in c(1:length(list_Scen_Clim)) ){
```
print(sprintf( '%s%s%s', '--- ', list\_Scen\_Clim[ll], ' ---' ) )

tmp <- data[which(data\$Scenario\_clim == list\_Scen\_Clim[ll]),]

results\_aov <- aov(tmp[,ii]~tmp\$Ideo\*tmp\$SowDate) print(summary (results\_aov))

print(sprintf( $\sqrt[3]{s}$ , '' ))

```
} # end list
} # end var
sink()
```
############# SNK\_AOV2\_YBB\_by\_Scen\_clim ################

sink("SNK\_AOV2\_YBB\_by\_Scen\_Clim.txt")

for (ii in c(7:9)){

 $print(sprint($   $\frac{1}{10}$ ,  $\frac{1}{10}$   $\frac{1}{10}$   $\frac{$  $\text{print}(\text{sprint}(\ ' \%\text{s}\%\text{s}',\ ' == ' ,\ \text{col2names[i],\ ' == ' )$  )  $\text{print}(\text{sprint}(\ ' \text{%s}\ ' , \ ' \text{-----} \text{-----} \cdots \text{-----} \ )$  )

```
for (ll in c(1:length(list_Scen_Clim)) ){
```
print(sprintf(  $\%s\$ s's', '---', list Scen Clim[ll], ' ---' ) )

tmp <- data[which(data\$Scenario\_clim == list\_Scen\_Clim[ll]),]

results\_aov <- aov(tmp[,ii]~tmp\$Ideo\*tmp\$SowDate)

print(sprintf( '%s', '- SNK by Ideo -' ) )

results\_snk <- SNK.test(results\_aov, "tmp\$Ideo") print(results\_snk\$groups)

print(sprintf(  $\frac{1}{10}$ ''s', '- SNK by SowDate -' ) )

results\_snk <- SNK.test(results\_aov, "tmp\$SowDate") print(results\_snk\$groups)

} # end list } # end var sink()

 $+$ 

# Boxplots Yield par Idotype pour chaque scnario climatique

ggplot(data, aes(x=Ideo, y=Yield), stat = "identity", position = "dodge") + geom\_boxplot() + facet\_wrap (~Scenario\_clim, ncol = 2) + theme\_bw() + scale\_fill\_brewer(palette = "Spectral") + ylab("Rendement [t/ha]") + xlab("Idotype")

# Boxplots Yield par SowDate pour chaque scnario climatique

ggplot(data, aes(x=SowDate, y=Yield), stat = "identity", position = "dodge") + geom\_boxplot() + facet\_wrap (~Scenario\_clim, ncol = 2) + theme\_bw() + scale\_fill\_brewer(palette = "Spectral") + ylab("Rendement [t/ha]") + xlab("Date de semis") #-------------

# Boxplots Biom\_Mat par Idotype pour chaque scnario climatique

ggplot(data, aes(x=Ideo, y=Biom\_Mat), stat = "identity", position = "dodge") + geom\_boxplot() + facet\_wrap (~Scenario\_clim, ncol = 2) + theme\_bw() + scale\_fill\_brewer(palette = "Spectral") + ylab("Biomasse arienne maturit [t/ha]") + xlab("Idotype")

<sup>#</sup> Boxplots Biom\_Mat par SowDate pour chaque scnario climatique

ggplot(data, aes(x=SowDate, y=Biom\_Mat), stat = "identity", position = "dodge") + geom\_boxplot() +

de semis")

#-------------

 $\overline{1}$ 

facet\_wrap (~Scenario\_clim, ncol = 2) + theme\_bw() + scale\_fill\_brewer(palette = "Spectral") + ylab("Biomasse arienne maturit [t/ha]") + xlab("Date

#----------------------------------------------- #\_\_\_\_\_\_\_\_\_\_ # ANOVA 2 # NbFruit #\_\_\_\_\_\_\_\_\_\_ sink("AOV2\_NbF.txt") for (ii in  $c(10)$ ){ col2names <- colnames(data)  $\text{print}(\text{sprint}(\ ' \%\text{s}\%\text{s}',\ ' == ' ,\ \text{col2names[i],\ ' == ' )$  ) results\_aov <- aov(data[,ii]~(data\$Ideo\*data\$Scenario\_clim)) print(summary (results\_aov)) print(sprintf( $\sqrt[3]{s}$ , '' ) ) sink() ############ AOV1\_NbF\_by\_Scen\_clim ################ list\_Ideo\_Sow <- unique (data\$Ideo\_SowDate) list\_Scen\_Clim <- unique (data\$Scenario\_clim) col2names <- colnames(data) sink("AOV1\_NbF\_by\_Scen\_clim.txt") for (ii in c(10)){  $\text{print}(\text{sprint}(\text{ '%s'}, \text{ '-----} \text{-----} \text{-----} \text{ ) } )$  $\text{print}(\text{sprint}(\ ''\!\! \&\!\! \%s'\!\! \&\!\! \gamma',\ '==\ ' \ ,\ \text{col2names[ii]}\ ,\ '==\ ' \ )$  $print(sprint( ' \$  S', '---------------' ) ) for (ll in c(1:length(list\_Scen\_Clim)) ){ print(sprintf( $\sqrt[3]{s\cdot s\cdot s'},$ ,  $\cdot$ ---,  $\sqrt[3]{s\cdot s\cdot s'}.$ tmp <- data[which(data\$Scenario\_clim == list\_Scen\_Clim[ll]),] results\_aov <- aov(tmp[,ii]~tmp\$Ideo) print(summary (results\_aov)) print(sprintf( $\sqrt[3]{s}$ , '' ) ) } # end list } # end var sink() ############# SNK\_AOV1\_NbF\_by\_Scen\_clim ################ sink("SNK\_AOV1\_NbF\_by\_Scen\_clim.txt") for (ii in c(10)){  $\text{print}(\text{sprint}(\ ' \text{%s'},\ '----- \dots----- \ )$  )

print(sprintf( $\sqrt[3]{s\ss}$ ; '===', col2names[ii], ' ===') )  $print(sprint( ' \frac{1}{6} s', '--------------- \}) )$ 

```
for (ll in c(1:length(list_Scen_Clim)) ){
   print(sprintf(\sqrt[3]{s\%s\%}, '---', list_Scen_Clim[ll], '---')))
   tmp <- data[which(data$Scenario_clim == list_Scen_Clim[ll]),]
   results_aov <- aov(tmp[,ii]~tmp$Ideo)
   print(sprintf( \sqrt[3]{s}, \sqrt[3]{s}, \sqrt[3]{s} ) ) )
   results_snk <- SNK.test(results_aov, "tmp$Ideo")
   print(results_snk$groups)
 } # end list
} # end var
sink()
# Boxplots Nombre de grains/m par Idotype pour chaque Scnario climatiques
ggplot(data, aes(x=Ideo, y=NbFruit), stat = "identity", position = "dodge") + geom_boxplot() +
 facet_wrap (~Scenario_clim, ncol = 2) + theme_bw() + scale_fill_brewer(palette = "Spectral") + ylab("Nombre de grain [grains/m]") + xlab("Idotype")
# Barplot NbFruit par idotype pour chaque scnario climatique
ggplot(data.2) + geom_bar(aes(x = Ideo, y = mean.NbFruit), stat = "identity", position = "dodge") +
 factor_{w}(~ Scenario, ncol = 2) + theme_bw() + scale_fill_brewer(palette = "RdBu") +
 ylab("Nombre de grains moyen [grains/m]") + xlab("Idotype")
#-----------------------------------------------
\#____________
# ANOVA 2 # PMG
#__________
data$Ideo_SowDate <- paste(data$Ideo, data$SowDate, sep = "-")
data$Ideo_SowDate <- as.factor (data$Ideo_SowDate )
data = rbind(data) # correct the bug in R studio that removes the blue arrow
list_Ideo_Sow <- unique (data$Ideo_SowDate)
list_Scen_Clim <- unique (data$Scenario_clim)
col2names <- colnames(data)
############ AOV2_PMG_by_Scen_clim ################
sink("AOV2_PMG_by_Scen_Clim.txt")
for (ii in c(11)){
  print(sprint( ' % s', '---------------' ) )print(sprintf(\sqrt[3]{s\ss}; '===', col2names[ii], ' ===') )
  print(sprint( ' \ S', '---------------' ) )
  for (ll in c(1:length(list_Scen_Clim)) ){
   \text{print}(\text{sprint}(\ ' \% \$\% \text{s}',\ ) \cdots , list_Scen_Clim[ll], ' ---' ) )
   tmp <- data[which(data$Scenario_clim == list_Scen_Clim[ll]),]
   results_aov <- aov(tmp[,ii]~tmp$Ideo*tmp$SowDate)
   print(summary (results_aov))
   \text{print}(\text{sprint}(\;\mathcal{H}_s\text{'}\;,\;\;,\;\;,\;\;) )
 } # end list
} # end var
sink()
```
76

############ SNK\_AOV2\_PMG\_by\_Scen\_clim ################

```
sink("SNK_AOV2_PMG_by_Scen_Clim.txt")
for (ii in c(11)){
 print(sprint( ' % s', '---------------' ) )print(sprintf(\sqrt[3]{s\ss}; '===', col2names[ii], ' ===') )
 print(sprint( ' \frac{1}{6} S', '-----1) )for (ll in c(1:length(list_Scen_Clim)) ){
   print(sprintf( '%s%s%s', '--- ', list_Scen_Clim[11], ' ---' ) )
   tmp <- data[which(data$Scenario_clim == list_Scen_Clim[ll]),]
   results_aov <- aov(tmp[,ii]~tmp$Ideo*tmp$SowDate)
   print(sprintf( '%s', '- SNK by Ideo -' ) )
   results_snk <- SNK.test(results_aov, "tmp$Ideo")
   print(results_snk$groups)
   \text{print}(\text{sprint}(\ ' \text{\textit{\%s}}',\ ' - \text{SNK}\ \text{by}\ \text{SowDate}\ -')\ )results_snk <- SNK.test(results_aov, "tmp$SowDate")
   print(results_snk$groups)
   print(sprintf( \sqrt[3]{s}, \cdot - SNK by Ideo*SowDate -' ) )
   results_aov2 <- aov(tmp[,ii]~tmp$Ideo_SowDate)
   results_snk <- SNK.test(results_aov2, "tmp$Ideo_SowDate")
   print(results_snk$groups)
   print(sprintf(\sqrt[3]{s}, '' ) )
 } # end list
} # end var
sink()
#-----------
# Boxplots PMG par Idotype pour chaque Scnario climatiques
ggplot(data, aes(x=Ideo, y=PMG), stat = "identity", position = "dodge") + geom_boxplot() +
 facet_wrap (~Scenario_clim, ncol = 2) + theme_bw() + scale_fill_brewer(palette = "Spectral") + ylab("Poids de mille grains [grammes]") +
       xlab("Idotype")
# Boxplots PMG par SowDate pour chaque Scnario climatiques
ggplot(data, aes(x=SowDate, y=PMG), stat = "identity", position = "dodge") + geom_boxplot() +
 facet_wrap (~Scenario_clim, ncol = 2) + theme_bw() + scale_fill_brewer(palette = "Spectral") + ylab("Poids de mille grains [grammes]") + xlab("Date de
        semis")
#-----------
#-------------------------------------------------------------------------------------------------
#__________
# ANOVA # LAImax/QNplante_Flo/QNplante_Mat/QNgrain >>>> AOV3 sans aucune interaction
#<sub>______</sub>
sink("AOV3_ajuste_LAI_QN.txt")
for (ii in c(12:15)){
 col2names <- colnames(data)
 print(sprintf(\sqrt[3]{s\ss}; '===', col2names[ii], ' ===') )
```
results\_aov <- aov(data[,ii]~data\$Ideo+data\$Scenario\_clim+data\$SowDate) print(summary (results\_aov))

```
print(sprintf(\sqrt[3]{s}, '' ) )
```

```
}
sink()
```
############ SNK\_AOV3\_ajuste\_LAI\_QN ################

```
sink("SNK_AOV3_ajuste_LAI_QN.txt")
```

```
for (ii in c(12:15)){
```
 $\text{print}(\text{sprint}(\ ' \text{%s}',\ ) \text{-----} \text{-----} \ )$  )  $\text{print}(\text{sprint}(\ \text{'\%s\%s\%s'},\ \text{'==}\ \text{'},\ \text{col2names[ii]},\ \text{'==}\ \text{'})$  )  $print(sprint( ' % s', '---------------' ) )$ 

results\_aov <- aov(data[,ii]~data\$Ideo+data\$Scenario\_clim+data\$SowDate)

print(sprintf( '%s', '- SNK by Ideo -' ) )

results\_snk <- SNK.test(results\_aov, "data\$Ideo") print(results\_snk\$groups)

print(sprintf(  $\sqrt[3]{s}$ ,  $\sqrt[3]{s}$  - SNK by SowDate -' ) )

results\_snk <- SNK.test(results\_aov, "data\$SowDate") print(results\_snk\$groups)

```
print(sprintf( '%s', '- SNK by Scenario_clim -' ) )
```
results\_snk <- SNK.test(results\_aov, "data\$Scenario\_clim") print(results\_snk\$groups)

```
} # end list
# end var
sink()
```

```
#------------
```
# Boxplots QNgrain par Idotype

```
ggplot(data, aes(x=Ideo, y=QNgrain), stat = "identity", position = "dodge") + geom_boxplot() +
   scale_fill_brewer(palette = "Spectral") + ylab("Quantit d'azote absorbe par le grain [Kg/ha]") + xlab("Idotype")
```
# Boxplots QNgrain par date de semis

ggplot(data, aes(x=SowDate, y=QNgrain), stat = "identity", position = "dodge") + geom\_boxplot() + scale\_fill\_brewer(palette = "Spectral") + ylab("Quantit d'azote absorbe par le grain [Kg/ha]") + xlab("Date de semis")

```
# Boxplots QNgrain par scnario clim
```
ggplot(data, aes(x=Scenario\_clim, y=QNgrain), stat = "identity", position = "dodge") + geom\_boxplot() + theme(axis.text.x = element\_text(angle=30, hjust=1, vjust=1)) + scale\_fill\_brewer(palette = "Spectral") + ylab("Quantit d'azote absorbe par le grain [Kg/ha]") + xlab("Scnario climatique")

#### #-------------

# Boxplots QNplante\_Mat par Idotype

ggplot(data, aes(x=Ideo, y=QNplante\_Mat), stat = "identity", position = "dodge") + geom\_boxplot() + scale\_fill\_brewer(palette = "Spectral") + ylab("Quantit d'azote absorbe par la plante [Kg/ha]") + xlab("Idotype")

# Boxplots QNplante\_Mat par date de semis

ggplot(data, aes(x=SowDate, y=QNplante\_Mat), stat = "identity", position = "dodge") + geom\_boxplot() + scale\_fill\_brewer(palette = "Spectral") + ylab("Quantit d'azote absorbe par la plante [Kg/ha]") + xlab("Date de semis") # Boxplots QNplante\_Mat par scnario clim

```
ggplot(data, aes(x=Scenario_clim, y=QNplante_Mat), stat = "identity", position = "dodge") + geom_boxplot() +
 theme(axis.text.x = element_text(angle=30, hjust=1, vjust=1)) + scale_fill_brewer(palette = "Spectral") + ylab("Quantit d'azote absorbe par la plante
        [Kg/ha]") + xlab("Scnario climatique")
#-------------
# Boxplots LAImax par Idotype
ggplot(data, aes(x=Ideo, y=LAImax), stat = "identity", position = "dodge") + geom_boxplot() +
 scale_fill_brewer(palette = "Spectral") + ylab("LAImax") + xlab("Idotype")
# Boxplots LAImax par date de semis
ggplot(data, aes(x=SowDate, y=LAImax), stat = "identity", position = "dodge") + geom_boxplot() +
 scale_fill_brewer(palette = "Spectral") + ylab("LAImax") + xlab("Date de semis")
```
# Boxplots LAImax par scnario clim

```
ggplot(data, aes(x=Scenario_clim, y=LAImax), stat = "identity", position = "dodge") + geom_boxplot() +
 theme(axis.text.x = element_text(angle=30, hjust=1, vjust=1)) + scale_fill_brewer(palette = "Spectral") + ylab("LAImax") + xlab("Scnario climatique")
```
#\_\_\_\_\_\_\_\_\_\_\_\_\_\_\_\_\_\_\_\_\_\_\_\_\_\_\_\_\_\_\_\_\_\_\_\_\_\_\_\_\_\_\_\_\_\_\_\_\_\_\_\_\_\_\_\_\_\_\_\_\_\_\_\_\_\_\_\_\_\_\_\_\_\_\_\_\_\_\_\_\_\_\_\_\_\_\_\_\_\_\_\_\_\_\_\_\_\_\_\_\_\_\_\_\_\_\_\_\_\_\_\_\_\_\_\_\_\_\_\_\_\_\_\_\_\_\_\_ #### Conditions d'application de l'anvova #### ##############################################

#\_\_\_\_\_\_\_\_\_\_\_\_\_\_\_\_\_\_\_\_\_\_\_\_\_\_\_\_\_\_\_\_\_\_\_\_\_\_\_\_\_\_\_\_\_\_\_\_\_\_\_\_\_\_\_\_\_\_\_\_\_\_\_\_\_\_\_\_\_\_\_\_\_\_\_\_\_\_\_\_\_\_\_\_\_\_\_\_\_\_\_\_\_\_\_\_\_\_\_\_\_\_\_\_\_\_\_\_\_\_\_\_\_\_\_\_\_\_\_\_\_\_\_\_\_\_\_\_\_

```
data$Scenario_clim <- paste("RCP=", data$RCP, "HT=", data$HT, "CO2=" , data$CO2, sep = " ")
data$Scenario_clim <- as.factor (data$Scenario_clim )
data = rbind(data) # correct the bug in R studio that removes the blue arrow
sink()
for (ii in c(7:15)){
 results_aov <- aov(data[,ii]~data$Ideo*data$Scenario_clim*data$SowDate)
```

```
par(mfrow=c(2,2)) # permet de sparer la fentre graphique en 4 parties (2 lignes, et 2 colonnes)
plot(results_aov)
```
} sink()

## **A.3 Résultats AOV3**

[1] "=== Yield ==="

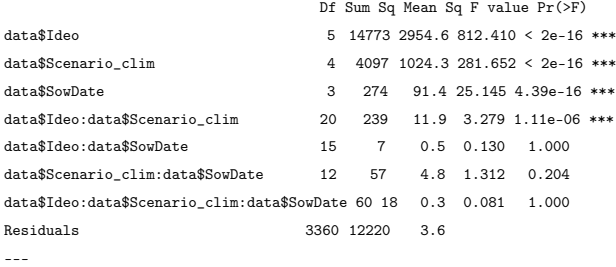

Signif. codes: 0 \*\*\* 0.001 \*\* 0.01 \* 0.05 . 0.1 1  $[1]$  " "  $[1]$  "=== Biom  $Flo$  ===" Df Sum Sq Mean Sq F value Pr(>F) data\$Ideo 5 29171 5834 2206.135 < 2e-16 \*\*\* data\$Scenario\_clim 4 3313 828 313.155 < 2e-16 \*\*\* data\$SowDate  $3$  283 94 35.732 < 2e-16 \*\*\*<br>data\$Tdeo:data\$Scenario.clim 20 290 14 5.477 4.39e-14 \*\*\* data\$Ideo:data\$Scenario\_clim data\$Ideo:data\$SowDate 15 9 1 0.215 0.999 data\$Scenario\_clim:data\$SowDate 12 42 4 1.331 0.193 data\$Ideo:data\$Scenario\_clim:data\$SowDate 60 3 0 0.021 1.000 Residuals 3360 8886 3 --- Signif. codes: 0 \*\*\* 0.001 \*\* 0.01 \* 0.05 . 0.1 1  $[1]$  " " [1] "=== Biom\_Mat ===" Df Sum Sq Mean Sq F value Pr(>F) data\$Ideo 5 26995 5399 466.191 < 2e-16 \*\*\* data\$Scenario\_clim 4 19470 4868 420.303 < 2e-16 \*\*\* data\$SowDate 3 1251 417 36.004 < 2e-16 \*\*\* data\$Ideo:data\$Scenario\_clim 20 546 27 2.359 0.000591 \*\*\* data\$Ideo:data\$SowDate 15 5 0 0.028 1.000000 data\$Scenario\_clim:data\$SowDate 12 80 7 0.579 0.860947 data\$Ideo:data\$Scenario\_clim:data\$SowDate 60 8 0 0.011 1.000000 Residuals 3360 38913 12 Signif codes: 0 \*\*\* 0.001 \*\* 0.01 \* 0.05 0.1 1  $[1]$  " "  $[1]$  "=== NbFruit ===" Df Sum Sq Mean Sq F value Pr(>F) data\$Ideo 5 6.163e+09 1.233e+09 126.061 < 2e-16 \*\*\* data\$Scenario\_clim 4 4.741e+09 1.185e+09 121.216 < 2e-16 \*\*\* data\$SowDate 3 6.783e+06 2.261e+06 0.231 0.874665 data\$Ideo:data\$Scenario\_clim 20 3.731e+08 1.865e+07 1.908 0.008754 \*\* data\$Ideo:data\$SowDate 15 1.304e+08 8.692e+06 0.889 0.576570 data\$Scenario\_clim:data\$SowDate 12 3.808e+08 3.173e+07 3.246 0.000114 \*\*\* data\$Ideo:data\$Scenario\_clim:data\$SowDate 60 7.673e+07 1.279e+06 0.131 1.000000 Residuals 3360 3.285e+10 9.778e+06 --- Signif. codes: 0 \*\*\* 0.001 \*\* 0.01 \* 0.05 . 0.1 1  $\left[1\right]$  " " [1] "=== PMG ===" Df Sum Sq Mean Sq F value Pr(>F) data\$Ideo 5 95030 19006 665.161 < 2e-16 \*\*\* data\$Scenario\_clim 4 19002 4751 166.260 < 2e-16 \*\*\* data\$SowDate 3 4179 1393 48.750 < 2e-16 \*\*\* data\$Ideo:data\$Scenario\_clim 20 2697 135 4.720 1.91e-11 \*\*\* data\$Ideo:data\$SowDate 15 801 53 1.869 0.0217 \* data\$Scenario\_clim:data\$SowDate 12 211 18 0.617 0.8298 data\$Ideo:data\$Scenario\_clim:data\$SowDate 60 255 4 0.149 1.0000 Residuals 3360 96007 29 --- Signif. codes: 0 \*\*\* 0.001 \*\* 0.01 \* 0.05 . 0.1 1  $\left[1\right]$  " " [1] "=== LAImax ===" Df Sum Sq Mean Sq F value Pr(>F) data\$Ideo 5 3154.4 630.9 1272.403 <2e-16 \*\*\* data\$Scenario\_clim 4 70.4 17.6 35.502 <2e-16 \*\*\* data\$SowDate 3 43.7 14.6 29.361 <2e-16 \*\*\* data\$Ideo:data\$Scenario\_clim 20 3.0 0.1 0.301 0.999 data\$Ideo:data\$SowDate 15 0.0 0.0 0.006 1.000 data\$Scenario\_clim:data\$SowDate 12 4.0 0.3 0.671 0.781 data\$Ideo:data\$Scenario\_clim:data\$SowDate 60 1.6 0.0 0.052 1.000 Residuals 3360 1665.9 0.5 --- Signif. codes: 0 \*\*\* 0.001 \*\* 0.01 \* 0.05 . 0.1 1 [1] " "  $[1]$  "===  $QN$ plante\_Flo ===" Df Sum Sq Mean Sq F value Pr(>F)

```
data$Ideo 5 2239333 447867 500.820 <2e-16 ***
data$Scenario_clim 4 157541 39385 44.042 <2e-16 ***
data$SowDate 3 217321 72440 81.006 <2e-16 ***
data$Ideo:data$Scenario_clim 20 5842 292 0.327 0.998
data$Ideo:data$SowDate 15 248 17 0.018 1.000
data$Scenario_clim:data$SowDate 12 9258 771 0.863 0.585
data$Ideo:data$Scenario_clim:data$SowDate 60 641 11 0.012 1.000
Residuals 3360 3004733 894
---
Signif. codes: 0 *** 0.001 ** 0.01 * 0.05 . 0.1 1
[1] " "
[1] "=== QNplante_Mat ==="
                           Df Sum Sq Mean Sq F value Pr(>F)
data$Ideo 5 1021419 204284 164.297 <2e-16 ***
data$Scenario_clim 4 361342 90335 72.653 <2e-16 ***
data$SowDate 3 212461 70820 56.958 <2e-16 ***
data$Ideo:data$Scenario_clim 20 4918 246 0.198 1.000
data$Ideo:data$SowDate 15 995 66 0.053 1.000
data$Scenario_clim:data$SowDate 12 9726 811 0.652 0.799
data$Ideo:data$Scenario_clim:data$SowDate 60 514 9 0.007 1.000
Residuals 3360 4177756 1243
---
Signif. codes: 0 *** 0.001 ** 0.01 * 0.05 . 0.1 1
[1] " "
[1] "=== QNgrain ==="
                           Df Sum Sq Mean Sq F value Pr(>F)
data$Ideo 5 336493 67299 97.170 <2e-16 ***
data$Scenario_clim 4 87740 21935 31.671 <2e-16 ***
data$SowDate 3 118223 39408 56.899 <2e-16 ***
data$Ideo:data$Scenario_clim 20 21216 1061 1.532 0.0611 .
data$Ideo:data$SowDate 15 2744 183 0.264 0.9978
data$Scenario_clim:data$SowDate 12 5667 472 0.682 0.7705
data$Ideo:data$Scenario_clim:data$SowDate 60 1488 25 0.036 1.0000
Residuals 3360 2327089 693
---
Signif. codes: 0 *** 0.001 ** 0.01 * 0.05 . 0.1 1
```
## **A.4 Résultats SNK : Yield, Biom\_Mat, Biom\_Flo**

```
[1] "==============================="
[1] "=== Yield ==="
[1] "==============================="
[1] "--- RCP= 0 HT= 1995 CO2= 385 ---"
[1] "- SNK by Ideo -"
 tmp[, ii] groups
6 13.805001 a
5 13.022224 b
2 11.522378 c
1 10.568696 d
4 9.124844 e
3 8.412253 f
[1] "- SNK by SowDate -"
NULL
[1] "--- RCP= 4.5 HT= 2055 CO2= 475 ---"
[1] "- SNK by Ideo -"
tmp[, ii] groups
6 15.442368 a
5 14.762908 b
2 13.357963 c
1 12.303928 d
4 10.196667 e
3 9.441484 f
[1] "- SNK by SowDate -"
NULL.
```

```
[1] "--- RCP= 4.5 HT= 2085 CO2= 525 ---"
[1] "- SNK by Ideo -"
 tmp[, ii] groups
6 15.821212 a
5 15.251277 b
2 13.669491 c
1 12.619209 d
4 10.535338 e
3 9.763948 f
[1] "- SNK by SowDate -"
NULL
[1] "--- RCP= 8.5 HT= 2055 CO2= 575 ---"
[1] "- SNK by Ideo -"
tmp[, ii] groups
6 16.18953 a
5 15.82543 b
2 14.58535 c
1 13.47747 d
4 11.35783 e
3 10.52932 f
[1] "- SNK by SowDate -"
NULL
[1] "--- RCP= 8.5 HT= 2085 CO2= 775 ---"
[1] "- SNK by Ideo -"
tmp[, ii] groups
6 16.10055 a
5 15.93732 a
2 15.41308 b
1 14.63839 c
4 12.17039 d
3 11.36551 e
[1] "- SNK by SowDate -"
NULL
[1] "==============================="
[1] "=== Biom_Flo ==="
[1] "===============================""
[1] "--- RCP= 0 HT= 1995 CO2= 385 ---"
[1] "- SNK by Ideo -"
tmp[, ii] groups
2 13.373767 a
6 13.373767 a
1 12.246183 b
5 12.246183 b
4 8.048920 c
3 7.443786 d
[1] "- SNK by SowDate -"
NULL
[1] "--- RCP= 4.5 HT= 2055 CO2= 475 ---"
[1] "- SNK by Ideo -"
tmp[, ii] groups
2 14.678291 a
6 14.678291 a
1 13.455356 b
5 13.455356 b
4 8.666299 c
3 8.001432 d
[1] "- SNK by SowDate -"
NULL
[1] "--- RCP= 4.5 HT= 2085 CO2= 525 ---"
[1] "- SNK by Ideo -"
 tmp[, ii] groups
2 15.189163 a
6 15.189163 a
1 13.930587 b
5 13.930587 b
4 8.836034 c
3 8.154234 d
[1] "- SNK by SowDate -"
NULL
```

```
[1] "--- RCP= 8.5 HT= 2055 CO2= 575 ---"
[1] "- SNK by Ideo -"
 tmp[, ii] groups
2 16.131344 a
6 16.131344 a
1 14.817938 b
5 14.817938 b
4 9.365741 c
3 8.654603 d
[1] "- SNK by SowDate -"
NULL
[1] "--- RCP= 8.5 HT= 2085 CO2= 775 ---"
[1] "- SNK by Ideo -"
 tmp[, ii] groups
2 16.918269 a
6 16.918269 a
1 15.558784 b
5 15.558784 b
4 9.774193 c
3 9.050428 d
[1] "- SNK by SowDate -"
NULL
[1] "==============================="
[1] \text{ "== } \text{Biom\_Mat} \text{ =="}[1] "==============================="
[1] "--- RCP= 0 HT= 1995 CO2= 385 ---"
[1] "- SNK by Ideo -"
tmp[, ii] groups
6 21.15825 a
2 21.14790 a
5 19.40659 b
1 19.38895 b
4 16.49574 c
3 15.21867 d
[1] "- SNK by SowDate -"
NULL
[1] "--- RCP= 4.5 HT= 2055 CO2= 475 ---"
[1] "- SNK by Ideo -"
tmp[, ii] groups
6 24.30463 a
2 24.28666 a
5 22.35533 b
1 22.33315 b
4 18.49281 c
3 17.12239 d
[1] "- SNK by SowDate -"
NULL
[1] "--- RCP= 4.5 HT= 2085 CO2= 525 ---"
[1] "- SNK by Ideo -"
tmp[, ii] groups
6 24.75018 a
2 24.74061 a
5 22.81218 b
1 22.80032 b
4 19.06471 c
3 17.64543 d
[1] "- SNK by SowDate -"
NULL
[1] "--- RCP= 8.5 HT= 2055 CO2= 575 ---"
[1] "- SNK by Ideo -"
tmp[, ii] groups
6 26.42334 a
2 26.42036 a
5 24.36864 b
1 24.36367 b
4 20.56278 c
3 19.06646 d
[1] "- SNK by SowDate -"
NULL
```

```
[1] "--- RCP= 8.5 HT= 2085 CO2= 775 ---"
[1] "- SNK by Ideo -"
tmp[, ii] groups
6 29.39939 a
2 29.38161 a
5 27.23832 b
1 27.21327 b
4 22.01208 c
3 20.56420 d
[1] "- SNK by SowDate -"
NULL
```
# **A.5 Résultats SNK : NbFruit**

```
[1] "==============================="
[1] "=== NbFruit ==="
[1] "================================"
[1] "--- RCP= 0 HT= 1995 CO2= 385 ---"
[1] "- SNK by Ideo -"
 tmp[, ii] groups
2 26584.60 a
6 26584.60 a
1 25723.73 a
5 25723.73 a
4 25040.64 a
3 23656.07 b
[1] "--- RCP= 4.5 HT= 2055 CO2= 475 ---"
[1] "- SNK by Ideo -"
 tmp[, ii] groups
2 29252.02 a
6 29252.02 a
1 28654.55 a
5 28654.55 a
4 26443.96 b
3 24970.47 c
[1] "--- RCP= 4.5 HT= 2085 CO2= 525 ---"
[1] "- SNK by Ideo -"
 tmp[, ii] groups
2 29683.63 a
6 29683.63 a
1 29190.91 a
5 29190.91 a
4 26818.77 b
3 25439.91 c
[1] "--- RCP= 8.5 HT= 2055 CO2= 575 ---"
[1] "- SNK by Ideo -"
 tmp[, ii] groups
2 29939.82 a
6 29939.82 a
1 29606.49 a
5 29606.49 a
4 27368.81 b
3 26071.73 c
[1] "--- RCP= 8.5 HT= 2085 CO2= 775 ---"
[1] "- SNK by Ideo -"
 tmp[, ii] groups
2 29281.24 a
6 29281.24 a
1 29088.33 a
5 29088.33 a
4 27859.06 b
3 26674.90 c
```
## **A.6 Résultats SNK : PMG**

```
[1] "==============================="
[1] "=== PMG ==="
[1] "==============================="
[1] "--- RCP= 0 HT= 1995 CO2= 385 ---"
[1] "- SNK by Ideo -"
 tmp[, ii] groups
6 51.76019 a
5 50.70012 a
2 43.95052 b
1 41.87826 c
4 36.84104 d
3 35.98809 d
[1] "- SNK by SowDate -"
  tmp[, ii] groups
274 45.20962 a
289 44.07966 ab
304 43.28279 b
319 41.50674 c
[1] "- SNK by Ideo*SowDate -"
    tmp[, ii] groups
6-274 52.84570 a
6-289 52.43162 a
6-304 51.91365 a
5-274 51.90098 a
5-289 51.28194 a
5-304 50.73328 a
6-319 49.84979 a
5-319 48.88430 a
2-274 45.24508 b
2-289 44.55055 bc
2-304 43.91306 bcd
1-274 43.15697 bcd
1-289 42.36425 bcde
2-319 42.09339 bcde
1-304 41.82639 bcde
1-319 40.16541 bcdef
4-274 39.48636 cdefg
3-274 38.62266 defgh
4-289 37.34066 efgh
3-289 36.50891 fgh
4-304 36.09640 fgh
3-304 35.21397 fgh
4-319 34.44074 gh
3-319 33.60682 h
[1] " "
[1] "--- RCP= 4.5 HT= 2055 CO2= 475 ---"
[1] "- SNK by Ideo -"
 tmp[, ii] groups
6 53.09290 a
5 51.98740 a
2 46.66910 b
1 44.01283 c
4 39.74596 d
3 39.02071 d
[1] "- SNK by SowDate -"
  tmp[, ii] groups
274 47.36493 a
289 46.07004 b
304 45.16892 bc
319 44.41538 c
[1] "- SNK by Ideo*SowDate -"
    tmp[, ii] groups
6-274 54.33418 a
6-289 53.42066 a
5-274 53.31320 a
6-304 52.60536 ab
```

```
5-289 52.27744 ab
6-319 52.01141 ab
5-304 51.63049 ab
5-319 50.72847 ab
2-274 48.46091 bc
2-289 47.08098 cd
2-304 45.95288 cde
1-274 45.53047 cde
2-319 45.18162 cdef
1-289 44.16071 cdefg
1-304 43.71009 defgh
1-319 42.65003 defghi
4-274 41.63360 efghij
3-274 40.91720 fghij
4-289 40.16517 ghij
3-289 39.31527 hij
4-304 38.92652 ij
4-319 38.25856 ij
3-304 38.18820 ij
3-319 37.66217 j
[1] " "
[1] "--- RCP= 4.5 HT= 2085 CO2= 525 ---"
[1] "- SNK by Ideo -"
 tmp[, ii] groups
6 53.48237 a
5 52.61201 a
2 47.00506 b
1 44.26343 c
4 40.72232 d
3 39.89187 d
[1] "- SNK by SowDate -"
  tmp[, ii] groups
274 48.05426 a
289 46.91125 b
304 45.62938 c
319 44.72315 c
[1] "- SNK by Ideo*SowDate -"
    tmp[, ii] groups
6-274 54.19624 a
6-289 53.74550 a
5-274 53.56537 a
6-304 53.10831 a
6-319 52.87944 a
5-289 52.85831 a
5-304 52.30066 a
5-319 51.72368 a
2-274 48.35030 b
2-289 47.38108 bc
2-304 46.47999 bcd
2-319 45.80887 bcde
1-274 45.61482 bcde
1-289 44.61411 bcdef
1-304 43.71432 cdef
4-274 43.63688 cdef
1-319 43.11046 cdefg
3-274 42.96194 defg
4-289 41.89821 efgh
3-289 40.97032 fghi
4-304 39.47525 ghij
3-304 38.69777 hij
4-319 37.87896 ij
3-319 36.93747 j
\left[1\right] " "
[1] "--- RCP= 8.5 HT= 2055 CO2= 575 ---"
[1] "- SNK by Ideo -"
 tmp[, ii] groups
6 54.25015 a
5 53.67153 a
2 49.74332 b
```

```
1 46.57901 c
4 42.66947 d
3 41.62661 d
[1] "- SNK by SowDate -"
 tmp[, ii] groups
274 49.32896 a
289 48.56716 ab
304 47.91396 b
319 46.54999 c
[1] "- SNK by Ideo*SowDate -"
   tmp[, ii] groups
6-274 54.61610 a
6-289 54.50611 a
6-304 54.19677 a
5-274 54.15591 a
5-289 53.92549 a
6-319 53.68162 ab
5-304 53.66128 ab
5-319 52.94343 ab
2-274 50.97460 abc
2-289 50.39154 bc
2-304 49.52446 cd
2-319 48.08271 cde
1-274 47.86580 cde
1-289 47.03949 de
1-304 46.44711 def
1-319 44.96366 efg
4-274 44.74108 efgh
3-274 43.62029 fghi
4-289 43.28546 fghi
4-304 42.30836 ghij
3-289 42.25484 ghij
3-304 41.34576 hij
4-319 40.34297 ij
3-319 39.28554 j
[1] " "
[1] "--- RCP= 8.5 HT= 2085 CO2= 775 ---"
[1] "- SNK by Ideo -"
tmp[, ii] groups
6 55.00000 a
5 54.87074 a
2 53.25538 b
1 51.34964 c
4 44.74318 d
3 43.68392 e
[1] "- SNK by SowDate -"
 tmp[, ii] groups
274 51.41920 a
289 51.07894 a
304 50.01467 b
319 49.42242 b
[1] "- SNK by Ideo*SowDate -"
   tmp[, ii] groups
5-289 55.00000 a
6-274 55.00000 a
6-289 55.00000 a
6-304 55.00000 a
6-319 55.00000 a
5-274 54.90626 a
5-304 54.79646 a
5-319 54.78025 a
2-274 53.73598 ab
2-289 53.63206 ab
2-304 53.03426 abc
2-319 52.61920 abcd
1-274 51.98435 bcd
1-289 51.97990 bcd
1-304 51.01568 cd
1-319 50.41862 d
```

```
4-274 46.88779 e
3-274 46.00083 e
4-289 45.91980 e
3-289 44.94190 ef
4-304 43.69499 fg
3-304 42.54660 gh
4-319 42.47013 gh
3-319 41.24634 h
[1] " "
```
# **A.7 Résultats SNK : LAImax, QNplante\_Flo, QNplante\_Mat, QNgrain**

```
[1] "==============================="
[1] "=== LAImax ==="
[1] "==============================="
[1] "- SNK by Ideo -"
 data[, ii] groups
1 5.001659 a
5 5.001659 a
2 4.808421 b
6 4.808421 b
3 2.943840 c
4 2.842773 d
[1] "- SNK by SowDate -"
  data[, ii] groups
274 4.371930 a
289 4.297718 b
304 4.193916 c
319 4.074287 d
[1] "- SNK by Scenario_clim -"
                    data[, ii] groups
RCP= 8.5 HT= 2085 CO2= 775 4.436302 a
RCP= 8.5 HT= 2055 CO2= 575 4.348999 b
RCP= 4.5 HT= 2055 CO2= 475 4.205733 c
RCP= 4.5 HT= 2085 CO2= 525 4.141177 c
RCP= 0 HT= 1995 CO2= 385 4.040102 d
[1] "==============================="
[1] "=== QNplante_Flo ==="
[1] "==============================="
[1] "- SNK by Ideo -"
data[, ii] groups
2 180.9968 a
6 180.9968 a
1 180.4898 a
5 180.4898 a
4 127.0983 b
3 126.7694 b
[1] "- SNK by SowDate -"
  data[, ii] groups
274 174.6065 a
289 164.7540 b
304 158.4115 c
319 153.4553 d
[1] "- SNK by Scenario_clim -"
                   data[, ii] groups
RCP= 8.5 HT= 2085 CO2= 775 172.1120 a
RCP= 8.5 HT= 2055 CO2= 575 167.9831 b
RCP= 4.5 HT= 2085 CO2= 525 161.3662 c
RCP= 4.5 HT= 2055 CO2= 475 159.8827 c
RCP= 0 HT= 1995 CO2= 385 152.6901 d
[1] "==============================="
```

```
[1] "=== QNplante_Mat ==="
[1] "================================"
[1] "- SNK by Ideo -"
 data[, ii] groups
6 210.5280 a
2 210.5279 a
5 209.3993 a
1 209.3992 a
4 174.2289 b
3 173.0532 b
[1] "- SNK by SowDate -"
  data[, ii] groups
274 209.4577 a
289 199.9080 b
304 193.4980 c
319 188.5606 d
[1] "- SNK by Scenario_clim -"
                   data[, ii] groups
RCP= 8.5 HT= 2085 CO2= 775 212.5523 a
RCP= 8.5 HT= 2055 CO2= 575 203.9209 b
RCP= 4.5 HT= 2085 CO2= 525 195.7914 c
RCP= 4.5 HT= 2055 CO2= 475 195.1173 c
RCP= 0 HT= 1995 CO2= 385 181.8985 d
[1] "==============================="
[1] "=== QNgrain ==="
[1] "================================"
[1] "- SNK by Ideo -"
 data[, ii] groups
5 150.5946 a
6 147.3683 b
1 140.2254 c
2 139.5542 c
4 125.6089 d
3 124.8520 d
[1] "- SNK by SowDate -"
  data[, ii] groups
274 146.7757 a
289 139.4370 b
304 134.6995 c
319 131.2234 d
[1] "- SNK by Scenario_clim -"
                  data[, ii] groups
RCP= 8.5 HT= 2055 CO2= 575 144.1158 a
RCP= 8.5 HT= 2085 CO2= 775 141.7665 a
RCP= 4.5 HT= 2085 CO2= 525 138.5560 b
RCP= 4.5 HT= 2055 CO2= 475 136.1402 b
RCP= 0 HT= 1995 CO2= 385 129.5910 c
```
## **A.8 Résultats SNK : Yield effet propre SowDate**

```
[1] "==============================="
[1] "=== Yield ==="
[1] "==============================="
[1] "- SNK by Ideo -"
NULL
[1] "- SNK by SowDate -"
  data[, ii] groups
274 13.27628 a
289 13.04717 ab
304 12.77412 bc
319 12.53061 c
[1] "- SNK by Scenario_clim -"
NULL
```
[1] "===============================" [1] "=== Biom\_Mat ===" [1] "===============================" [1] "- SNK by Ideo -" NULL [1] "- SNK by SowDate -" data[, ii] groups 274 23.12538 a 289 22.66272 a 304 22.08459 b 319 21.53246 c [1] "- SNK by Scenario\_clim -" NULL